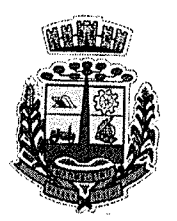

### **MUNICIPIO DE MARMEI FI**

ESTADO DO PARANA

#### ATA DE PROVA DE CONCEITO PREGÃO ELETRÔNICO Nº 114/2021 - PMM PROCESSO ADMINISTRATIVO N" 183/2O21.LIC TIPO: Menor preço global do lote.

Aos dezessete dias do mês de dezembro do ano de dois mil e vinte e um, às 14 horas, reuniram-se <sup>a</sup> Comissão Especial, designados através da Portaria Nº 6.639 de 29 de novembro de 2021, para tratar da validação dos requisitos mínimos exigidos em edital, que tem por objeto a contratação de empresa fomecedora de software de gestão administrativa, para fornecimento de licença de uso por tempo determinado (locação) e prestação dos serviços de customização e personalização dos sistemas, caso solicitado, atendimento técnico e serviços correlatos dos recursos informáticos, bem como a realização de assistência técnica e a atualização das versões dos sistemas que serão contratados, com vistas ao atendimento da legislação e das necessidades do Poder Executivo Municipal de Marmeleiro, exceto os Servidores Lidiane Helena Haracymiw, Ricardo Fiori, Daverson Colle da Silva e Diogo Henrique Kerber Dechristan designados para a Comissão Especial da qual se encontram em férias, não participando desta Ata, porém a Servidora Lidiane Helena Haracymiw, foi convocada através de Portaría a comparecer na data de 15 de dezembro de 202L para acompanhamento da apresentação do portal de transparência , onde a mesma deixou a análise que competia de sua responsabilidade assinada e juntada a esta Ata, em relação aos servidores Diogo Henrique Kerber Dechristan, que acompanhou nas datas de 14 e 15 de dezembro de 2021 (ainda não estando em gozo de suas férias nesta data) toda a apresentação dos itens 28, 29 e 32 e os Servidores Ricardo Fiori e Daverson Colle da Silva também acompanharam as apresentações que competiam a sua responsabilidade no dia l5 de dezembro de 2021 (ainda não estando em gozo de suas férias nesta data), onde os mesmos deixaram a análise que competia de sua responsabilidade assinada e juntada a esta Ata. A empresa GOVERNANÇABRASIL S/A TECNOLOGIA E GESTÃO EM SERVIÇOS, inscrita no CNPJ nº 00.165.960/0001-01, enviou seus colaboradores/técnicos, para acompanhar toda a demonstração do sistema nos dias 14,15, 16 e 17 de dezembro de 2021 pela empresa IPM SISTEMAS LTDA, inscrita no CNPJ nº 01.258.027/0001-41. Dando continuidade, aos demais atos pertinentes a este processo, conforme dispõe em edital a Prova de Conceito -POC que consiste na validação dos requisitos mínimos exigidos no Termo de Referência quanto a três aspectos fundamentais do sistema ofertado: a) Performance; b) Padrão Tecnológico e de Segurança; c) Requisitos Específicos por Módulo de Programas. Caso a solução ofertada não atenda i00% dos requisitos relacionados a Performance, ou ao Padrão Tecnológico e de Segurança, não se passará a etapa de Avaliação dos Requisitos Específicos por módulos de Programas, sendo automaticamente desclassificada, por princípio de economicidade, celeridade e utilidade do procedimento. A Comissão Especial decidiu por analisar os 3 (três) aspectos: a) Performance; b) Padrão Tecnológico e de Segurança; c) Requisitos Específicos por Módulo de Programas. Na data de 15 de dezembro de 2021, os colaboradores/técnicos da empresa IPM SISTEMAS LTDA, inscrita no CNPJ nº 01.258.027/0001-41, indicados conforme Cronograma enviado pela empresa (folhas 921 a 924), procederam às atividades pertinentes ao Pregão Eletrônico Nº 114/2021. As 08 horas e 30 minutos do dia 14 de dezembro de 2021, foi dado início aos trabalhos sendo apresentado o sistema pela empresa IPM SISTEMAS LTDA, conforme convocação através do e-mail: licitacoes@ipm.com.br, enviado em 08 de dezembro de 2021, 11 horas e 35 minutos e informado via chat na plataforma Comprasnet as 08 horas e 30 minutos. Os colaboradores ou técnicos se reuniram com a Comissão Especial, para demonstrações primeiramente dos itens 28 e 29 (confonne cronogramas da empresa folhas 927 a 924), do qual foi demonstrado item a item do edital para verificação de atendimento por parte do sistema, após as demonstração destes itens 28 e 29 como a empresa atendeu 100%, foi dado continuidade as apresentações (conforme cronogramas da empresa folhas 921 a 924), os resultados da análise segue conforme tabelas/relatórios em anexo providos pelos setores participantes. Segue abaixo os itens e a pontuação de atendimento conforme relatórios

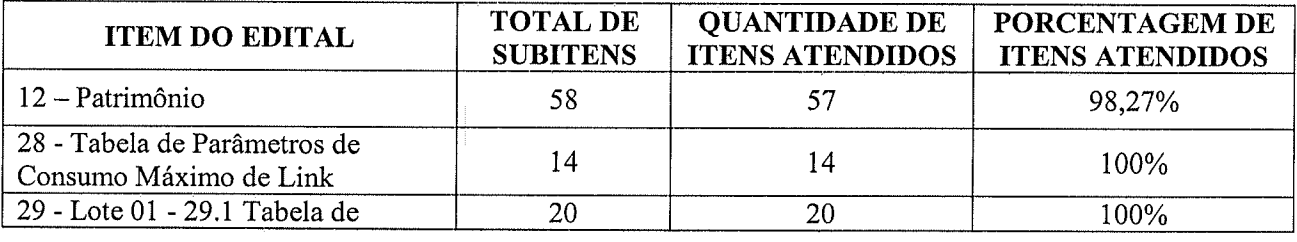

 $\overline{\phantom{a}}$ 

P

+

 $\overline{\phantom{1}}$  $\ddot{\phantom{0}}$ (يحت

 $\lceil$ 

ÿ

 $\chi$ 

 $92$ ວ  $\mathcal{L}$ 

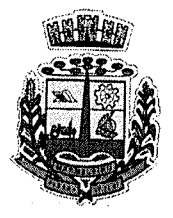

### **MUNICIPIO DE MARMELEIRO 92,6**

ESTADO DO PARANA

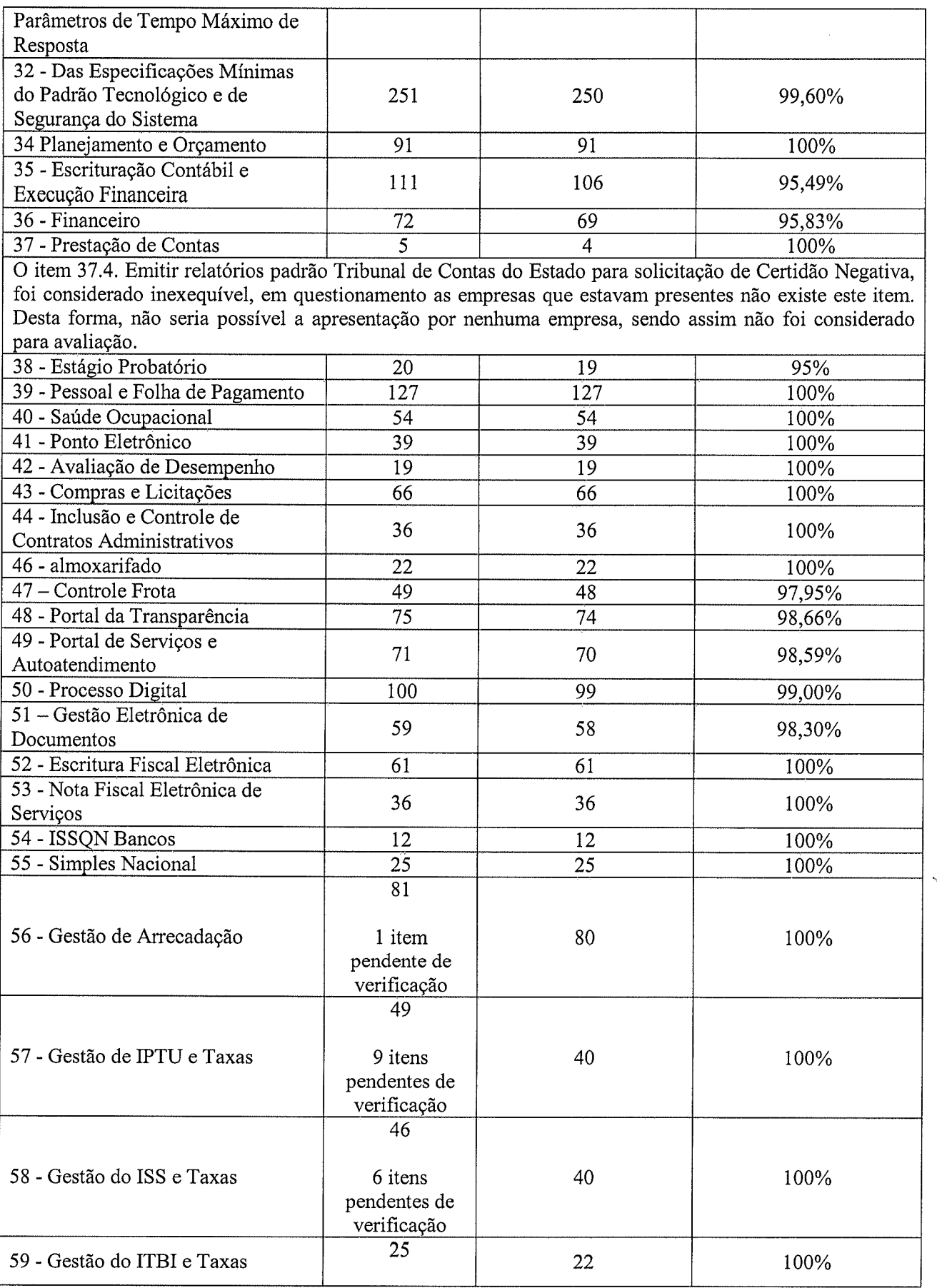

'ÿ

(

 $\big($ 

 $\overline{\leftarrow}$ U

r

r\

 $\gamma$ 

 $\mathcal{L}$  ).

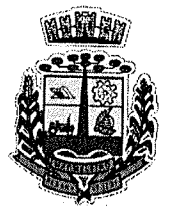

## MUNICÍPIO DE MARMELEIRO 927

ESTADO DO PARANÁ

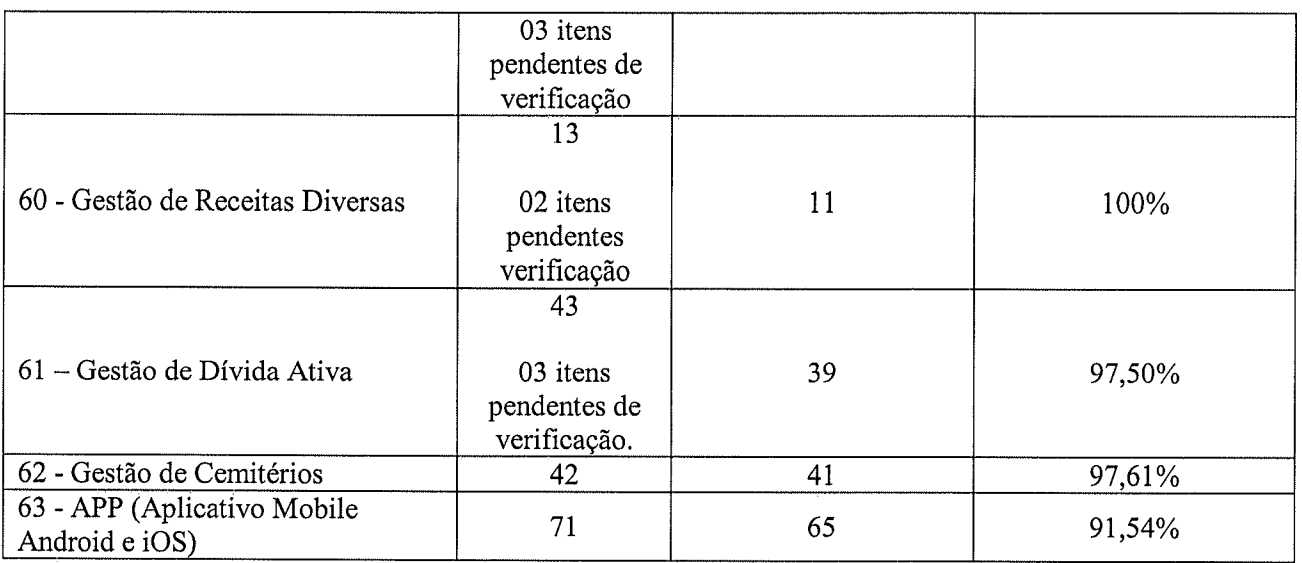

Conforme dispõe o item 26.19. do edital, Termo de Referência - Anexo I "A Prova de Conceito - POC consiste na validação dos requisitos mínimos exigidos no Termo de Referência quanto a três aspectos fundamentais do sistema ofertado: a) Performance; b) Padrõo Tecnológico e de Segurança; c) Requisitos Específicos por Módulo de Programas. Caso a solução ofertada não atenda 100% dos requisitos relacionados a Performance, ou ao Padrão Tecnológico e de Segurança, não se passará a etapa de Avaliação dos Requisitos Específicos por módulos de Programas, sendo automaticamente desclassificada, por princípio de economicidade, celeridade e utilidade do procedimento." Do ATENDIMENTO <sup>a</sup> performance e padrão tecnológico, que consequentemente são os itens 28 e 29 do Edital do Termo de Referência - Anexo I, a empresa IPM SISTEMAS LTDA, atendeu 100% dos requisitos relacionados <sup>a</sup> Performance e Padrão Tecnológico e de Segurança (conforme demonstra tabela acima), passando assim a análise dos Requisitos Específicos por módulo de Programas, sendo que da apresentação deste, cada colaborador ou técnico, se reuniu com o servidor designado Comissão Especial, através da Portaria Nº 6.639 de 29 de novembro de 2021, para apresentação dos módulos que competiam de sua responsabilidade. Neste quesito conforme item 31.2. do edital Termo de Referência "A proponente deverá atender no mínimo 90% (noventa por cento) dos requisitos por módulo enumerado, sob pena de eliminação do certame, permitindo-se que os eventuais requisitos ali não atendidos até o limite de l0% (dez por cento), sejam objeto de customização, sem custos parc a licitante, devendo os mesmos serem concluídos até o fim do prazo da implantação," Do ATENDIMENTO a este quesito após a demonstração de todos os módulos foi verificado que a empresa IPM SISTEMAS LTDA, cumpriu com todas as exigências deste quesito, conforme demonstra tabela acima, todos os módulos atenderam a mais de 90% (noventa por cento) dos requisitos enumerados. Ao final da avaliação, constatou-se que a empresa IPM SISTEMAS LTDA, inscrita no CNPJ 01.258,02710001-41, cumpriu com os requisitos mínimos de validação atendendo em 100% dos requisitos relacionados a Performance e Padrão Tecnológico e de Segurança e a mais de 90% (noventa por cento) dos Requisitos Especlficos por Móduto de Programas, sendo considerada CLASSIFICADA. Os colaboradores ou técnicos da empresa IPM SISTEMAS LTDA que estavam presentes na apresentação dos itens 28 e 29, na data de 14 de dezembro de 2021, solicitaram que fosse constado em Ata, alegando que na demonstração destes itens o acesso à intemet fomecida pelo Município apresentou instabilidade no momento da apresentação. Desta forma, a Comissão Especial deu por encerrada a sessão. Nada mais havendo atratar, foi lawada esta Ata, ressaltando ainda, atestam a sua participação e colaboração no certame. Assinaturas:

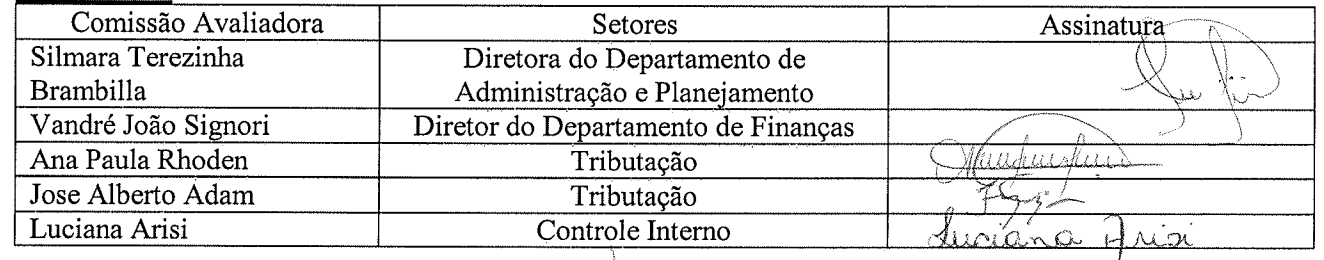

### CNPJ: 76.205.665/0001-01 Avenida Macali, nº 255, Centro - Cx. Postal 24 - CEP 85.615-000 E-MPJ: 76.205.665/0001-01<br>Avenida Macali, n° 255, Centro – Cx. Postal 24 – CEP 85.615-000<br>E-mail: <u>licitacao@marmeleiro.pr.gov.br/licitacao02@marmeleiro.pr.gov.br</u> – Telefone: (46) 3525-8107/8105

3

 $\mathcal{L}$ 

 $\cup$   $_\complement$ 

 $a+\frac{1}{2}$ 

v

**ا** 

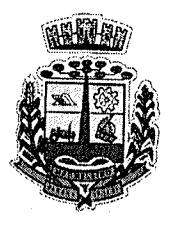

# MUNICÍPIO DE MARMELEIRO 928

S.

ESTADO DO PARANA

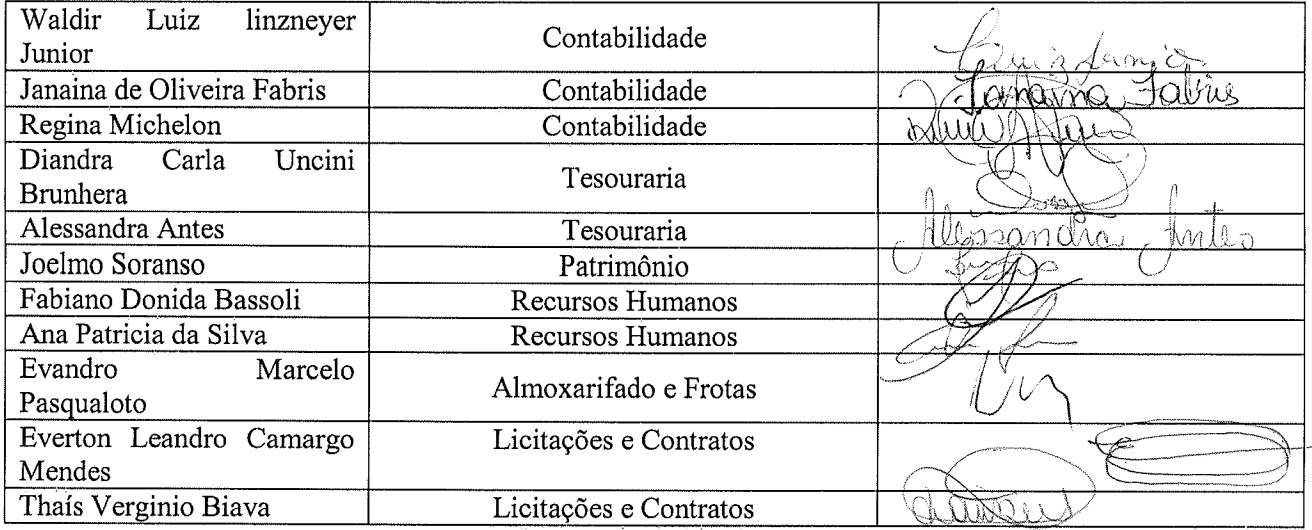

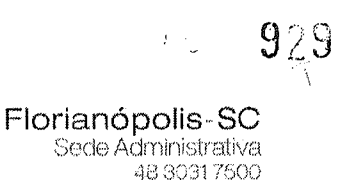

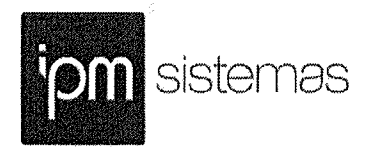

### DECLARAÇÃO DE CUMPRIMENTO DOS REQUISITOS DE AMBIENTE COMPUTACIONAL E SISTEMA PROPOSTO

A empresa IPM SISTEMAS LTDA, empresa estabelecida na na Rua Cristóvão Nunes Pires, nº86, 6º andar da Torre Süden - Bloco A, Centro, Florianópolis, Estado de Santa Catarina, CEP 88010-120, Telefone  $(48)$  3031-7500, inscrição estadual nº. 253.419-417 e CNPJ sob  $n^{\circ}$ . 01.258.027/0001-41, neste ato representada por sua advogada, Sra. BRUNA HELENA MATOS GOEDERT, brasileira, casada, advogada, com identidade nº 5.688.890, inscrita no CPF nº 084.513.009-95 e OAB/SC nº 46.930, residente e domiciliada na Rua Luiz Fagundes, 2381, Picadas do Sul, São José/SC, CEP 88106-000, e por sua analista comercial, Sra. VANESSA CARDOSO PIRES, brasileira, solteira, analista comercial, administradora pública, com identidade nº 5.350.664, inscrita no CPF nº 083.475.549-19, residente e domiciliada na Rua Luiz Oscar de Carvalho, nº 75, bloco A1, apto. 12, CEP 88036-400, Florianópolis/SC, DECLARA sob as penas da Lei, que:

l. O Ambiente Computacional do Sistema proposto, e que será disponibilizado <sup>é</sup> o seguinte:

1. Em equipamentos de alta performance e que assegurem alta disponibilidade, com tolerância a falhas, balanceamento de carga e contingência operacional, em ambiente DataCenter, disponível durante as24 horas dos 7 dias da semana, com reconhecidos critérios de segurança física (proteção contra fogo, fornecimento ininterrupto de energia, proteção contra água e proteção contra furto) e segurança tecnológica (detecção de invasäo).

2. Com links de comunicação de alto desempenho compatível com a demanda de usuários e munícipes do Município, com garantia de alta disponibilidade <sup>e</sup> desempenho e conexöes com certificação segura e criptografadas no transporte das informações (https).

3. lncluindo acesso à ferramenta informatizada para monitoramento do ambiente datacenter pelo Departamento de Tecnologia da lnformação da CONTRATANTE, com relatórios periódicos que possibilitem o acompanhamento do consumo dos recursos de hardware e consumo do link disponibilizados.

4. Em Datacenter com padrão TIER 2 ou superior, com disponibilidade superior a 99.740%.

5. Com dimensionamento de todos os recursos de infraestrutura, bem como servidores de aplicativos, servidores de firewall e servidores de banco de dados para atendimento satisfatório da demanda objeto deste termo de referência, com programas básicos e demais recursos necessários ao provimento do SISTEMA contratado, instalados, configurados e em condiçöes de uso, sob pena de descumprimento contratual.

6. Com manutenção dos sistemas básicos (Sistema Operacional, Servidor de Aplicação, Servidor de Banco de Dados, etc.) em constante atualização, especialmente quando falhas de segurança forem reportadas pelos fabricantes (quando licenciados) ou comunidade (quando software livre). Referente ao

 $\propto$   $-$ 

 $\mathscr{C}$  /

 $\mathscr{L}$ 

www.iprn.con

**EIEEE** 

de Atendimento i www.ipm.com.org<br>de Atendimento i www.ipm.com.org<br>iul - SC Pio de Sul-SC 47 3531 1500

33ü 'l

r

 $+\bigwedge\limits_{j=1}^{n}$ 

 $\overline{\phantom{a}}$ 

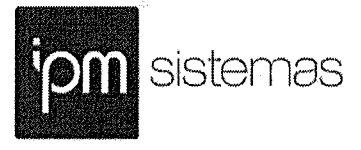

sistema de BACKUP dos dados, todos os registros ficam a disposição da contratada para efetuar o download completo do banco de dados podendo ser diário, semanal, quinzenal, semestral e anual.

7. Com escalonamento de recursos de processamento dinamicamente de acordo com o volume de transaçöes para prover alta disponibilidade e atendimento a número extremo de usuários sem sacrifício de performance.

8. Permitindo redimensionamento dos recursos de infraestrutura em caso de necessidade de readequação de capacidade de processamento, para atendimento da demanda de funcionalidades e usuários objeto deste termo de referência. Consideram-se recursos passíveis de aumento gradativo conforme demanda: links de internet, espaço em disco total (banco de dados, demais servidores e contingência para manutençöes), quantidade de memória RAM por

servidor, quantidade de vCPUs por servidor.<br>a) o aumento de reserva de link de internet deverá ser realizado por MB adicional, além da quantidade já disponibilizada conforme necessidade do<br>sistema/programas:

b) o aumento de espaço em disco total deverá ser realizado por GB adicional, além da quantidade já disponibilizada conforme necessidade do<br>sistema/programas;

c) o aumento de memória RAM deverá ser realizado por GB em cada servidor conforme necessidade do sistema/programas, além da quantidade já

disponibilizada;<br>d) Utilização de Firewall com o objetivo de proteger a aplicação de ataques. 10) Realização de análise do tráfego periodicamente a fim de inibir ataques Negação de Serviço.<br>e) Disponibilizar 1 (um) IP público exclusivo para a CONTRATANTE

acessar o sistema através de comunicação segura HTTPS com certificado válido.

0 ENLACE EBGP (Protocolo de Roteamento Dinâmico) através dos roteadores com no mínimo 2 operadoras distintas para de garantir a alta disponibilidade do seu bloco IP:

g) O sistema é acessível através de navegadores WEB que operam em ambientes operacionais Windows, Linux, MacOs, Android e iOs, e em plataforma

h) Possuir serviço de validação indicando que o domínio possui um certificado digital SSL, garantindo que o software é AUTÊNTICO e que as informações são criptografadas. Essa validação deverá ser realizada periodicamente e emitida por empresa terceirizada especializada em segurança, a cargo da CONTRATADA.

ll. O sistema, que será disponibilizado é o seguinte:

1. O sistema deve manter a integridade referencial das tabelas, não permitindo a exclusão de informações vinculadas a outros registros ativos via sistema. 2. O sistema deve utilizar controle de transações para garantir a integridade das informações do banco de dados em casos de queda de energia, falhas de sistema ou hardware

Sede Administrativa i Centro de Tecnologia i Central de Atendimento i vyww.ipm.com.l@<br>"Florianópolis - SC i - Rio de Sul - SC i - Pio de Sul - SC i Mira (@@@@@@@@@@@@@@@@ Horianópolis-SC – Rio do Sul - SC – Pilo do Sul - SC – 2000<br>48 3031 7500 – 47 3531 1500 – 47 3531 1500 – 2000 <mark>– 2000 15</mark>00

 $\bigcup_{i=1}^n$ 

931 1

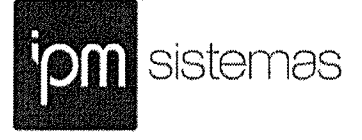

3. O Sistema Gerenciador de Banco de Dados deverá conter mecanismos de segurança e proteção que impeçam a perda de transaçöes já efetivadas pelo usuário e que permitam a recuperação de dados na ocorrência de eventuais falhas, sendo totalmente automático e seguro.

4. O Sistema Gerenciador de Banco de Dados deve permitir a realizaçäo de "Cópias Segurança" de todos os dados sem criptografias, na forma "on- line" e com o Banco de Dados em utilização, e também deverá ser fornecido o Dicionário de Dados de todas as tabelas contidas na base de dados.

5. O Sistema Gerenciador de Banco de Dados deverá possuir recursos de segurança para impedir que usuários não autorizados acessem a base de dados para efetuar consulta, alteração, impressão ou cópia. Não será permitido o acesso do sistema ao SGBD através de do usuário DBA (Superusuário) do Banco de Dados, devendo existir usuário específico para acesso da aplicação e usuários adicionais para consulta, conforme solicitação da Administração.

6. Aplicação foi desenvolvida em linguagem Java, PHP, Python para ambiente Web e no seu desenvolvimento foi adotado o padrão de arquitetura MVC (Modelview- controller) bem como ter obedecido os padröes do consórcio W3C (World Wide Web Consortium) e ainda as normas de codificação segura definidas pela OWASP (The Open Web Application Security Project)

7. O Sistema deve utilizar melhores práticas para evitar ataques de SQL lnjection através de parametrização das consultas, uso "stored procedures", validação da entrada de dados fornecido pelo usuário, limitação de privilégios aos acessos e registro das consultas e operaçöes ao banco de dados.

8, Para operacionalização dos módulos, o usuário só poderá efetuar a entrada de dados via sistema não sendo permitido o acesso direto ao Banco de Dados.

Podendo tais afirmações, serem compravadas com os clientes que já atendemos.

Respeitosamente,

Florianópolis, 14 de dezembro de 2021

Mourch

IPM SISTEMAS LTDA. VANESSA CARDOSO PIRES Analista Comercial  $RG n<sup>o</sup> 5.350.664$ CPF nô 083.475.549-19

IPM SISTEMAS LTDA.

BRUNA/HELENA MATOS GOEDERT  $Advogada - OAB/SC 46.930$ RG no 5.688.890 GPF no 084.513,009-95

Florianópolis - SC 48 3031 7500

Rio do Sul - SC 47 3531 1500

Sede Administrativa Centro de Tecnología Central de Atendimento Pio do Sul - SC<br>47 3531 1500

www.ipm.com.br 47 3531 1500<br>47 3531 1500

 $\mathcal{P}\left\{ \begin{array}{c} \mathcal{P}\left( \mathcal{P}\right) \geq\mathcal{P}\left( \mathcal{P}\right) \end{array} \right.$ 

 $\int$ 

 $\cup$ 

\*

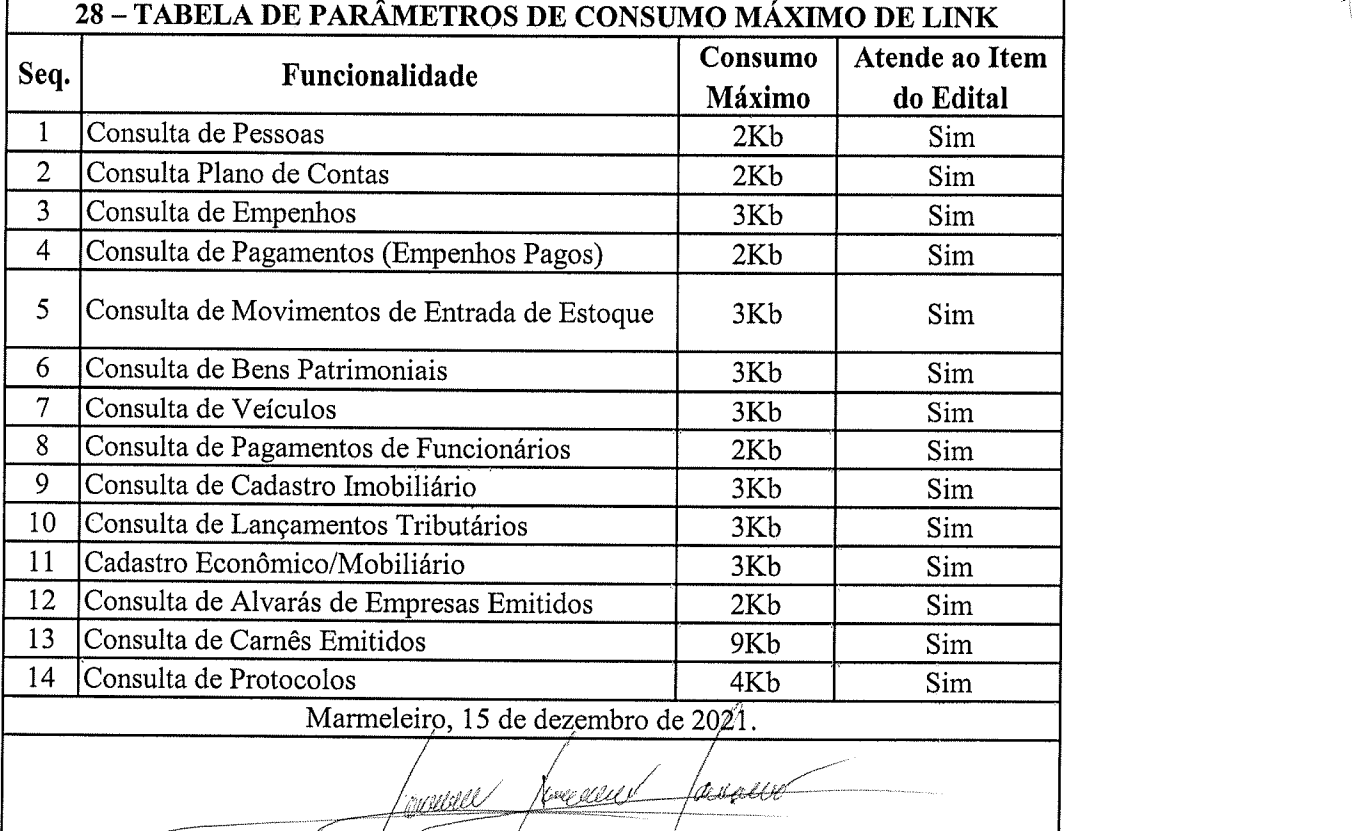

Diogo Henrique Kerber Dechristan

 $\big($ 

932

 $\hat{\vec{r}}$ 

ÿ

**Program** 

{'

 $\sqrt{2}$ 

 $\mathcal{P}$ 

 $\mathcal{P}$ 

 $\frac{d}{\mu}$ 

 $\mathfrak{B}$ 

x

g

 $\overline{a}$ 

#### 29 - LOTE 01 29.1. TABELA DE PARÂMETROS DE TEMPO MÁXIMO DE RESPOSTA

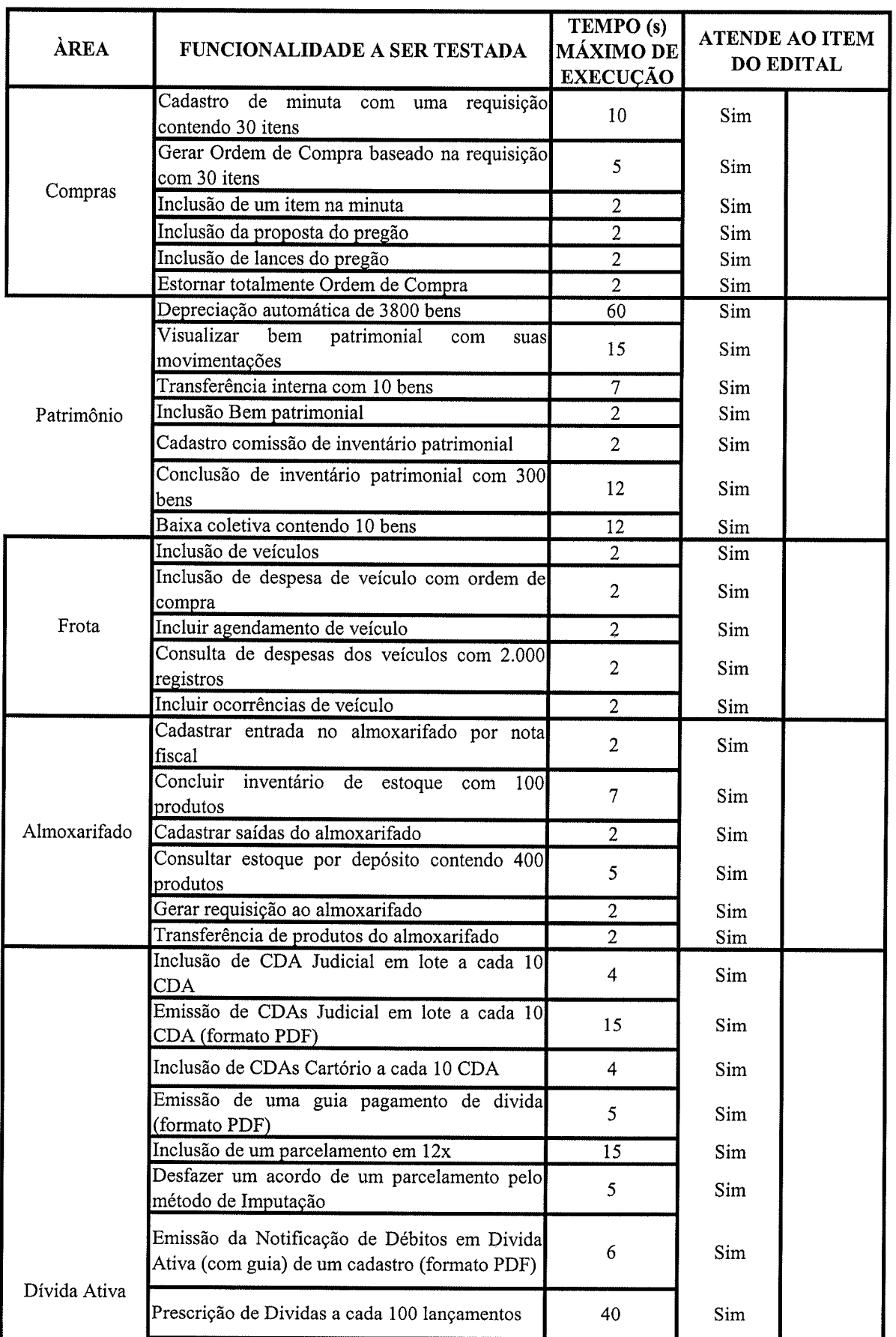

 $\mathscr{L}$ 

Ý

 $\setminus$ 

I

 $\overline{\phantom{a}}$ 

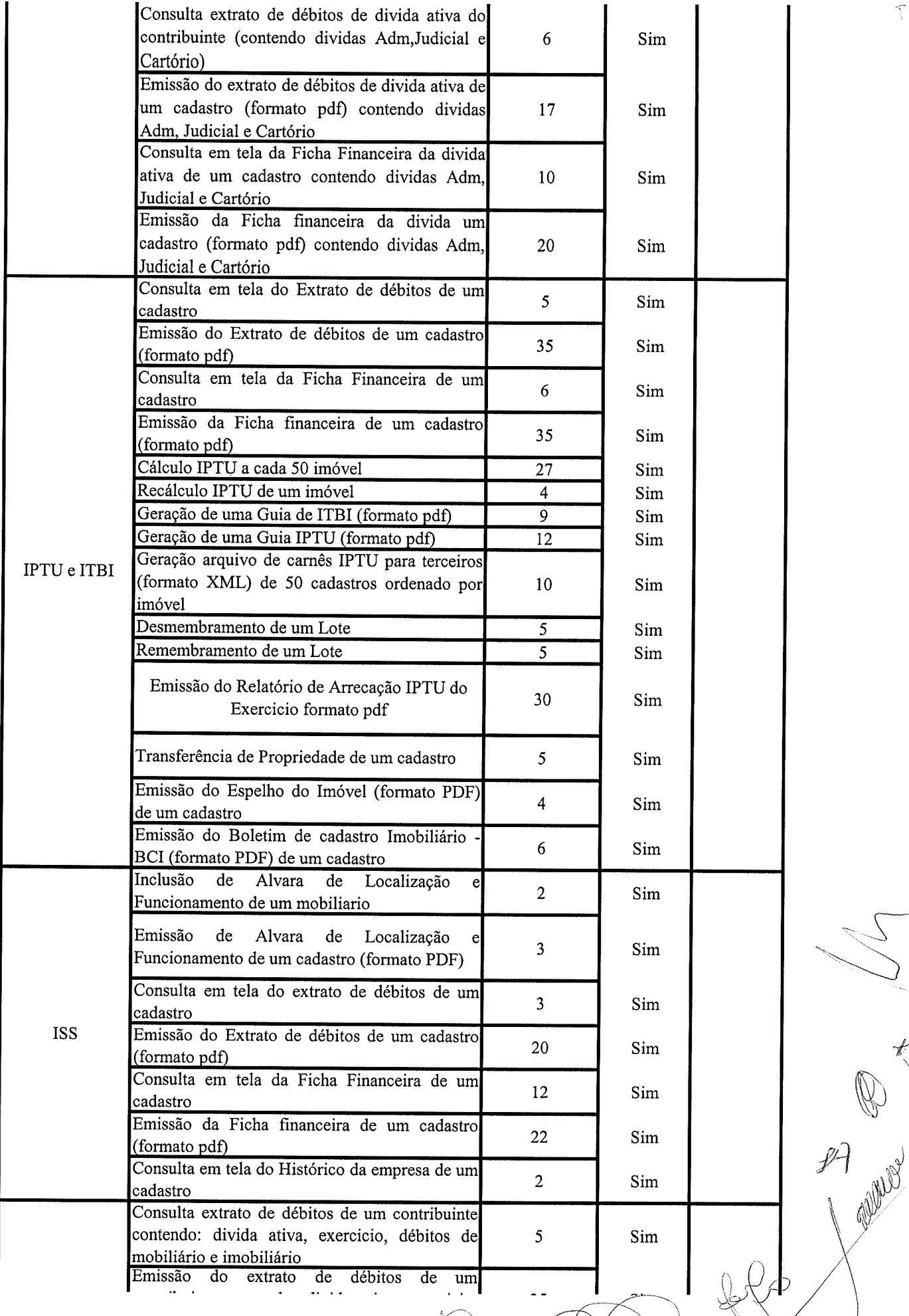

 $934$ 

 $\bar{t}$ 

ì ùf

N<br>P<br>Y

 $\mathcal{L}^{\mu}$ 

 $\mu$ 

g.<br>G

 $\lambda$ 

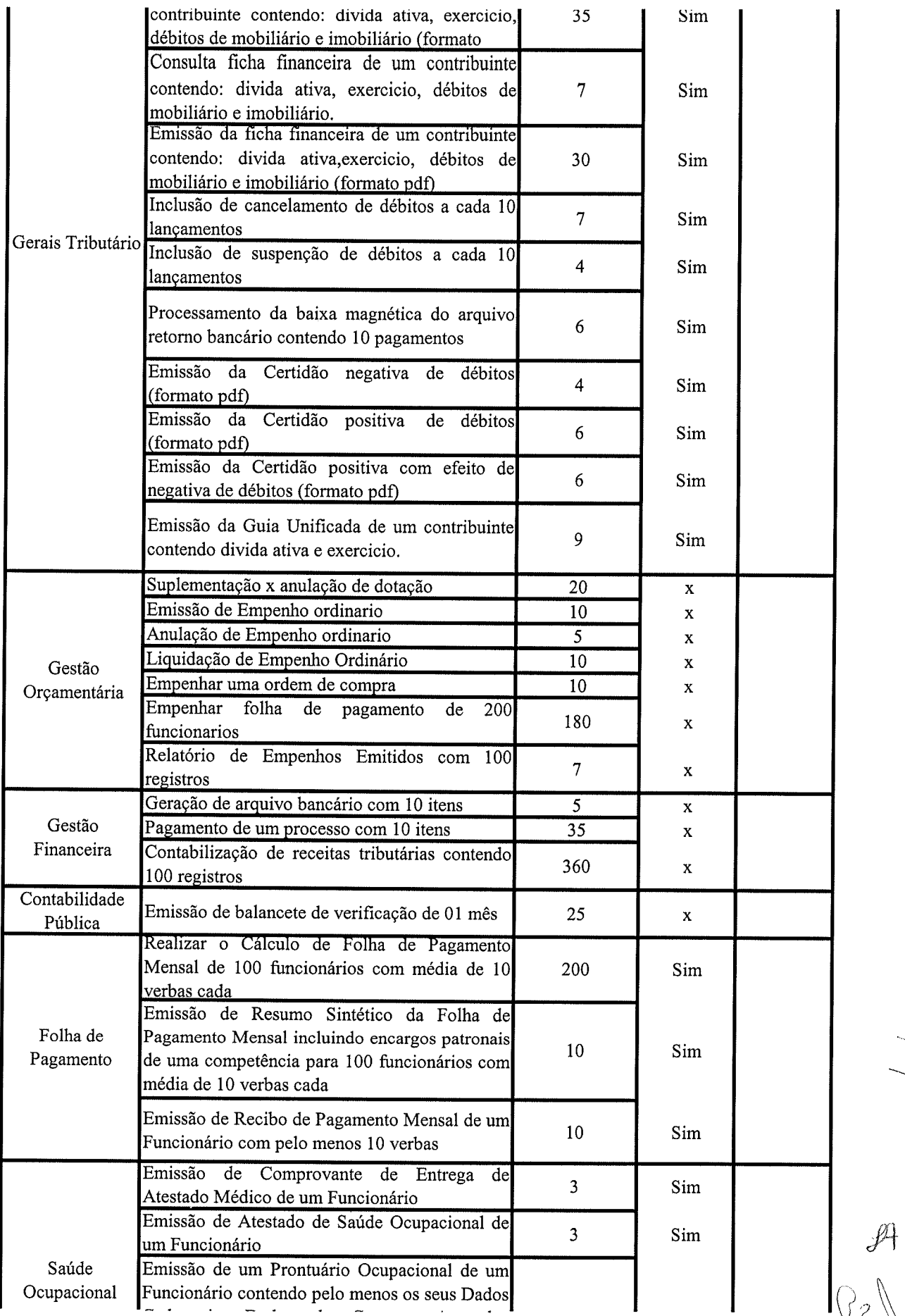

935 I

 $\tilde{Y}^{(1)}$  .

 $+$   $\bigcirc$   $\bigcirc$ 

 $\bigvee$ 

**RECEIVED** 

∲

Ç

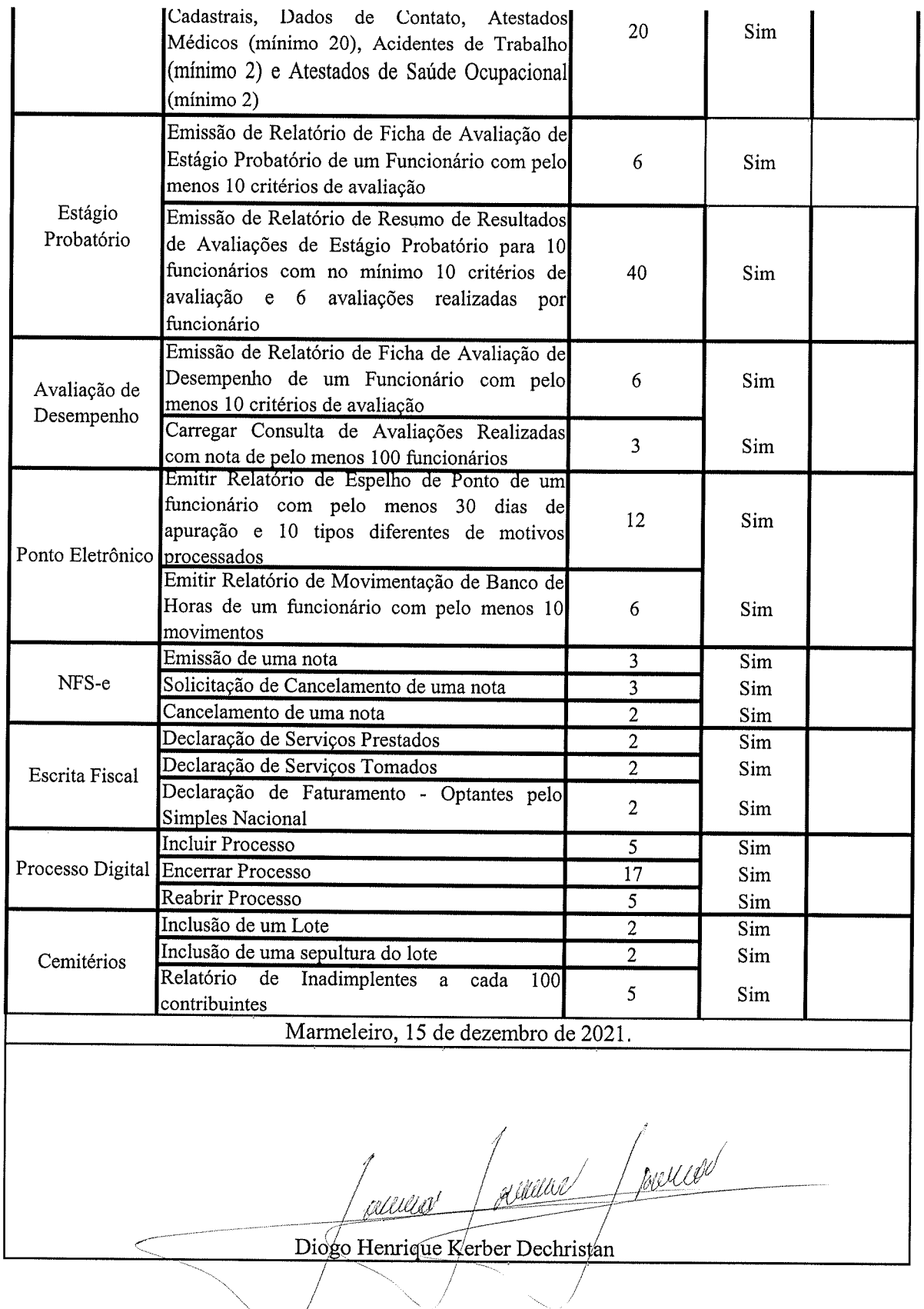

e3s t

 $\frac{1}{2}$ 

 $\cup$ 

\*

 $\sqrt{2}$ 

t"

 $\mathscr{J}$ 

 $\overline{\mathsf{x}}$ 

 $\begin{matrix} \mathbb{R}^d \\ \mathbb{R}^d \end{matrix}$ 

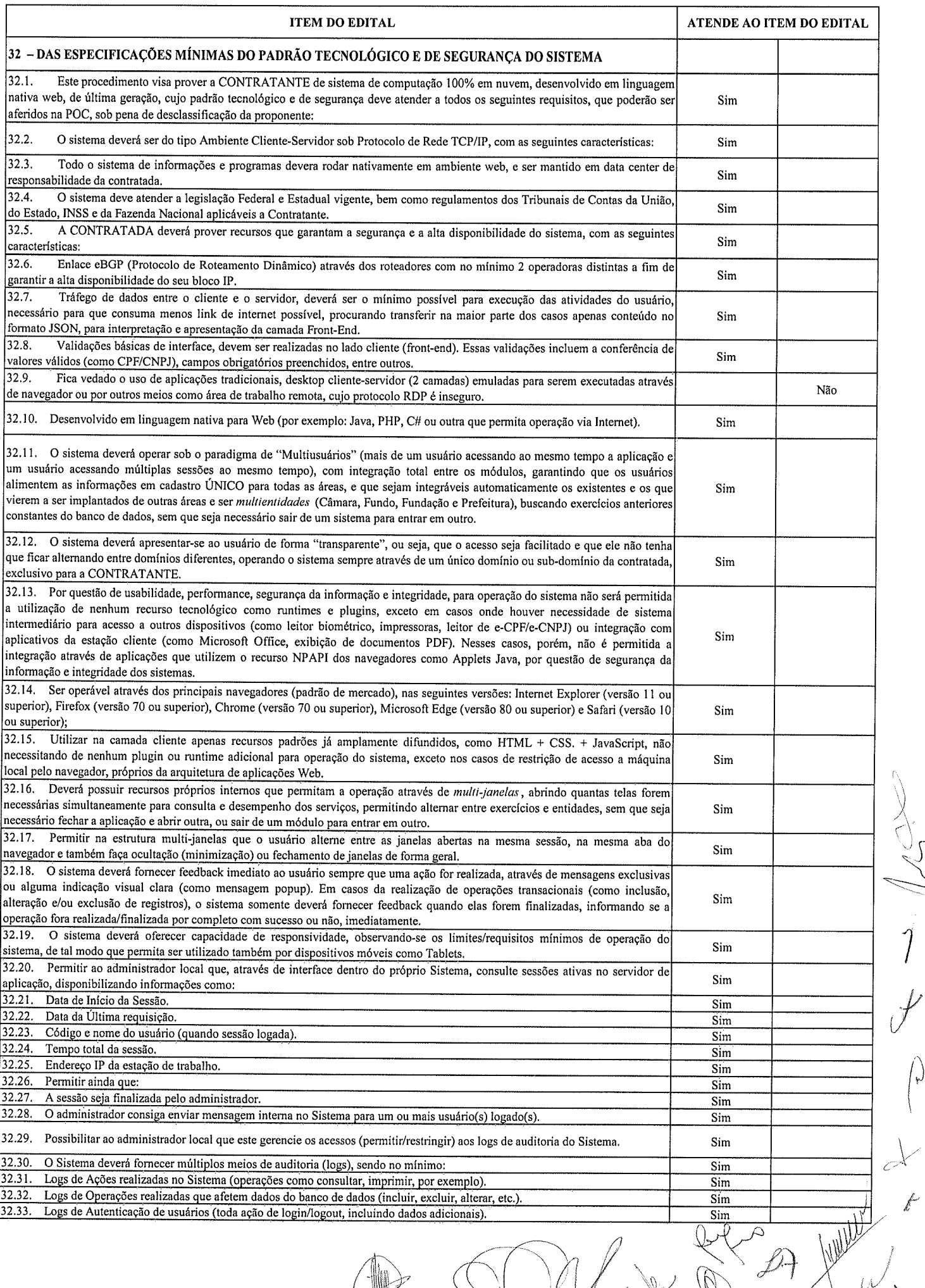

 $\hat{E}_{\mu}$ 

r', ù

> $\mathcal{L}$  $\bigcup_{i=1}^n$

> > 1

 $\bigcap_{\mathbf{r}}$ 

f

 $\chi$ 

 $\mu$ 

 $\mathbb{D}$ 

 $\mathbb{V}$ 

4

 $\mathbb{R}$ 

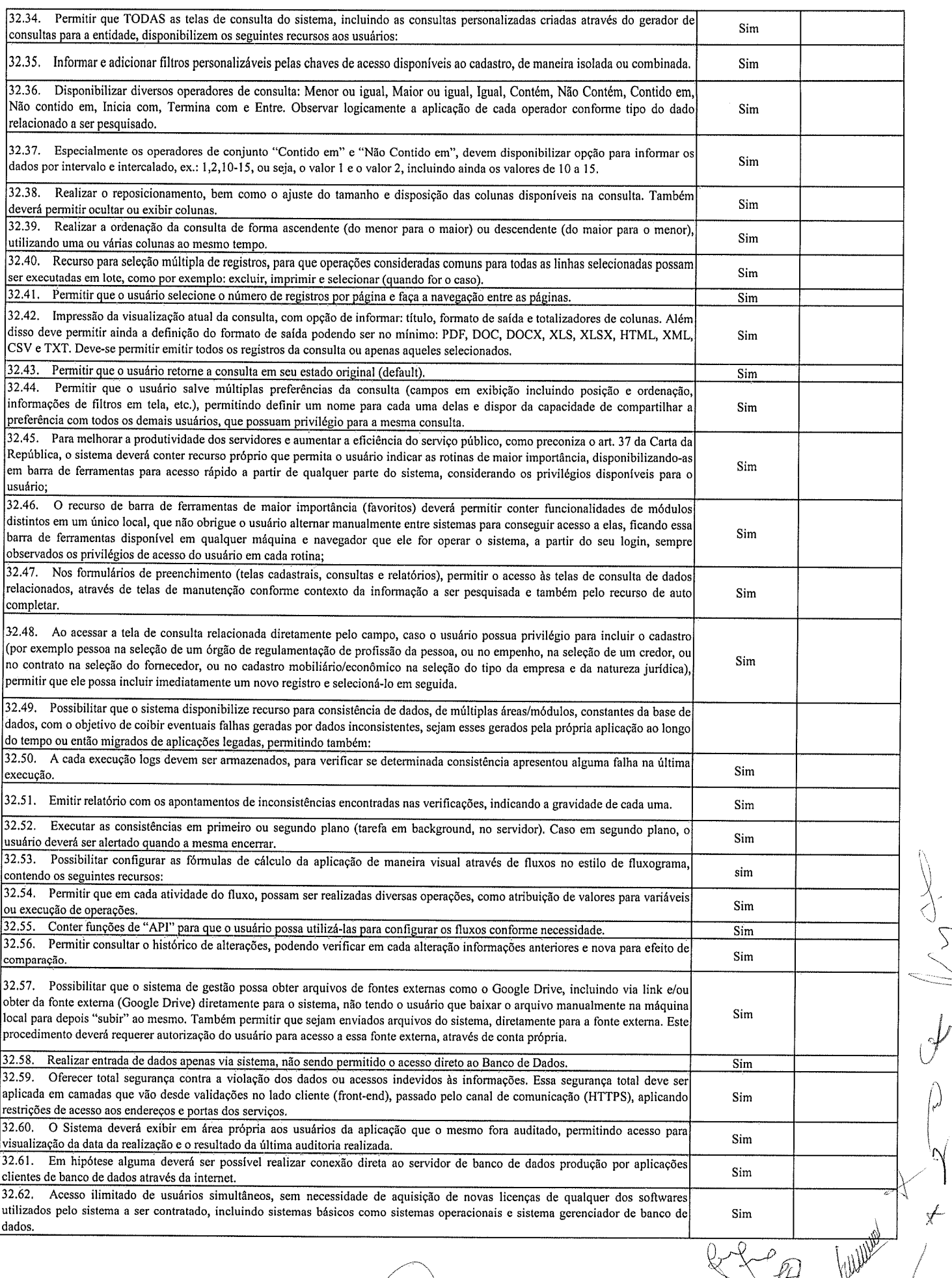

**938** 

 $\frac{1}{2}$ 

 $\sum$ 

 $\bigvee$ 

 $\mu$ 

 $\mathbb{R}^{d}$  by  $\mathbb{R}$   $\mathbb{R}^{n}$ 

 $\mathcal{S}$ 

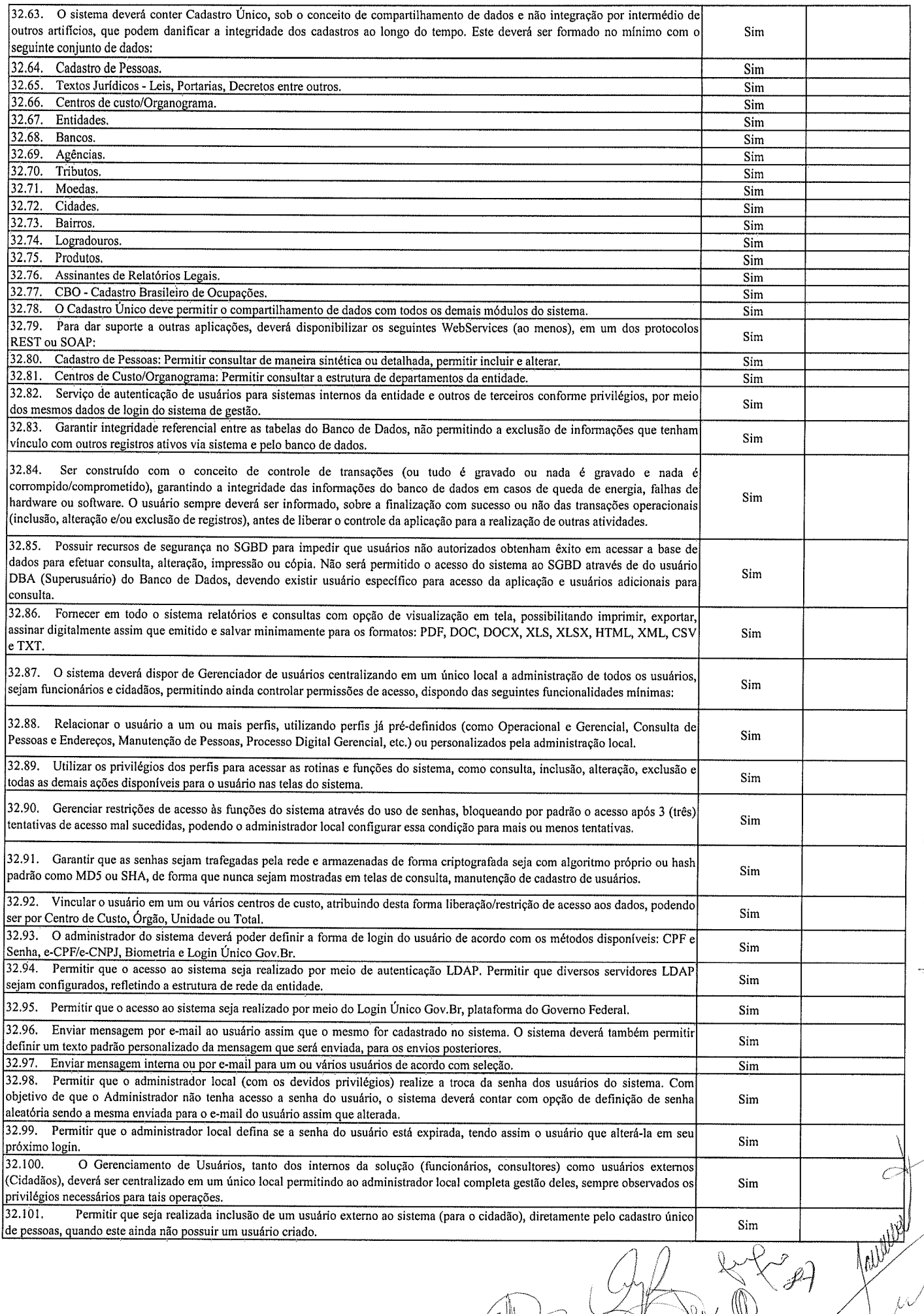

**I** 

**9**39

 $\mathbf{r}^{(1)}$  and

 $\cup$ 

 $\downarrow$ 

 $\int$ 

\*

 $\int$ 

 $\lambda$ 

 $\overline{\mathcal{L}}$ 

Ì

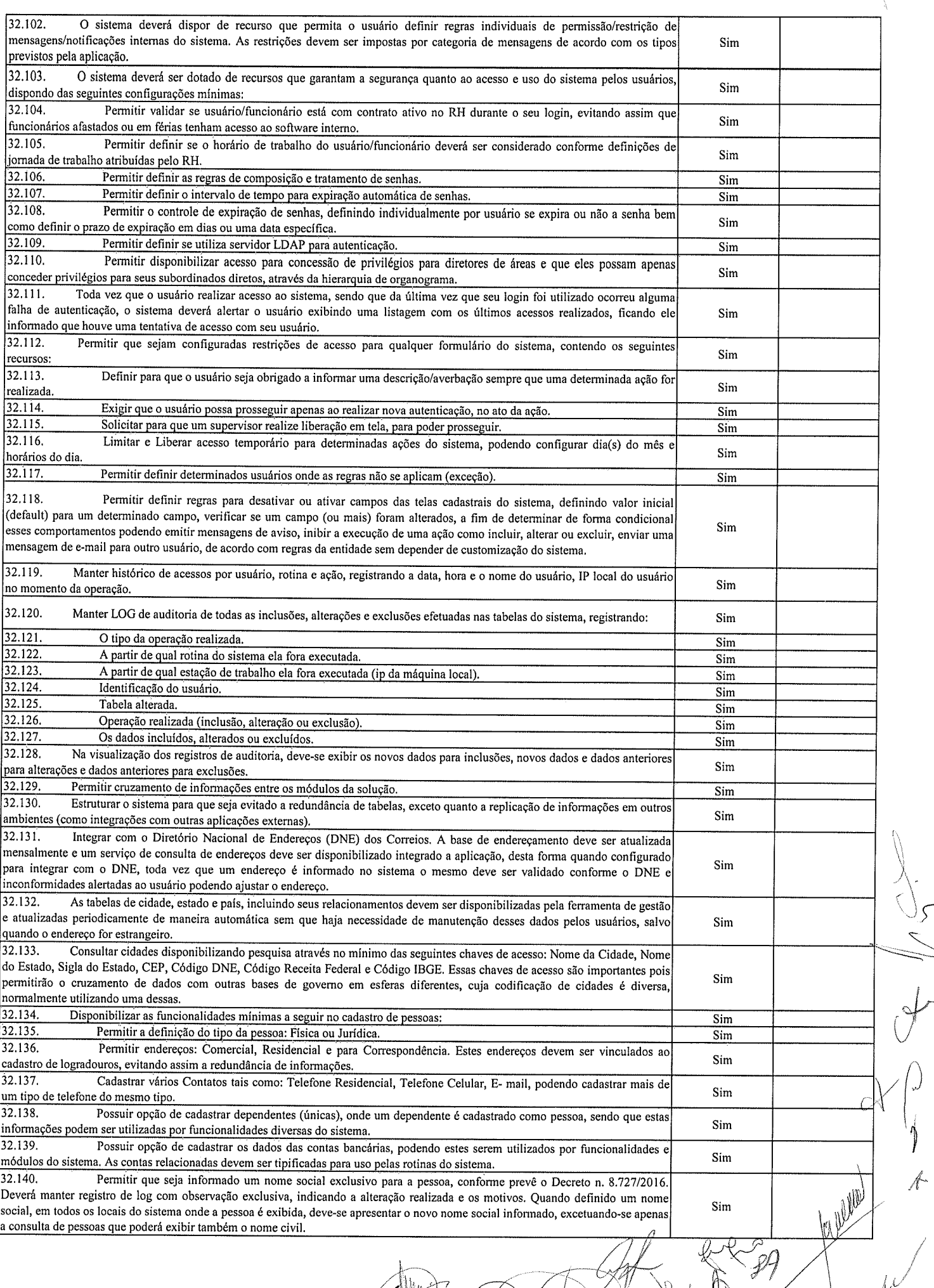

 $\overline{\phantom{a}}$ 

 $940$ 

 $\tilde{E}$ 

 $\searrow$ 

Nv

 $\hat{\mathbb{D}}$ 

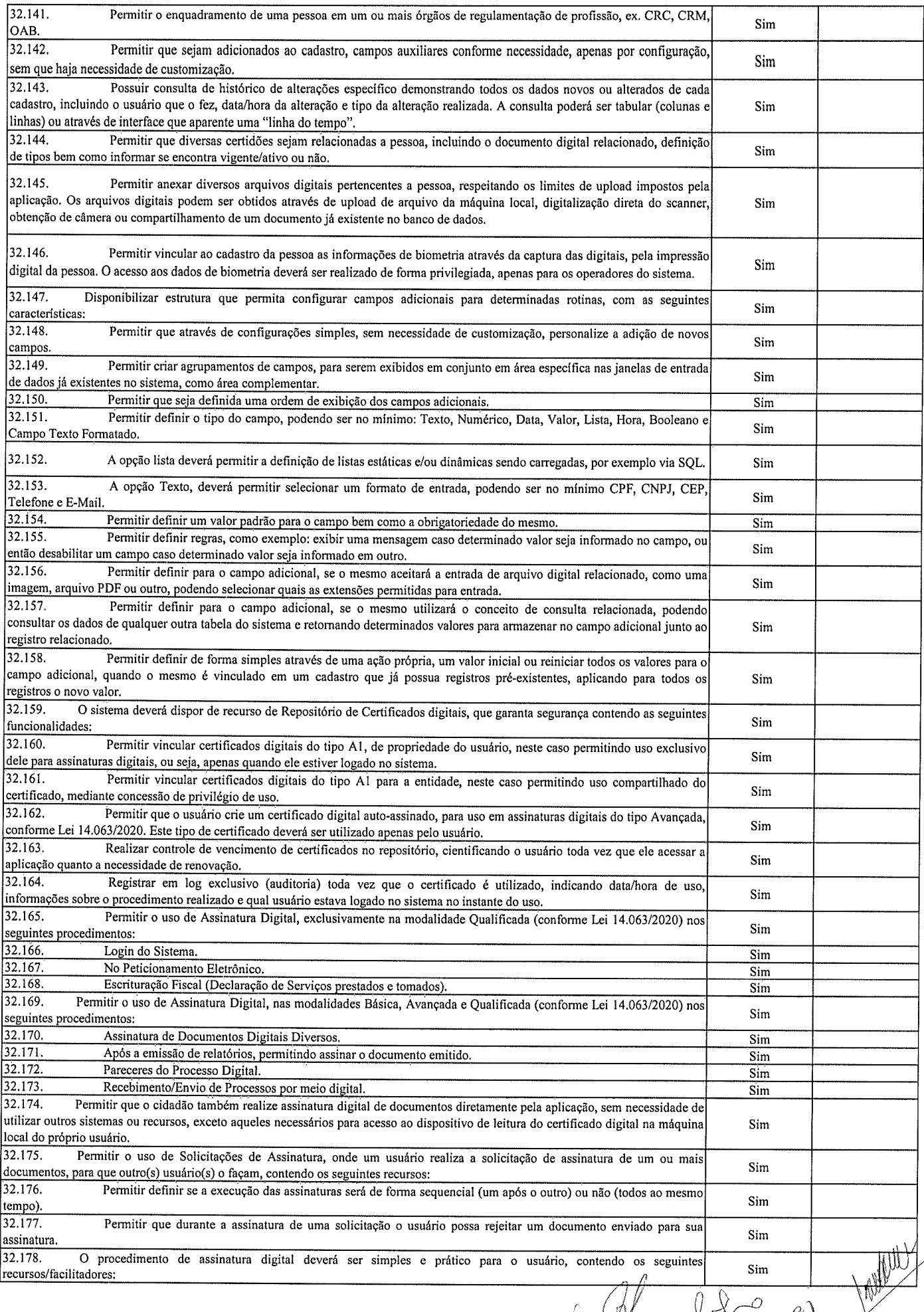

llig<br>allt

 $\overline{\phantom{a}}$ 

9/'1

 $\ddot{\epsilon}$ 

 $\bigcup$ 

ï

\*

 $\iota$ 

 $\mathscr{L}$ 

Y

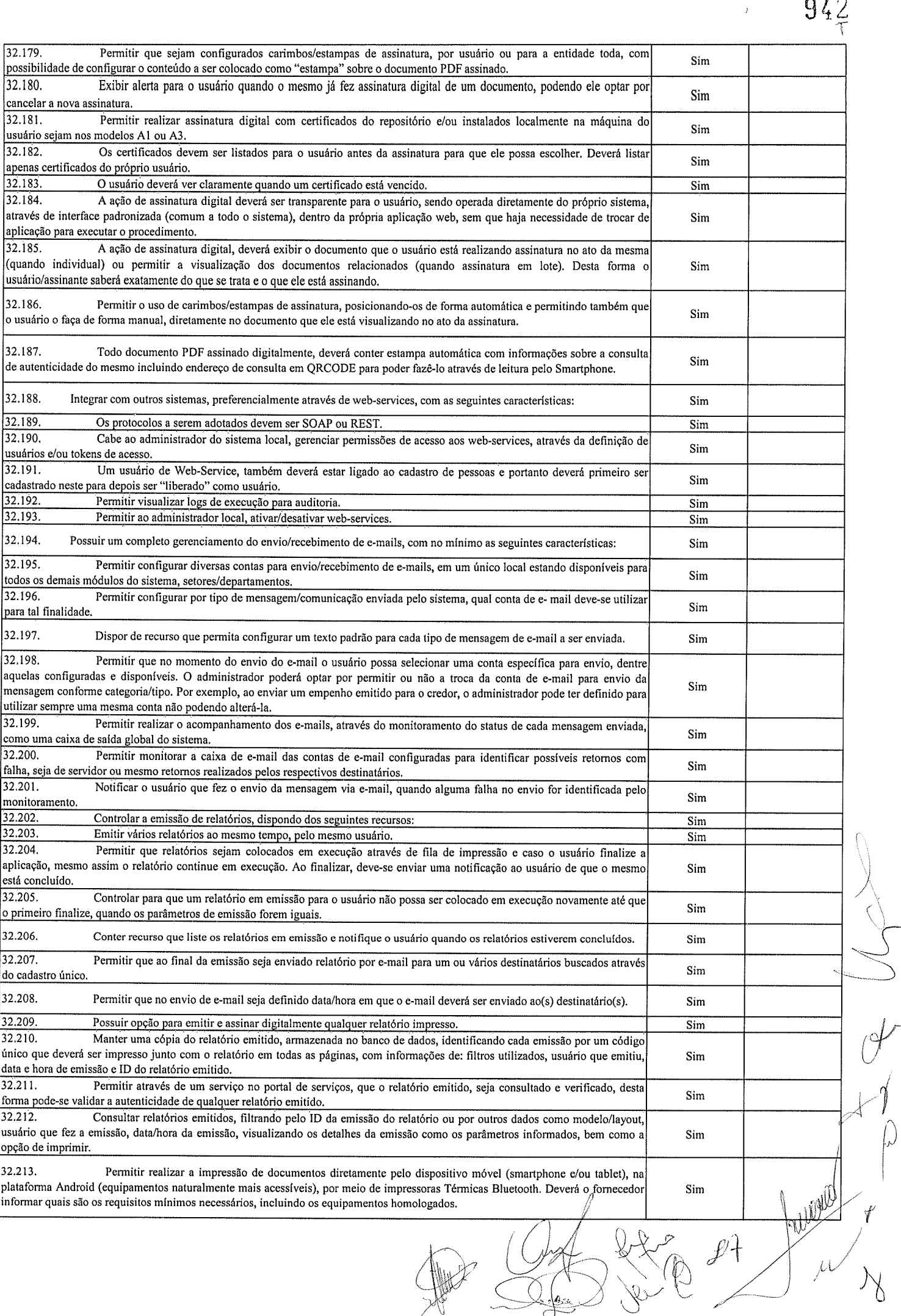

脚

Det

 $\sum_{i=1}^{n}$ 

 $\sim$ 

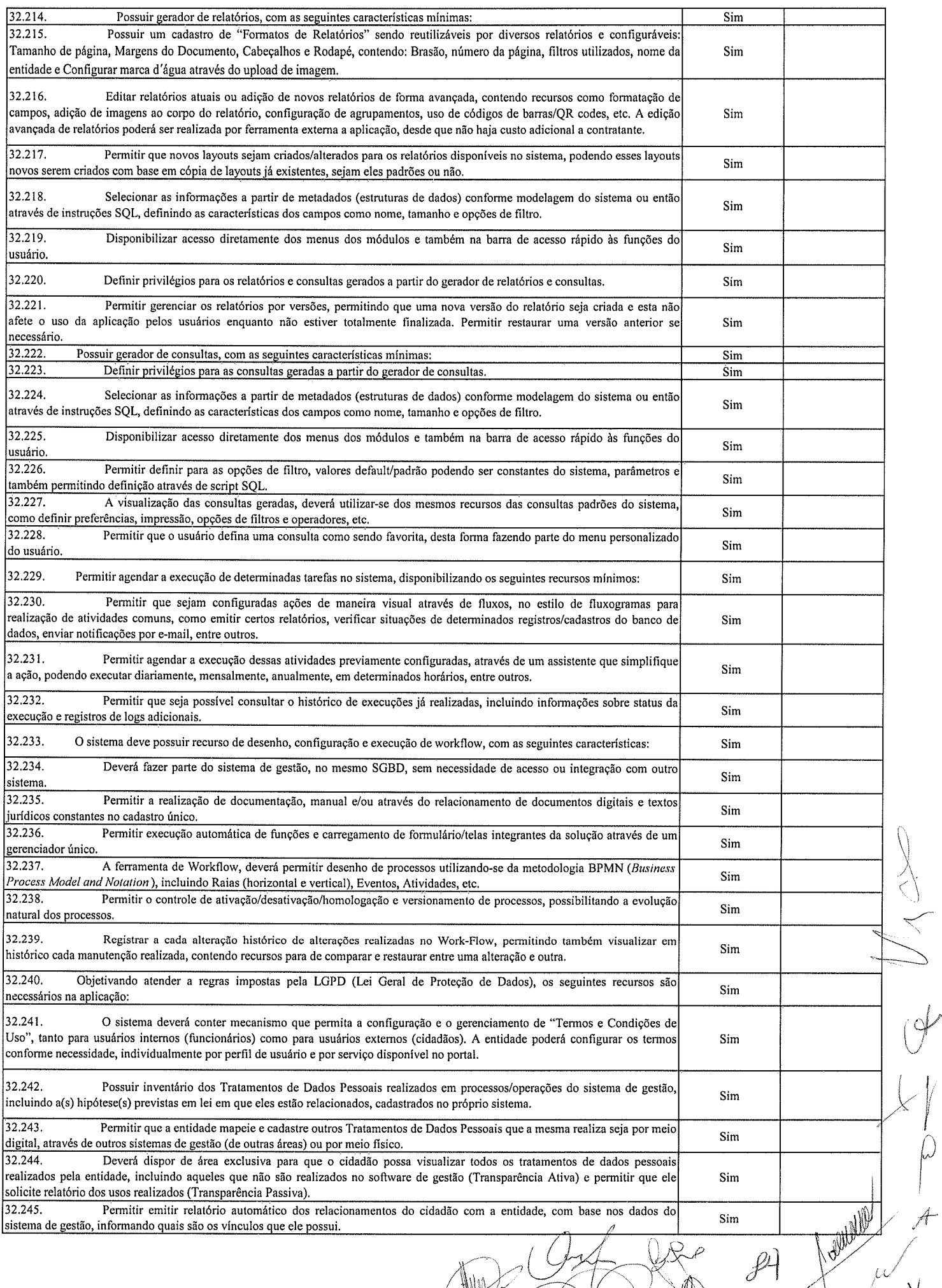

913 t

 $\frac{1}{\sqrt{2}}$ 

P

"þ

 $\mathcal{N}_{\mathcal{N}}$ 

 $\mu$ 

W)

32.246. O trstamento de dado pessoal poderá exigir o consentimento do usuário, nos casos em que não forem de interesse Sim ptlblico. Nessa situação sempre que o hatamento for realizado deve-se verificar se há consentimento realizado e ativo do titular, 32.247. Permitir definir quem é o Controlador local e indicar seus dados de acesso/contato em área exclusiva no portal da Sim transparência. 32,248. Permitir deñnir quem são o(s) Encanegado(s) de tratamento de dados pessoais indicados pelo controlador <sup>e</sup> disponibilizar seus dados de acesso/contato em área exclusiva no portal da transparência,<br>32.249. No primeiro acesso do usuário a aplicação, seja usuário funcionário (interno) ou cidadão (portal), deve-se solicitar 32.249. No primeiro acesso do usuário a aplicação, seja usuário funcionário (intemo) ou cidadão þortal), deve-se solicitar que o mesmo visualize as pollticas de uso do sistema incluindo polltica de tratamento de cookies e realize o aceite deles, devendo este Sim ficar registrado para posterior consulta e auditoria. Deverá dispor de web-service para que outras aplicações autorizadas possam verificar se há consentimento Sim realizado pelo titular em determinado Tratamento de Dados mapeado, Permitir realizar a impressão de documentos diretamente pelo dispositivo móvel (smartphone e/ou tablet), na plataforma Android (equipamentos naturalmente mais acessfveis), por meio de impressoras Térmicas Bluetooth, Deverá o fomecedor informa¡ Sim quais são os requisitos mínimos necessários, incluindo os equipamentos homologados. Marmeleiro, 16 de dezembro de 2021. Nöll

enrique Kerber

 $\sqrt$ ÿ  $\mathcal{Y}_+$ 

.<br>Dechristan

 $94<sub>1</sub>$ 

)

 $\mathbb{P}$ 

v

 $\overline{\phantom{a}}$ 

 $\mathcal{C}$ 

945

 $\hat{f}$ 

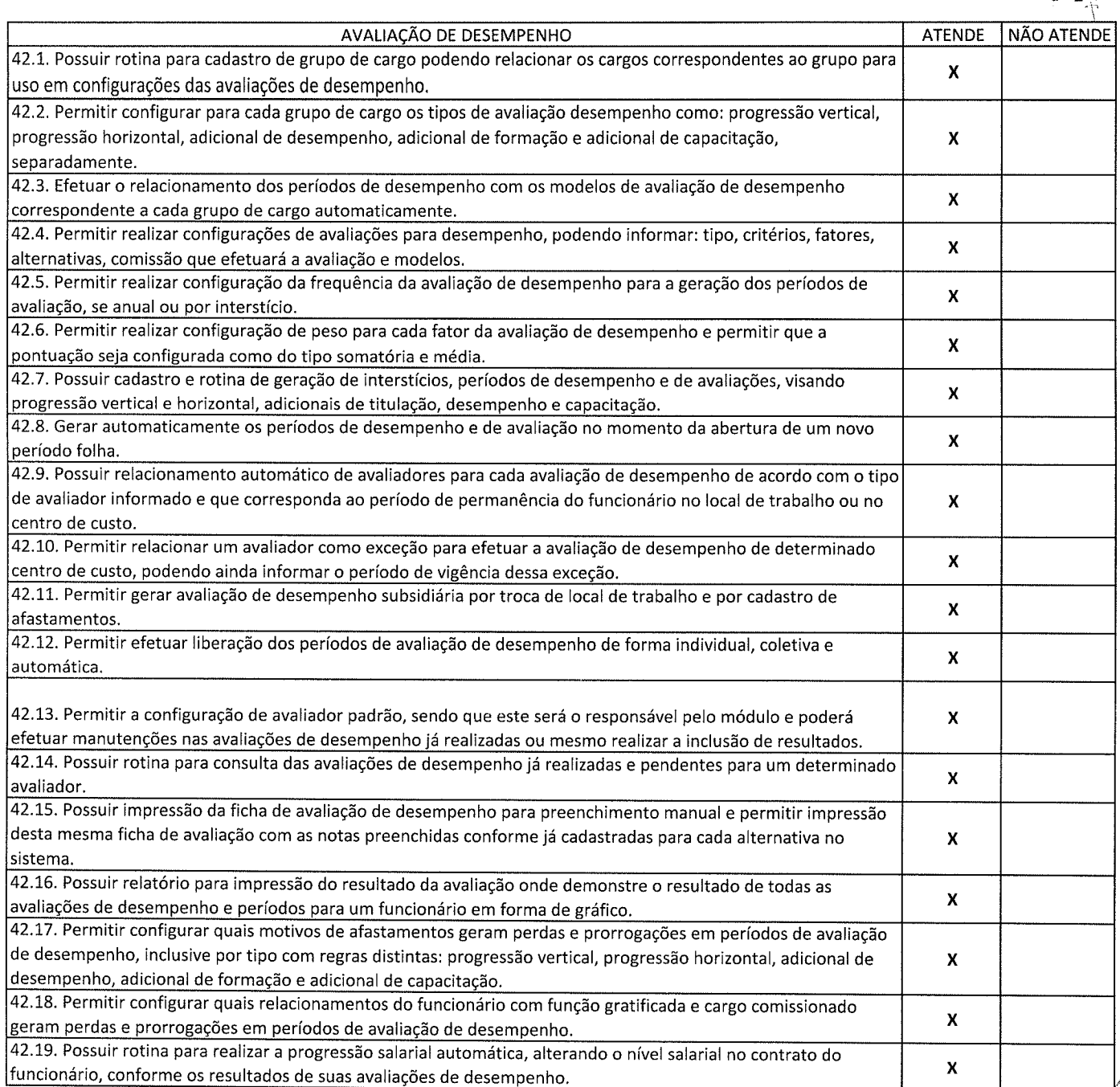

 $\mathcal{P}$ (þ l)  $\tilde{c}$ I {-  $\int\limits_0$ Ò  $\prec$ 

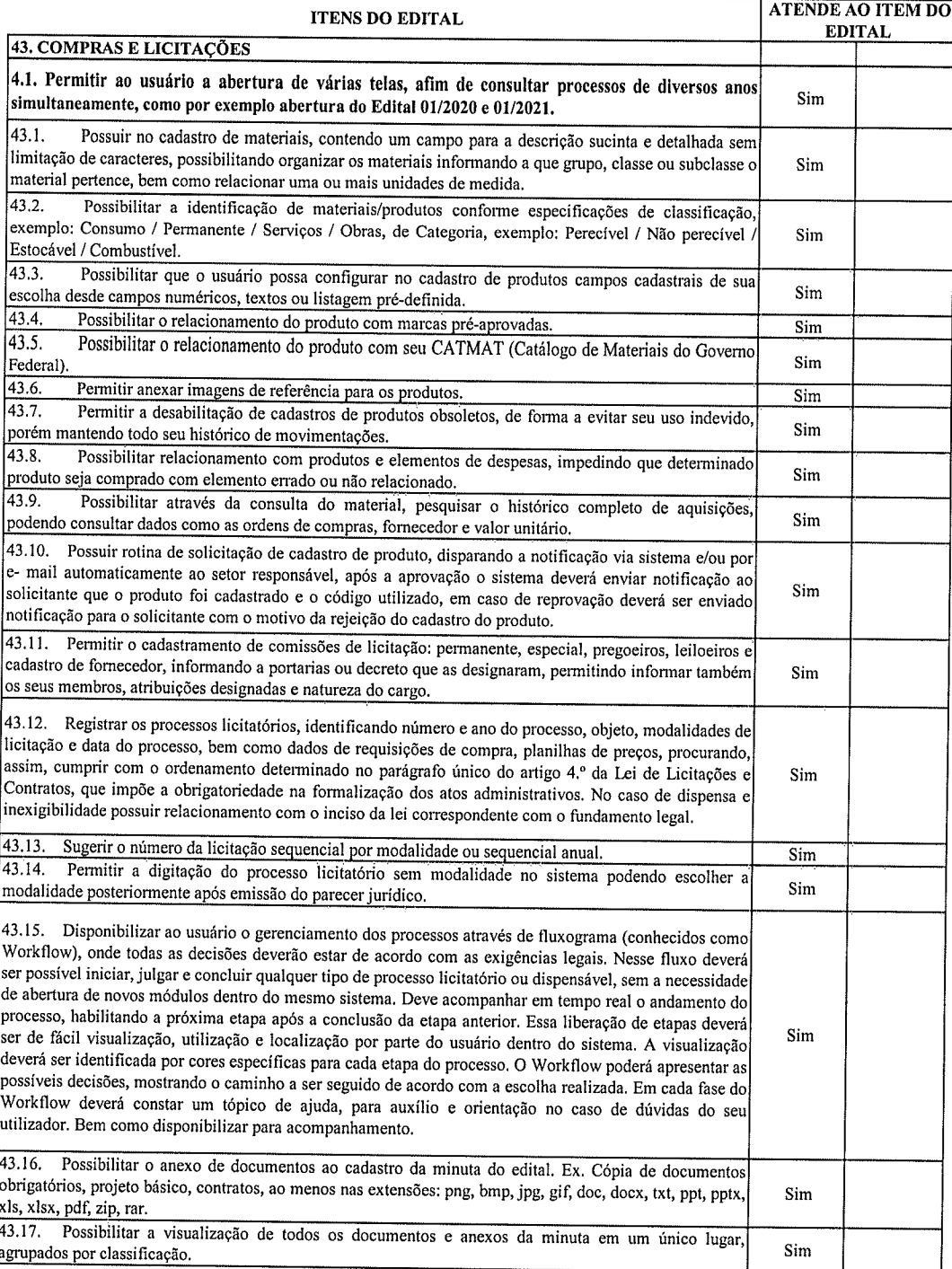

 $\int$ d  $\mathcal{P}$ rþ  $\downarrow$  $\sqrt{ }$ ,<br>محلي

 $\frac{1}{2}$ 

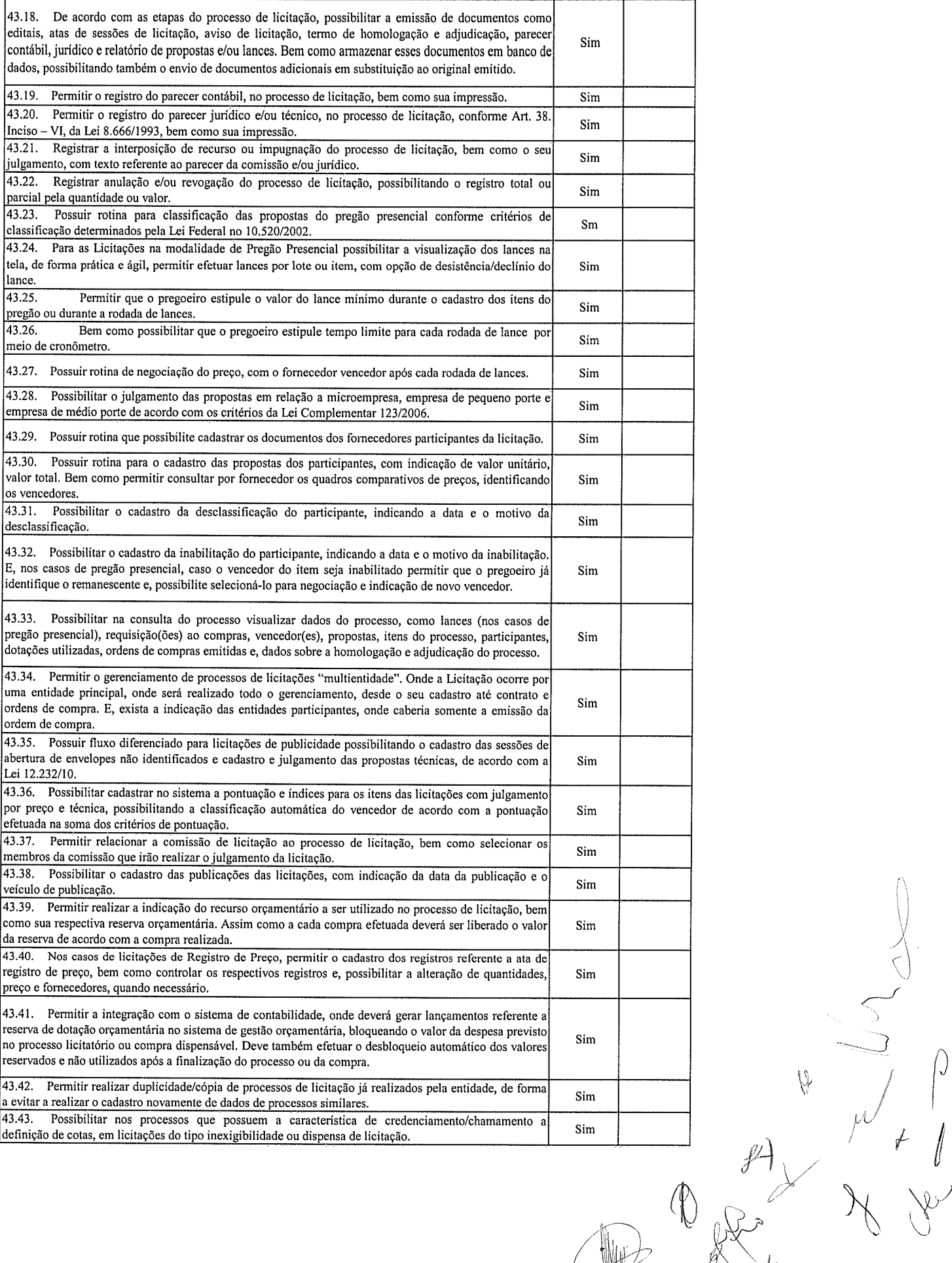

947

 $\bar{t}$ 

)

/

,Í

.\_=-J

 $\mu/$ 

v

/)

I  $\frac{1}{\sqrt{2}}$ 

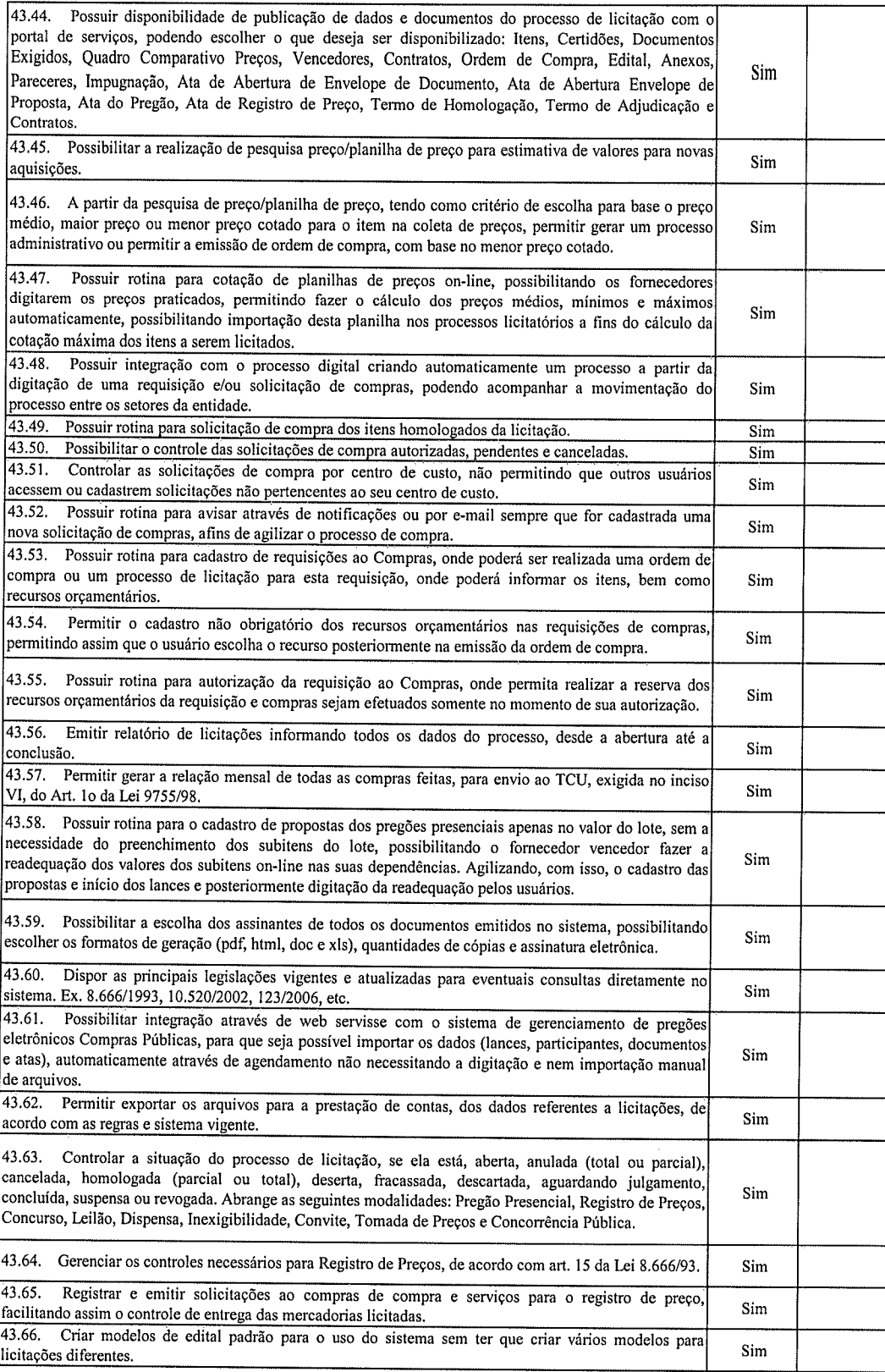

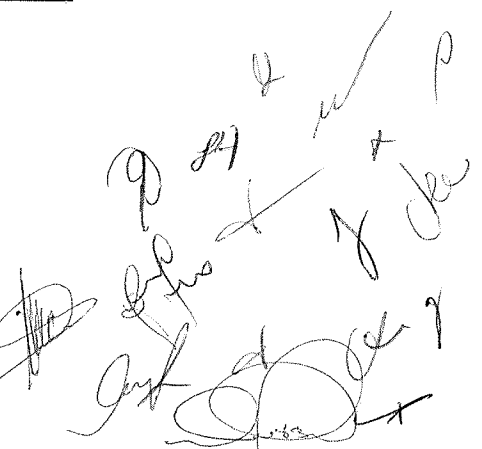

ł,

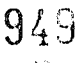

 $\sim$  $\mathrel{{\mathop{\hbox{$\sim$}}}}\limits^{\sim}$ --.,, ---)

 $\hat{\mathcal{C}}$ 

V

ö

D.

 $\vert$ 

 $x \rightarrow \infty$ 

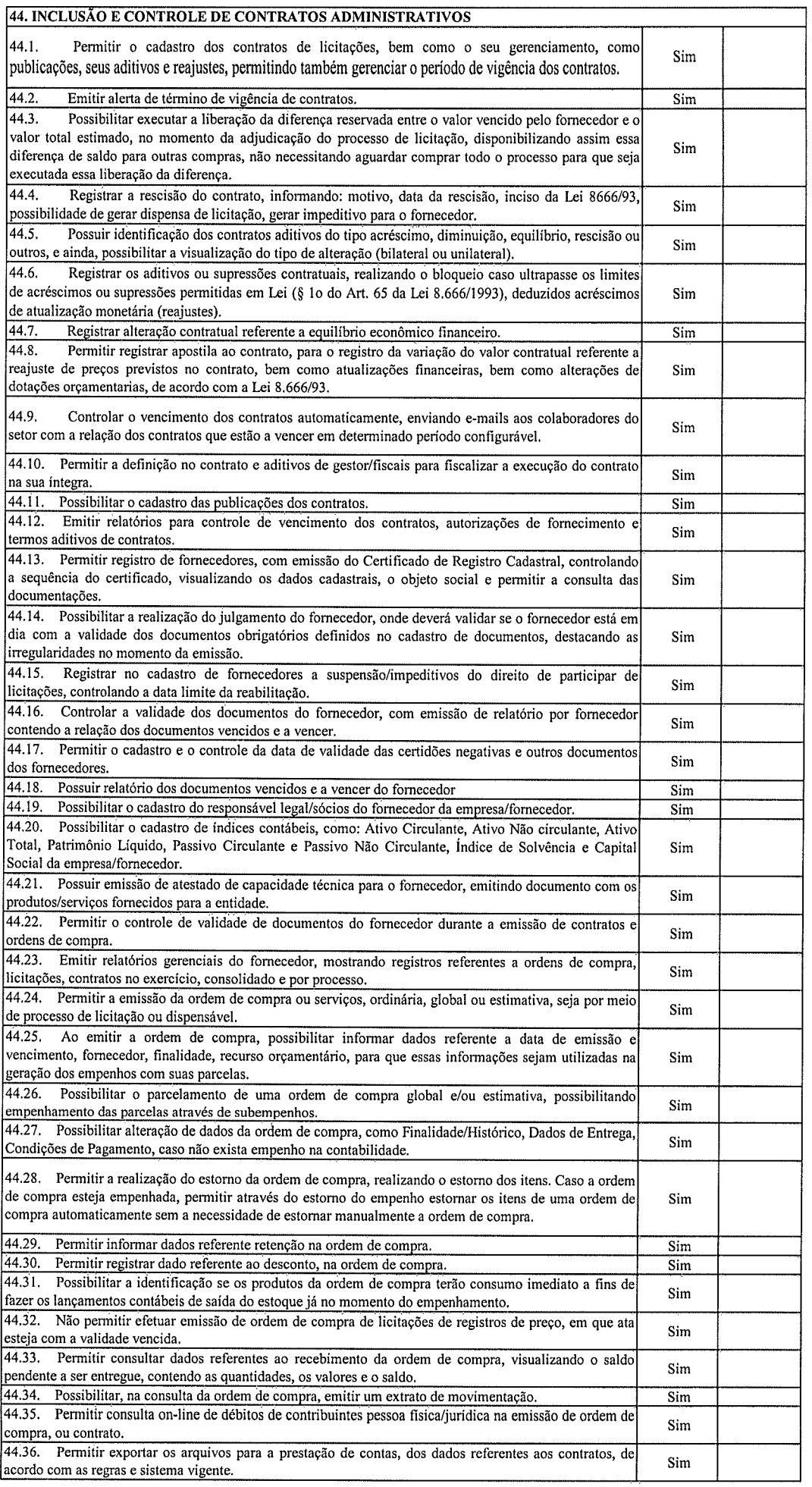

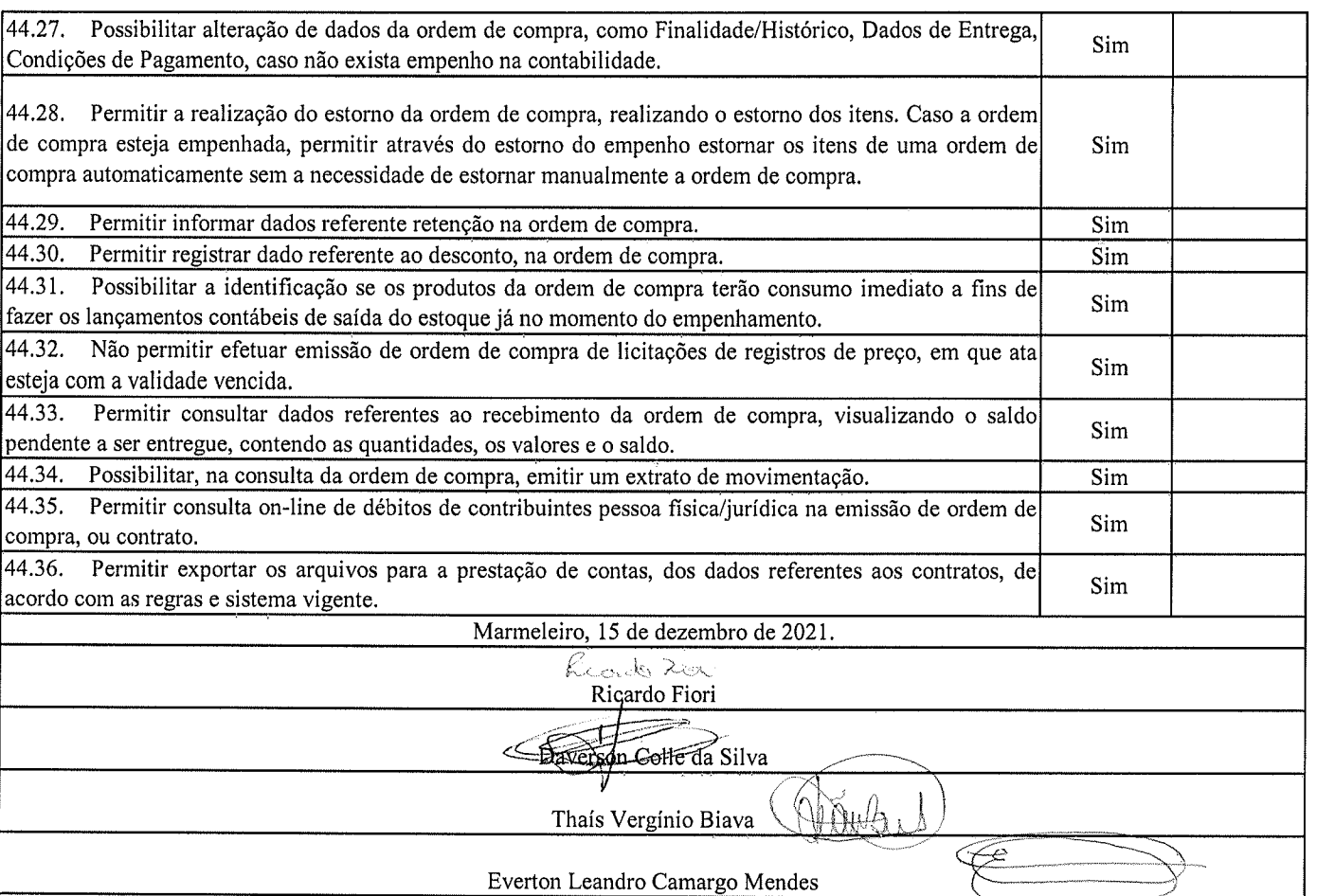

) Ò tr  $\overline{\phantom{a}}$ ,Å

 $\hat{p}$ 

 $Q_{\text{max}}$ 

 $\mu^{\mathcal{U}}$ 

 $\sum$ 

 $x \in \mathbb{R}$ 

95û

 $\frac{1}{2} \frac{1}{\sqrt{2}}$ 

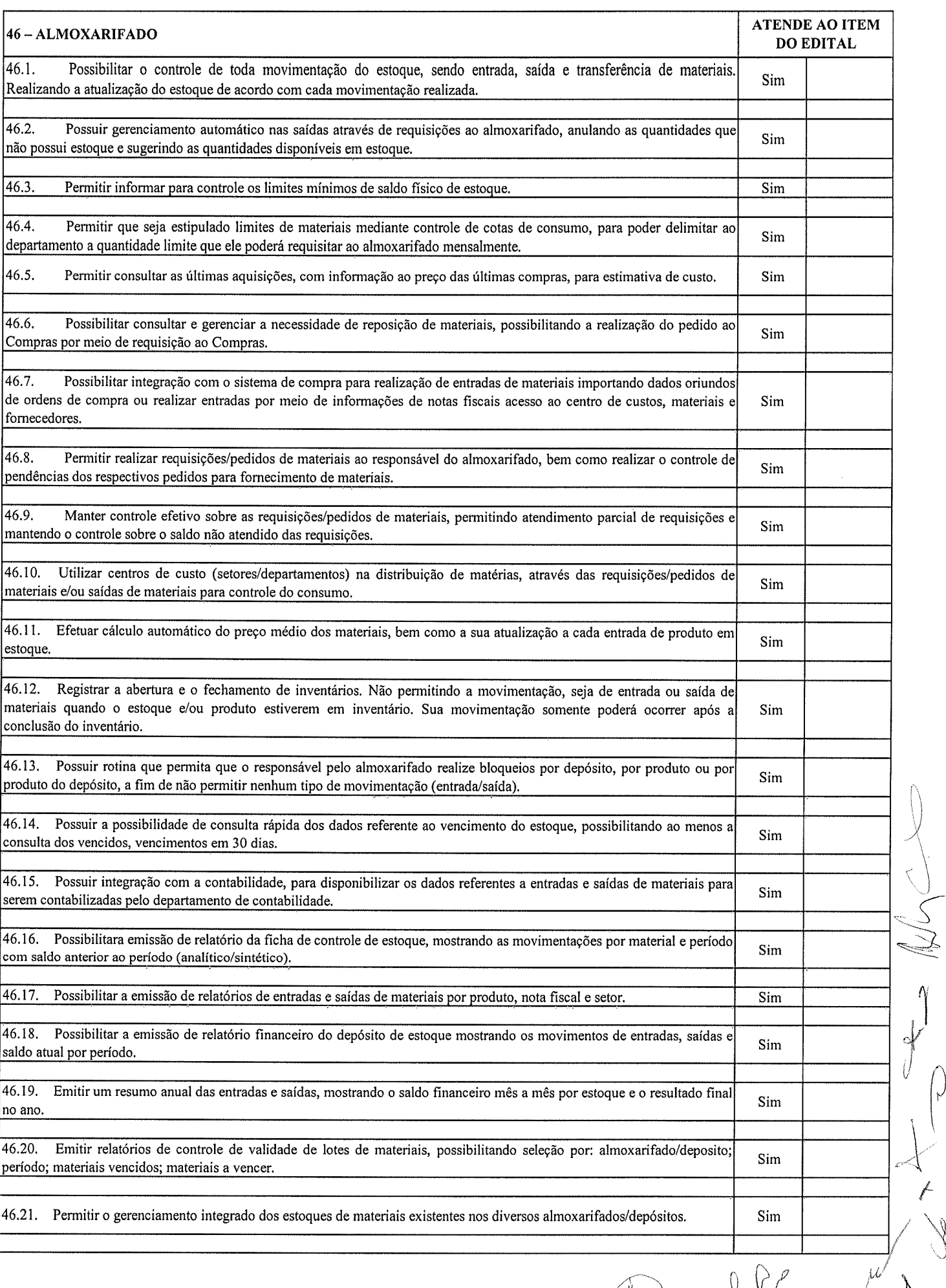

# 951

 $\ddot{\phantom{0}}$ 

f

 $\mathbb{P}$ 

IK

**No** 

95?

 $\hat{\mathcal{F}}$ 

.\

 $\vee$ 

 $\begin{pmatrix} 1 \\ 0 \end{pmatrix}$ 

f

D.

 $\mathbb{S}$ 

.<br>M

 $R$ ,  $\mathbb{P}$ 

 $\sqrt[3]{}$ 

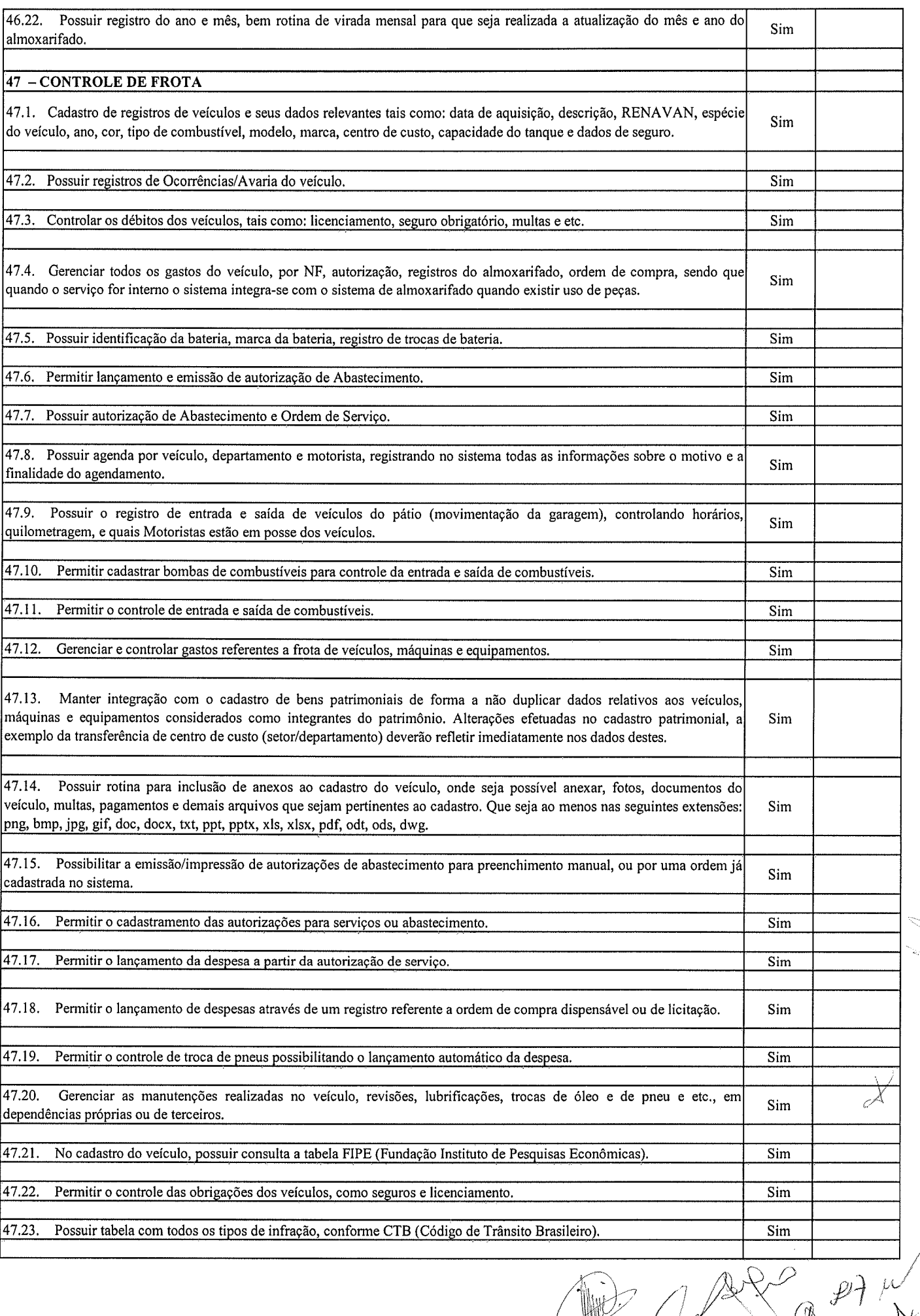

 $\frac{953}{r}$ 

t) t

 $\sqrt{2}$ 

 $\bigotimes_i$ 

 $\mathscr{P}$ 

R

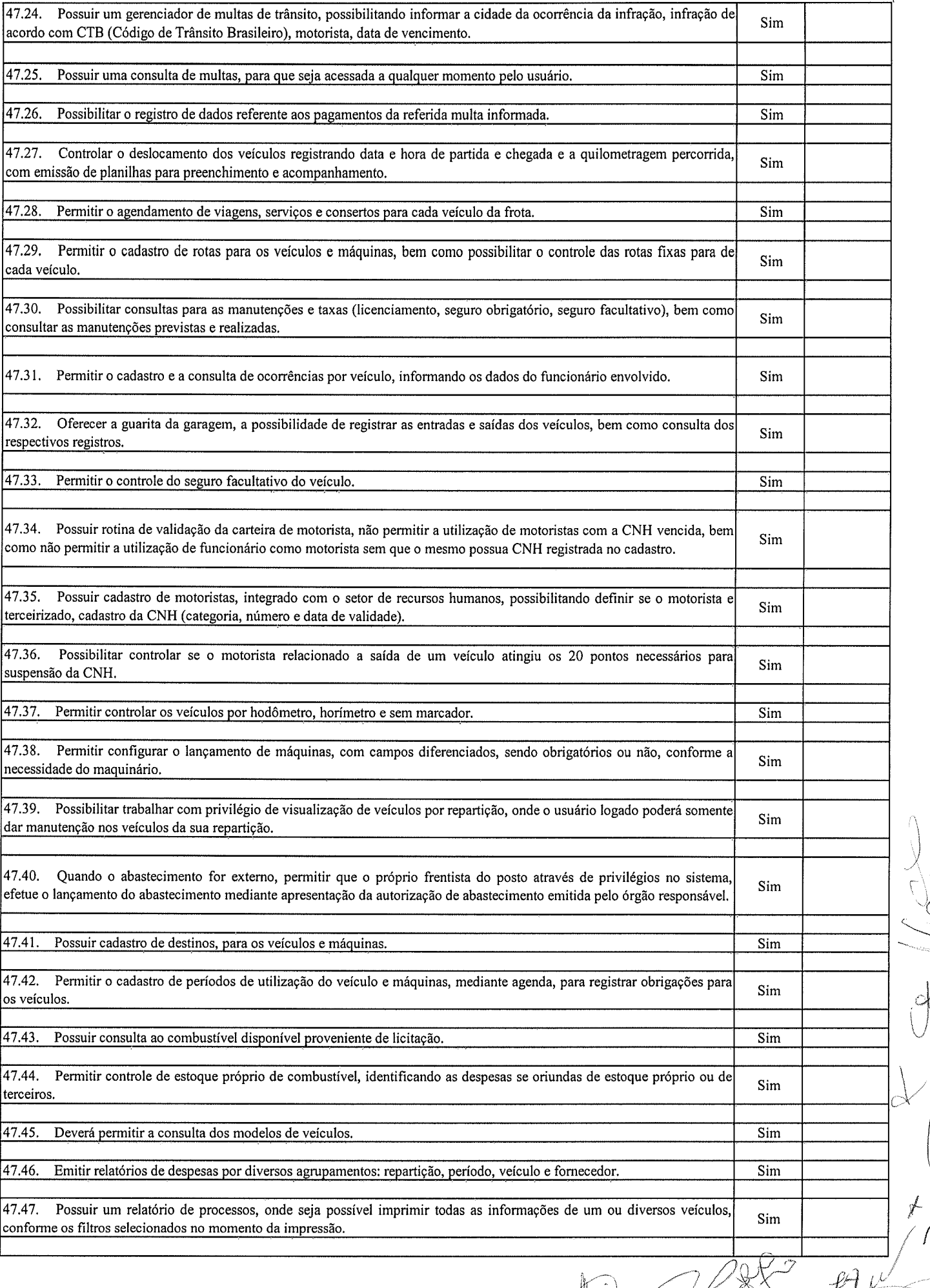

 $95\frac{L}{3}$ 

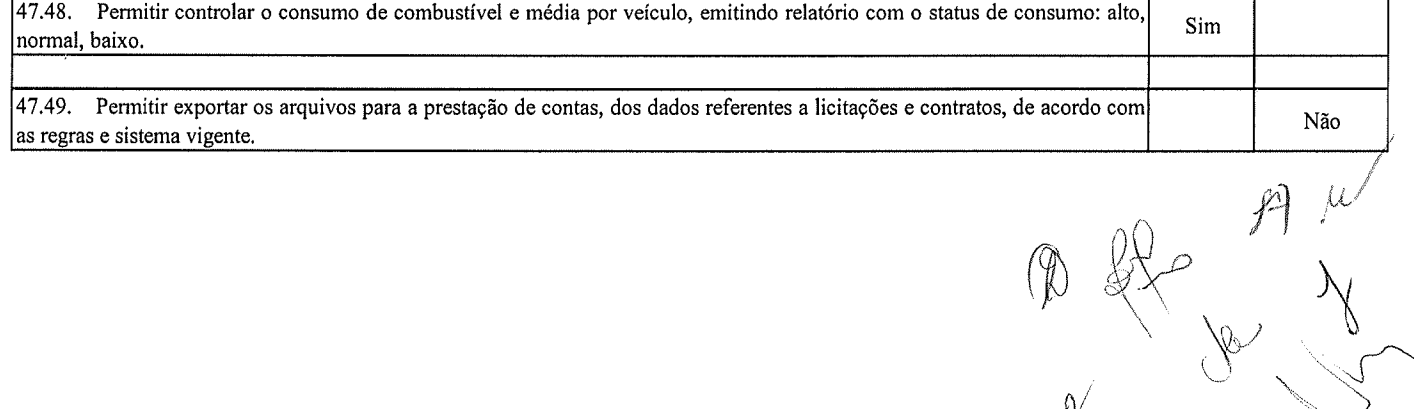

 $\bigotimes$ ÿ  $\circ$ 

/

r Ó

 $\int$ 

### <sup>12</sup>- PATRTMôNIo

(

 $\bigg\{$ 

f

12.1. Atendimento a todos os preceitos atinentes as Leis Federais, Estaduais e Municipais. (sirn)

12.2. Possuir cadastramento de itens patrimoniais adquiridos, recebido em comodato þor cedência) ou alugados, gerando automaticamente código do bem para o TCE-PR e indicação se o item foi adquirido para flrns de enfrentamento da Covid 19, possuindo no mínimo os seguintes campos descritivos ou por tabelas:

12.3. Descrição (mínimo 1.000 caracteres), marca, modelo, número de série, localizaçáo, classificação, situação, estado de conservação, comissão de recebimento, data de ingresso, tipo de ingresso, fomecedor, convênio, valor de ingresso, se contábil ou não, se depreciável ou não, método de depreciação, vida útil, valor residual, início da depreciação, processo licitatório, nota fiscal, série da nota fiscal, número da matrícula, número do cadastro imobiliário. (sim)

12.4. Possibilitar a alteração do número de placa. (sim)

12.5. Possuir rotina para baixa de bens patrimoniais. (sim)

12.6. Possuir rotina para registro da devolução de itens, tanto dos bens recebidos em comodato (por cedência), quanto dos alugados. (sirn)

12.7. Possuir rotina para a exclusão de itens seja bens patrimoniais, recebidos em comodato (por cedência) ou alugados, eliminando todos os registros, quer sejam cadastrais ou contábeis, desde que efetuado antes da virada mensal. (sim)

12.8. Possuir rotina ou campo paru agregação de itens, ou seja, criar vínculo entre itens, ex.: caminhão e caçamba adquiridos separadamente, então agregar a caçamba ao caminhão, sendo que quando de uma transferência de localização seja efetuado em todos os itens agregados. (Transfere o caminhão e concomitantemente a caçamba), ou (transfere um lote e concomitantemente as obras sobre ele edificaclas), sem a necessidade de dois procedimentos, deixando todos os movimentos registrados em todos os cadastros envolvidos. (sim)

12.9. Possuir rotina para lançamento de valores complementares, os quais deverão aparecer quando de consultas ao caclastro e em forma de relatórios, de forma individual e total, com no mínimo os detalhes das datas de lançamentos, datas dos empenhos, números e anos dos empenhos, valor do item no empenho. (sim)

12.10. Possibilitar o Registro de Inventário de Bens, distinguindo-os se tanglveis ou intangíveis, se Móveis ou Imóveis, se imóveis distingui-los automaticamente se são de uso comum do povo, de uso especial, dominicais e outros, e identificando-os se adquiridos, recebidos em doação, comodato, permuta, ou outras formas de incorporações configuráveis pela instituição. (sim)

12.L1, Deverá permitir a inclusão de bens patrimoniais proveniente de empenho da contabilidade ou da ordem de compra, permitindo a importação dos itens sem a necessidade de redigitação dos produtos, fomecedor, valor, conta contábil e outros, porém permitindo editar pelo menos a descrição dos produtos. (sim)

12.72. Relacionar automaticamente na incorporação do bem a conta contábil (ativo permanente) utilizada no empenho para que não haja diferença nos saldos das contas entre os módulos do patrimônio com o contábil. (sirn)

12.13. Possuir controle do saldo dos itens do empenho ou ordem de compra não permitindo incorporar mais de uma vez o mesmo item. (sim)

12.14. Permitir o cadastramento de diversos tipos de bens além de móveis e imóveis para ser usado no cadastramento dos mesmos. (sirn)

12.15. Permitir automaticamente o cadastramento de bens em quantidade a partir do cadastro contínuo, isto é. cadastrar uma vez e gerar vários itens e placas quando se tratar de cadastros idênticos. (sitn)

12.16. Permitir o cadastramento de bens rnantendo a digitação do cadastro anterior, permitindo a edição de todos os campos conforme a necessidade da entidade antes da primeira gravação. (sim) /ì

 $\oint$  ,  $\oint$  ,  $\oint$   $\oint$ 

12.17. Permitir ao usuário a possibilidade de visualizar somente os bens sob a sua responsabilidade. (sim)

 $\{ \}$ 

 $\left(\,\right)$ 

t  $\int$ 

ìv <sup>w</sup>

12.18. Permitir o controle de localização, estado de conservação, de situação, classificação, comissão de recebimento e outros. (sim)

12.19. Permitir cadastramento em campos individuais para Marca, Modelo, Número de Série e gerando relatórios utilizando-os como filtro ou vários filtros concomitantemente a outros filtros, EX.: relatório utilizando uma determinada marca e que esteja em uma determinada localização; ou uma marca com uma determinada situação; ou uma marca com um determinado fornecedor, numa determinada localização, com determinado estado de conservação, tudo isso que tenha sido dado entrada/adquirido em um determinado espaço de tempo (data inicial e data final) e outros. (sim)

12.20. Permitir a visualização de todos os campos cadastrais mesmo em itens que já tenham sido baixados, devolvidos ou que foram cedidos a terceiros por qualquer motivo (Ex,: comodato, cessão de direitos), permitindo também a visualização, inserção mediante justificativa e impressão dos documentos e fotos anexadas, não permitindo a exclusão de documentos, porém caso seja anexado documento erroneamente permitir que seja efetuada justificativa. (sim)

12.21. Deverá possuir rotina para cadastramento de comodatários e ou locatários, contendo código, descrição, CPF/CNPJ, endereço completo, CPF e Nome do responsável em caso de comodatário ou locatário CNPJ, bem como relatórios gerenciais para controle dos bens cedidos ou alugados, utilizando um ou diversos filtros, principalmente por comodatário ou locatário. (sirn)

12.22. O sistema deverá possuir através de consulta e relatório, rotina para que seja possível visualizar/levantar todos os bens que já atingiram seu valor residual. (sirn)

L2.23. Permitir consulta por critérios como código do item, número da placa, código do bem junto ao TCE, localizaçäo, responsável, parte da descrição ou completa, no início ou no interior das palavras, (sim)

12.24. Possibilitar o controle e a manutenção de todos os bens que compõe o patrimônio do município, permitindo de maneira rápida e preferencialmente automatizada, o cadastramento, localizaçáo, classificação, situação, estado de conservação. (sim)

12,25. Possuir cadastro de comissões para as diversas finalidades (recebimento de bens móveis e imóveis, avaliações, reavaliações, depreciações, inventários e outras), indicando ao menos o número e ano do documento que a instituiu, nome dos membros e destaque ao presidente. (sirn)

12.26. Possibilitar o controle da localização, situação, estado de conservação e outros que se fizerem necessários, quando darealização de inventários. (sirn)

12.27. Efetuar atualizações de inventários através de escolhas em grupos, exemplo: localização, departamento, \l divisão, responsável, conta contábil, classificação, situação, estado de conservação e outros, (sim) 4

12.28. Permitir através da rotina de inventário de bens, a transferência automática do bem quando o mesmo estiver alocado fisicamente em local errado, bem como atualização do estado de conservação, situação, classificação outros no momento do inventário. (sim)

12.29. Emitir relatórios de inconsistências enquanto o bem estiver com status em inventário, desde que não esteja em seu lugar de origem. (sim)

12.30. Emitir relatórios dos bens em inventário, com termo de abertura e fechamento, geral ou por localizaçáo.  $(sim)$ 

12.31. Registrar todo tipo de movimentação ocorrida em um bem patrimonial, seja fisica ou financeira, permitindo sua consulta e relatórios históricos listados por ordem do tipo da movimentagão e datas dos acontecimentos, inclusive permitindo a visualização de documentos anexados (notas, fotos e outros documentos), com no mínimo os formatos de arquivos tipo: .REL, .BMP, .GIF,.JPG, .XLS, .PDF, .DOC, mesmo em itens baixados du devolvidos. (sim)

12.32. Permitir vincular, consultar ao cadastro de bens o número e ano do processo licitatório, número e ano de contrato, número e ano de ata, número e ano da nota fiscal, número e ano da autorização de compra ou serviço e

 $957$ número, ano, data, origem e valor do empenho, bem como emitir relatórios utilizando estes critérios de forma única ou concomitante entre eles. (sim)

12,33. Permitir registrar a depreciação e a reavaliação dos bens individualmente ou em grupo, bem como demonstræ um histórico com o valor contábil atual, valor referente a alteração, seja ela a maior ou a menor. (sirn)

12.34, Permitir controlar todo o patrimônio por unidade gestora ou localização. (sim)

12.35. Possuir rotina de transferência de bens de uma entidade para outra, realizando a baixa automâtica na entidade de origem e incorporando na entidade de destino, sem necessidade de cadastro manual, possibilitando o estorno da transferência se necessário. (sim)

12.36. Possuir rotinas de reavaliação e depreciação de acordo com as orientações das NBCASP - Normas Brasileiras de Contabilidade Aplicadas ao Setor Público. (sirn)

12.37. Permitir a inclusão e motivos de baixa do bem de acordo com a necessidade da instituição. (sinr)

12.38. Permitir nas consultas a impressão de relatórios operacionais a partir dos dados fomecidos pelo usuário (sim)

12.39. Possui emissão de etiquetas com padrão da instituição, contendo no mínimo imagem do brasão, número de identificação do bem em algarismos arábicos e em código de barras. (sim)

12.40. Ter integração com os sistemas de Contabilidade Pública, Compras, Almoxarifado, Frotas, Tributário, Portal da Transparência e outros necessários ao perfeito funcionamento da gestão patrimonial. (sini)

12,41. Exportar automaticamente todos os dados necessários às publicações junto ao Portal da Transparência, de acordo com as determinações legais, inclusive com destaque aos itens adquiridos para fins de enfrentamento da Covid 19, (sim)

12.42. Deverá possuir rotina para solicitação de transferências de bens patrimoniais, disparando notificações para a pessoa responsável, avisando que existem solicitações de transferências pendentes, (sim)

L2.43. Possibilitar a emissão de relatórios a liwe escolha do usuário, utilizando um filtro ou diversos frltros concomitantemente, utilizando um, alguns ou todos os campos cadastrais, como: matca, modelo, localização, classificação, situação, estado de conservação, data de aquisição/ingresso, fornecedor, tipo de ingresso, convênio, processo licitatório, número do empenho, data de empenho e outros que já existam ou que venham a serem implementados. (sim)

12.44. Permitir a consulta e emissão de relatórios dos lançamentos contábeis através do gerenciamento do bem patrimonial. (sim)

12.45. Permitir a impressão e registro de termos diversos (de responsabilidade, de transferências, baixas <sup>e</sup> outros), dos bens patrimoniais, individualmente ou combinando filtros, por intervalo de número de item ou placa, por por responsável, por data inicial e final e outros. (sim)

12.46. Geração de Termo de Responsabilidade por responsável, indicando qual a pessoa que de fato está utilizando determinado bem, ou é responsável pela sua gestão, porém na ausência que seja gerado em nome do responsável vinculado a localização do bem. (sim)

12.47. Possuir rotina de virada mensal, onde deverá efetuar o cálculo automático da depreciaçäo, para os bens que estiverem cadastrados com data de início da depreciação, dentro do mês corrente, dentro dos critérios estabelecidos em legislação. (sim)

12.48. Permitir o estorno da virada mensal, verificando se o mês contábil ainda está ativo. (sjm)

12.49. Deverá emitir relatórios gerenciais e estatísticos para consultas das informações patrimoniais, permitindo f diversos tipos de agrupamentos das informações. EX: Conta Contábil, Tipo de Bem, Responsável e Local<br>(Centro de Custo). (sim)<br>A (Centro de Custo). (sirn)

þ  $\mathbb{X}\mathbb{V}$ 

)/

I

1' 12.50. Possuir relatórios das manutenções previstas e realizadas para os bens patrimoniais. (sim)

12.52. Cadastro das garantias dos bens contendo no mínimo: Grid de Sequência, Fomecedor da Garantia, início <sup>e</sup> término da garantia, tipo da garantia (se do fomecedor ou fabricante), campo para descrição de observações. (sim)

12.53. Relatórios gerenciais de garantias, contendo no mínimo: Unidade Gestora, Departamento, localizaçáo (centro de custo), classificação, número do item, núrnero da placa, descrição, início e término da garantia, fomecedor, tipo de garantia, marca, modelo, número de série e outros. (sim)

12,54, Permitir relatórios das garantias por diversas formas, sem utilização de filtros, relacionando todos, vencidos ou a vencer, por um determinado filtro ou ainda pela combinação de diversos filtros, de todos os campos existentes no cadastro das garantias. (sini)

12.55. Cadastro de manutenção de bens, com a periodicidade para a ocorrência, sendo que se fique registrado pelo menos a última realizada e a previsão da próxima a ser realizada, bem como o seu tipo, se corretiva ou preventiva. (sim)

12,56. Relatórios gerenciais das manutenções, todas, realizadas e a realizar, utilizando um único filtro ou com <sup>a</sup> combinação de diversos filtros. (sim)

12.57. Todas as funções possíveis deverão ser implementadas com seleção de múltiplos registros, sejam  $sequencias ou não. (ver – sem entendimento)$ 

12.58. Todos os relatórios deverão ser passíveis de emissão utilizando um único filtro ou ainda com a combinação de diversos filtros. (sini)

 $\mathscr{J}$ þ /<br>/ (k)  $\sqrt{2}$ /

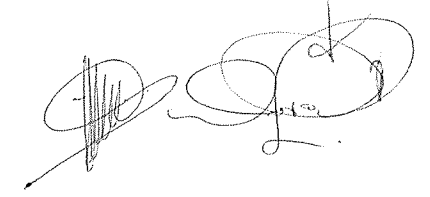

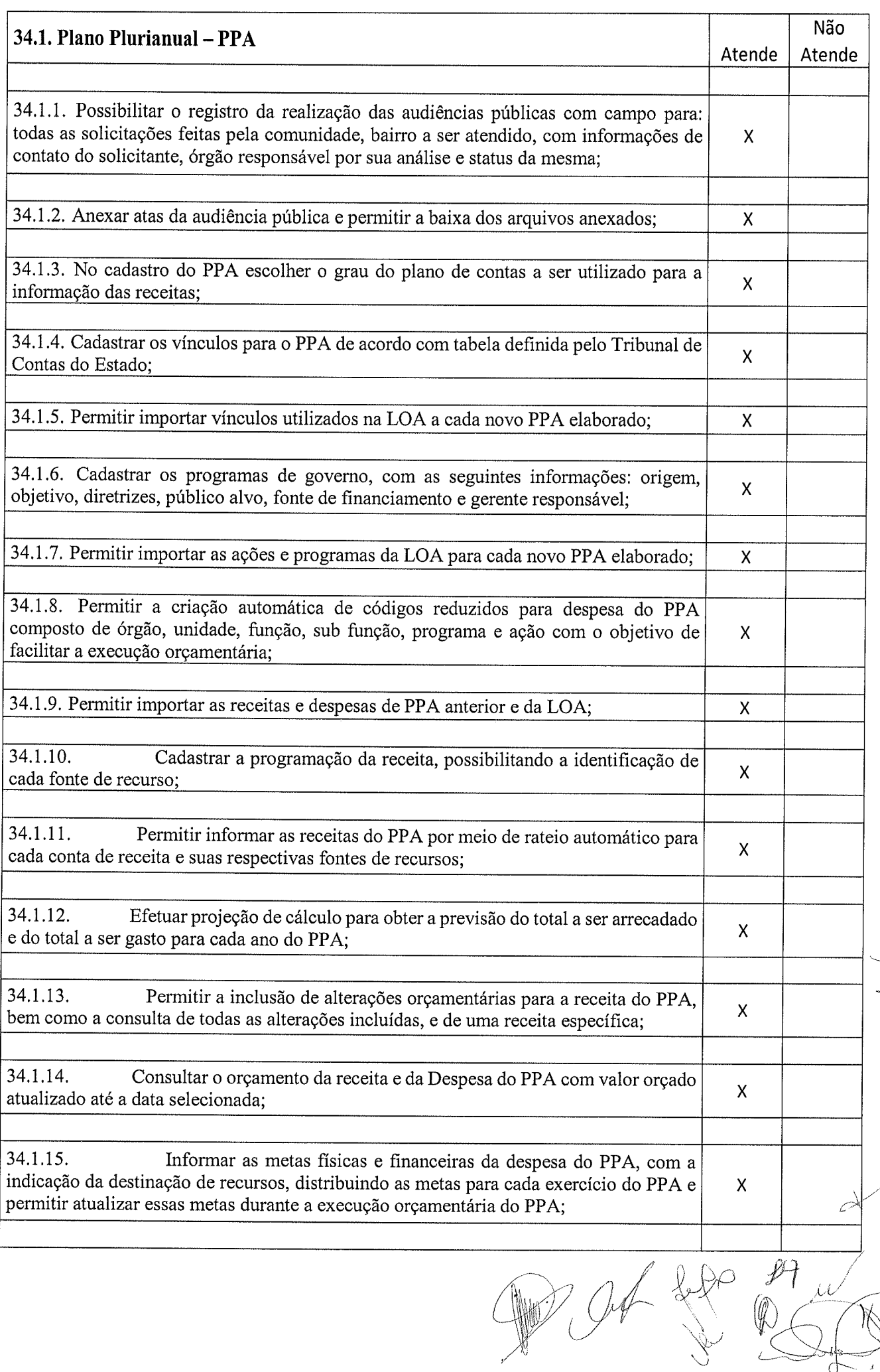

 $94$ 

**959** 

 $\frac{1}{2}$ 

Í

 $\bigg($ 

 $\frac{1}{2}$ 

J

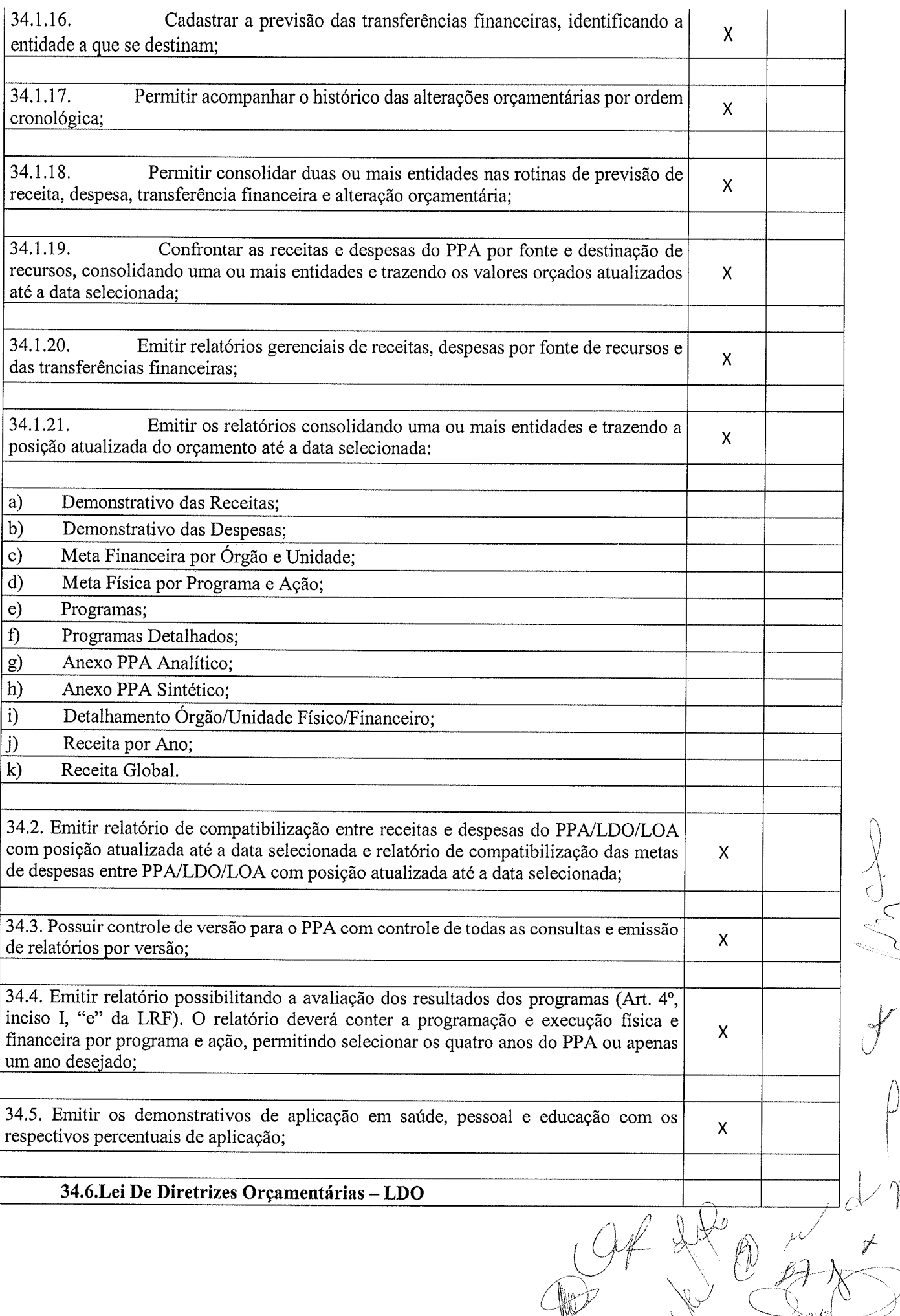

@

 $960$ 

 $\frac{1}{2}$ 

 $\vee$ 

.<br>سم

 $\frac{1}{2}$ 

f
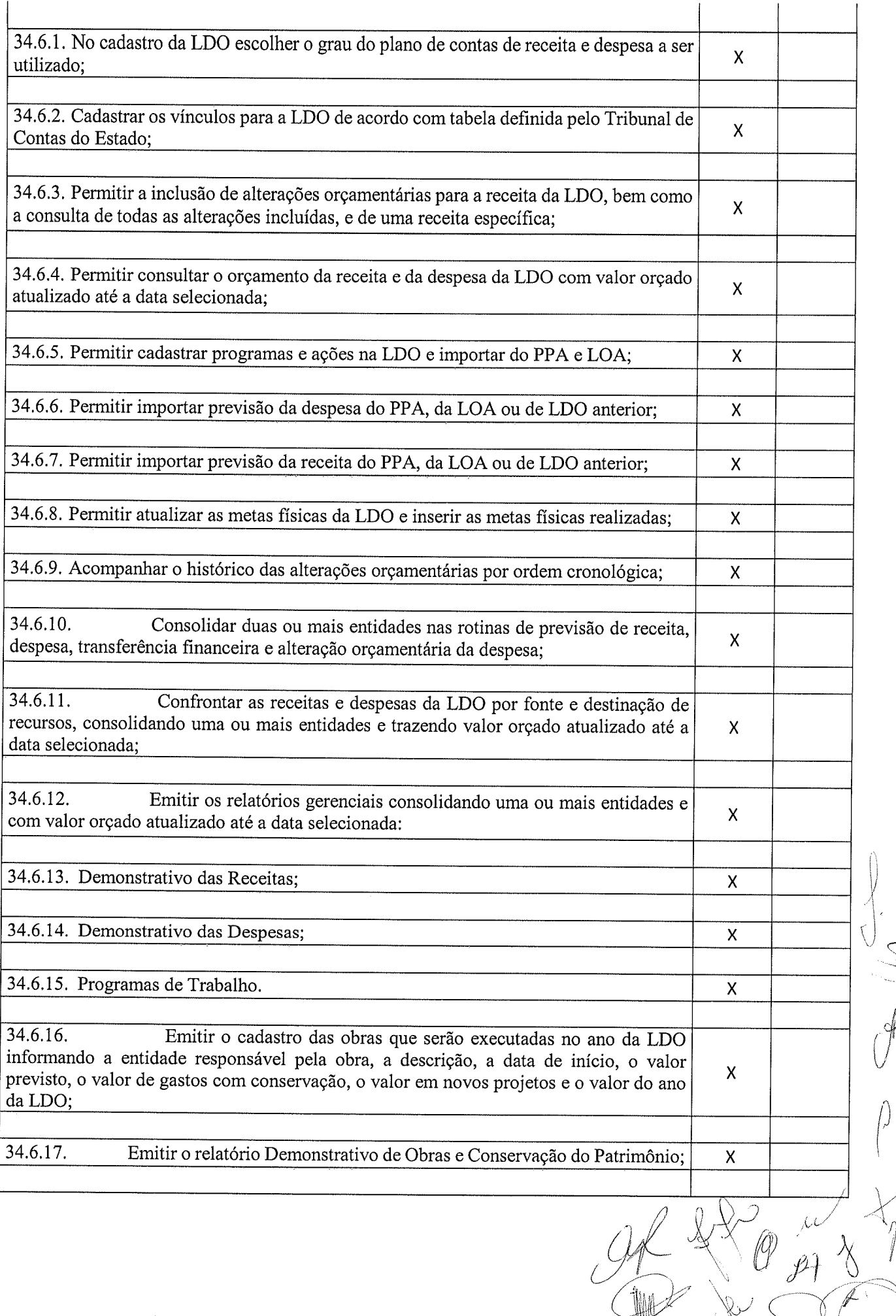

 $\frac{1}{2}$  ,  $\frac{1}{2}$ 

 $rac{5}{4}$ 

 $\sqrt{2}$ 

 $\mathbb{R}$ 

t

1

Z.

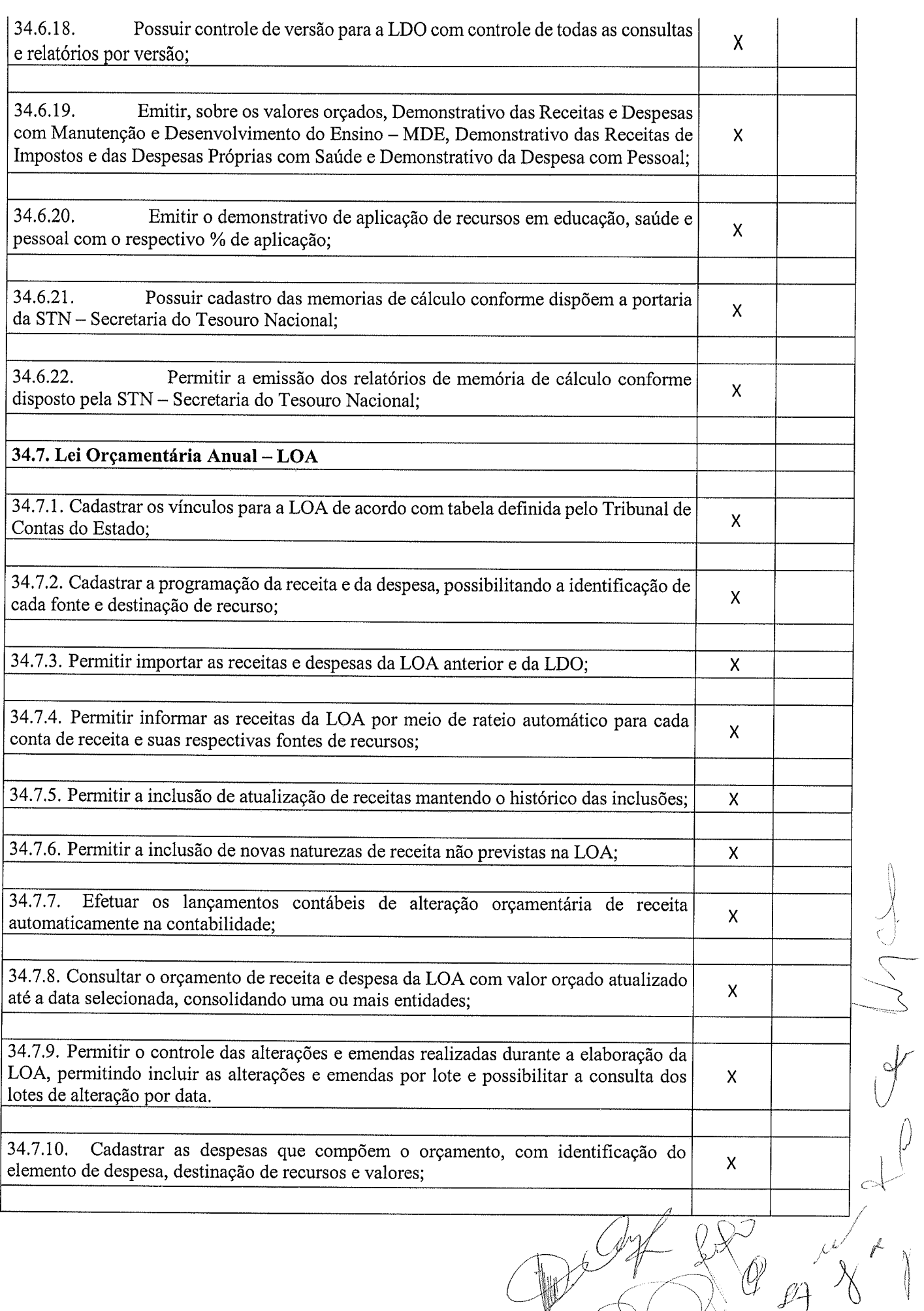

 $\hat{U}^{(k)}$ 

 $\int$ 

 $\mathscr{L}$ 

 $\mathcal{T}$ 

 $\hat{\mathcal{S}}$ 

Ŋ

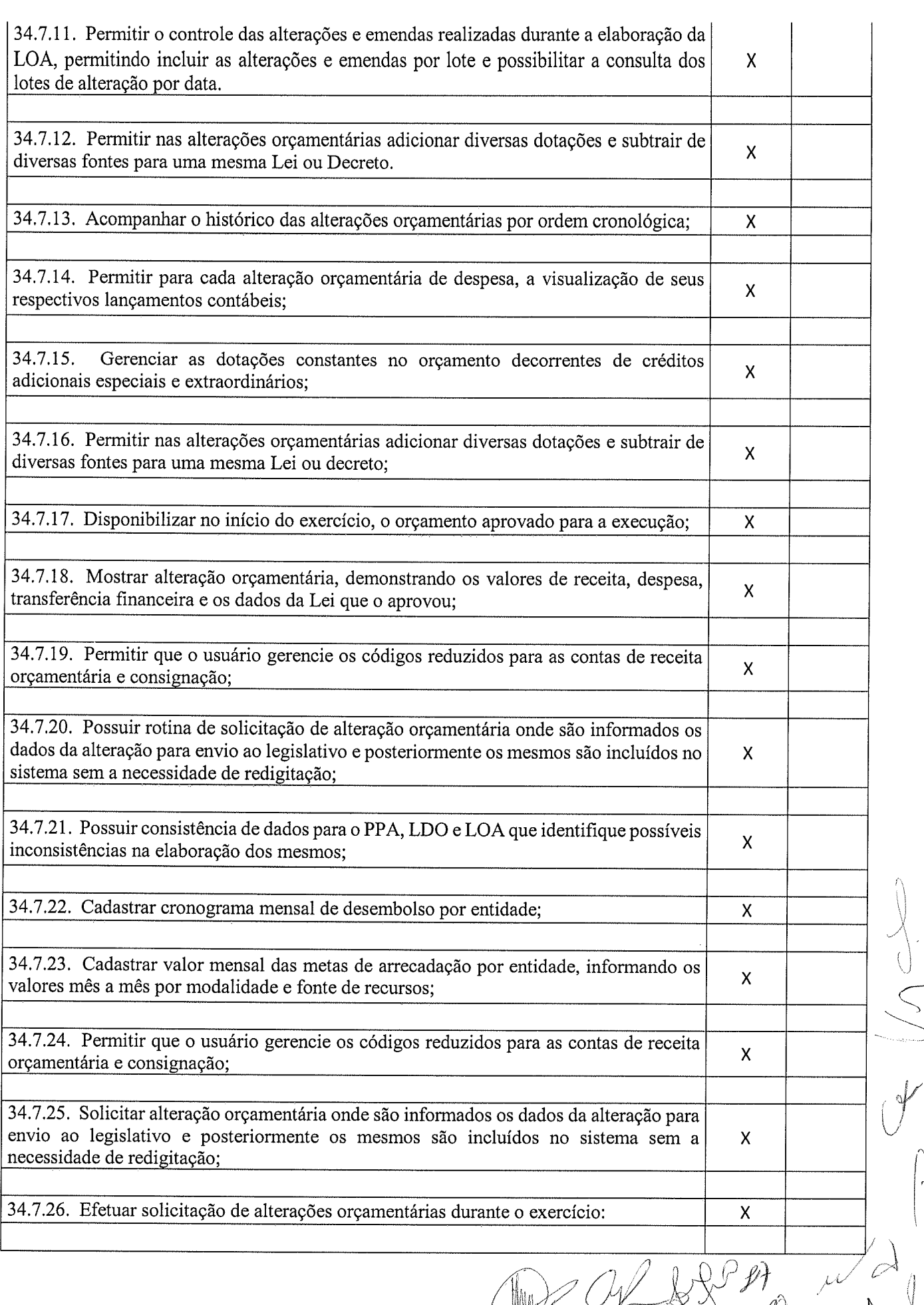

 $\frac{1}{L}$  ,  $\frac{1}{L}$ 

d

 $\mathbb{Z}$  /  $\mathbb{Z}$ 

 $\overline{\subset}$ 

 $\left(\right)$ 

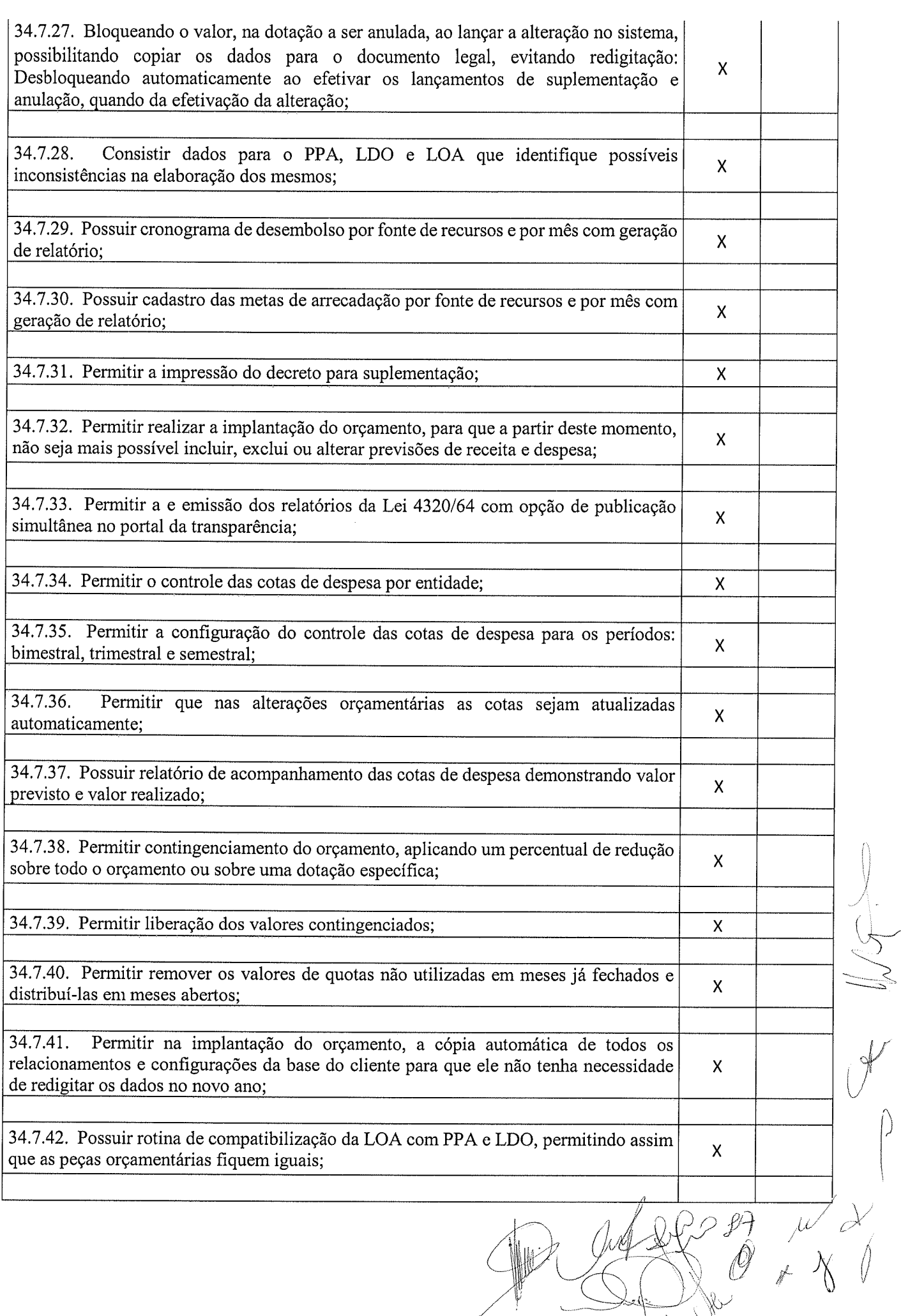

 $\frac{96}{5}$ 

 $\begin{pmatrix} 1 \\ 1 \end{pmatrix}$ 

@

 $\hat{\mathbf{C}}$ 

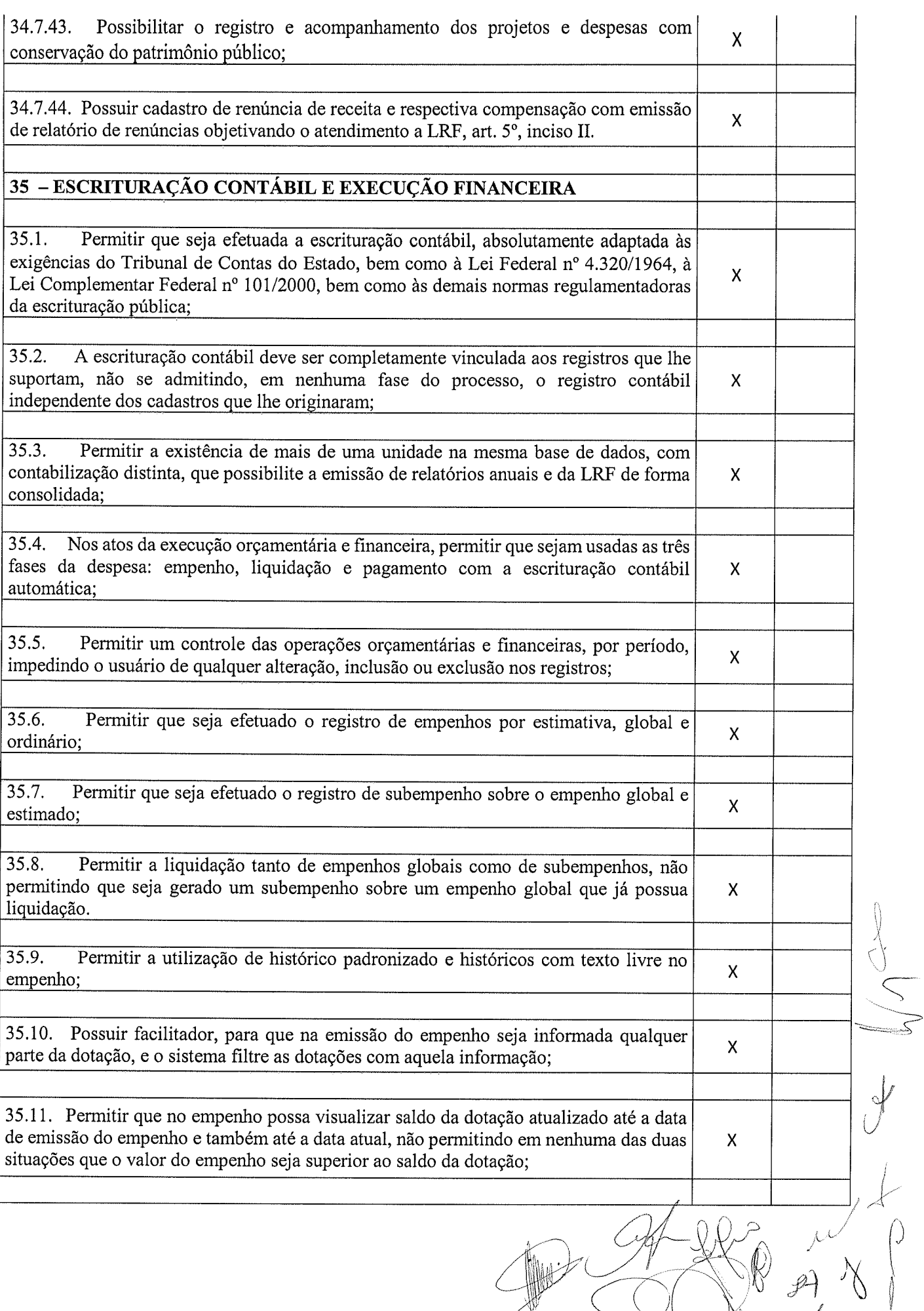

Ý

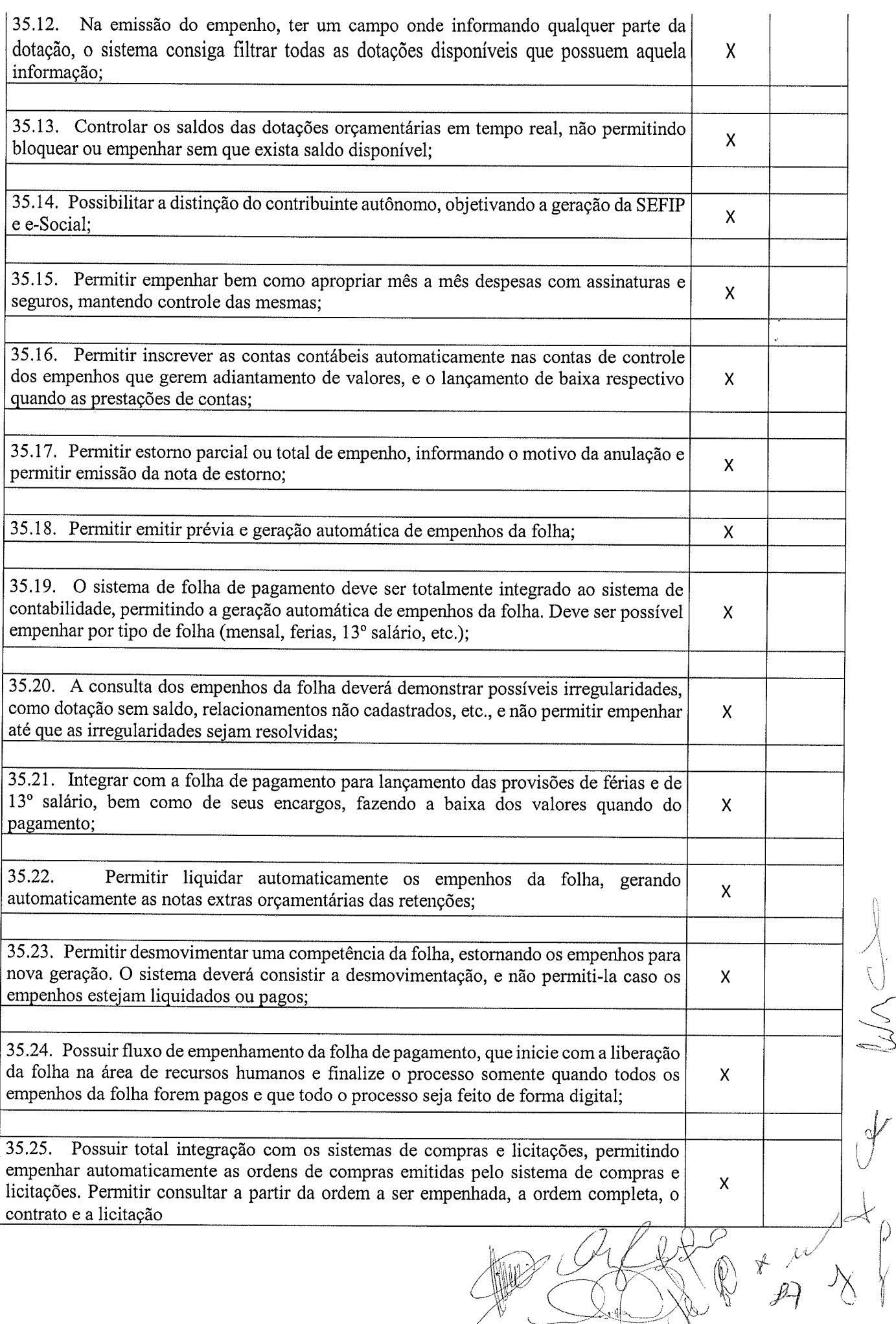

)

Y

 $\ddot{\phantom{0}}$ 

 $\frac{1}{2}$ 

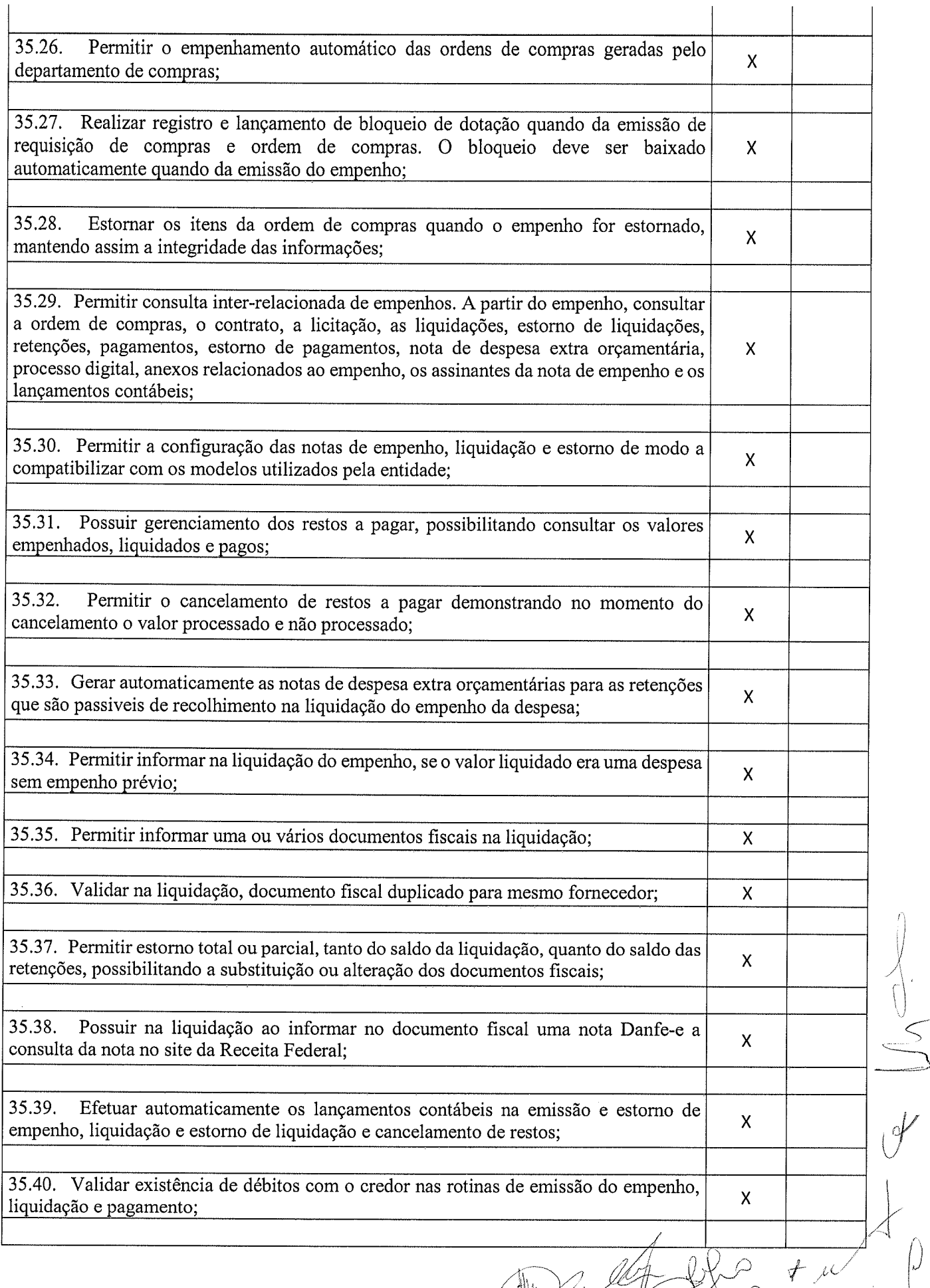

 $\label{eq:2} \hat{U}_{\rm eff}^{(1)}$ 

n tl

 $\begin{pmatrix} 1 \\ 0 \end{pmatrix}$ 

 $\begin{array}{ccc} & \mathscr{P} & \mathscr{P} & \mathscr{D} \end{array}$ 

ر<br>متاريخ

|<br>V

?,

 $\%$ 

 $\begin{matrix} 1 & 1 \\ 1 & 1 \end{matrix}$ 

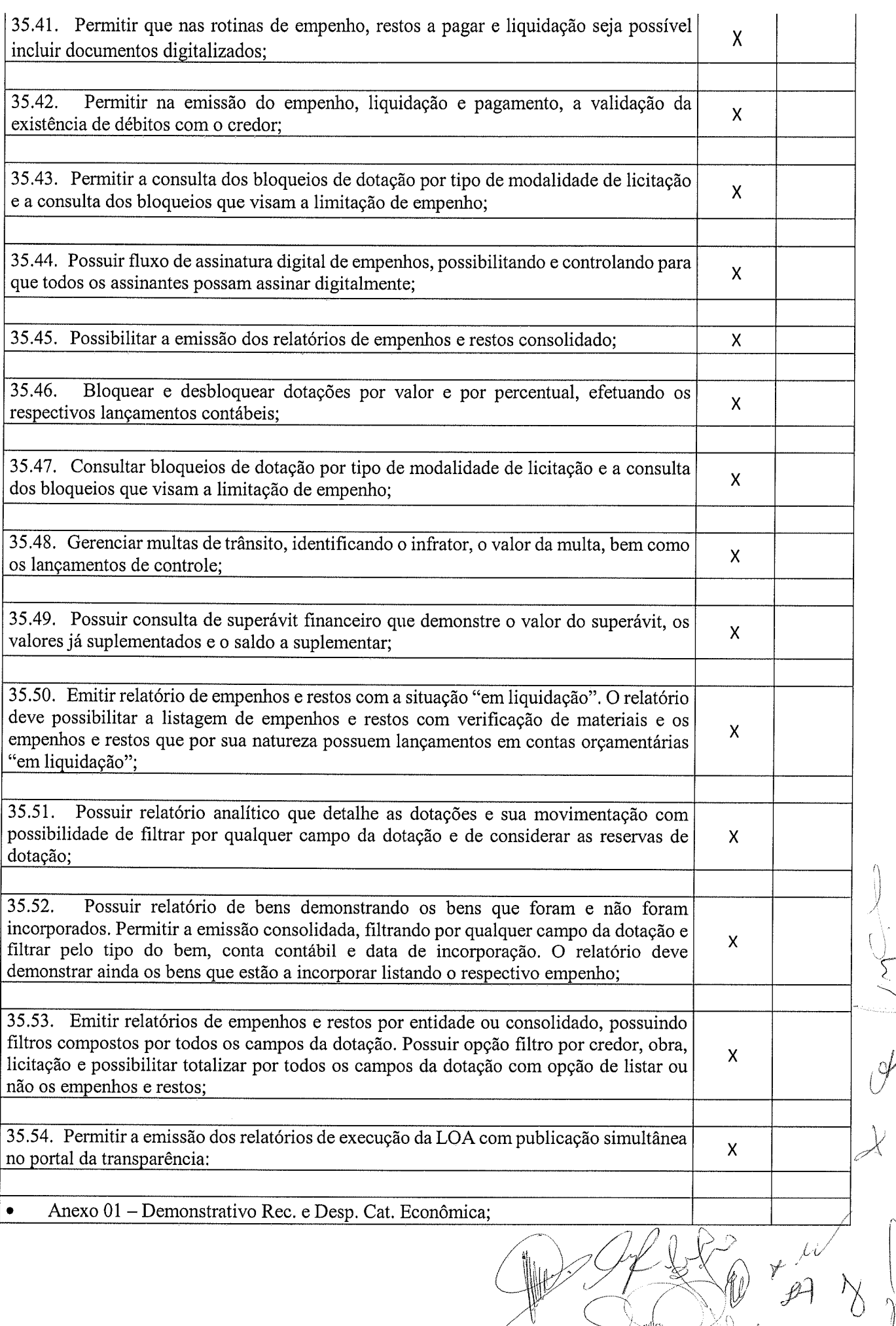

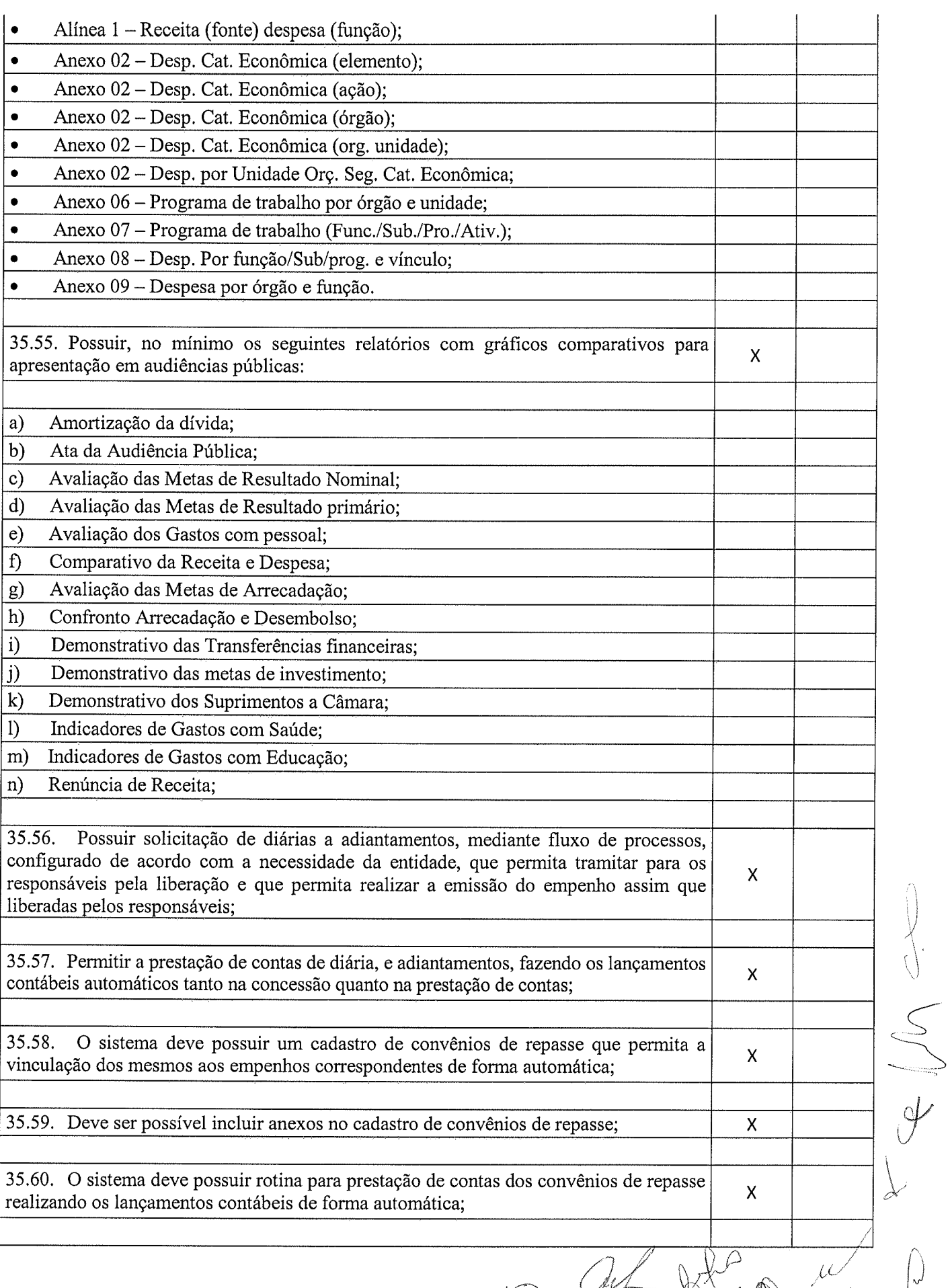

'1'

 $\mathbb{R}$ 

 $\mathcal{P}$ 

 $\heartsuit^\omega$ 

 $\overline{d}$ 

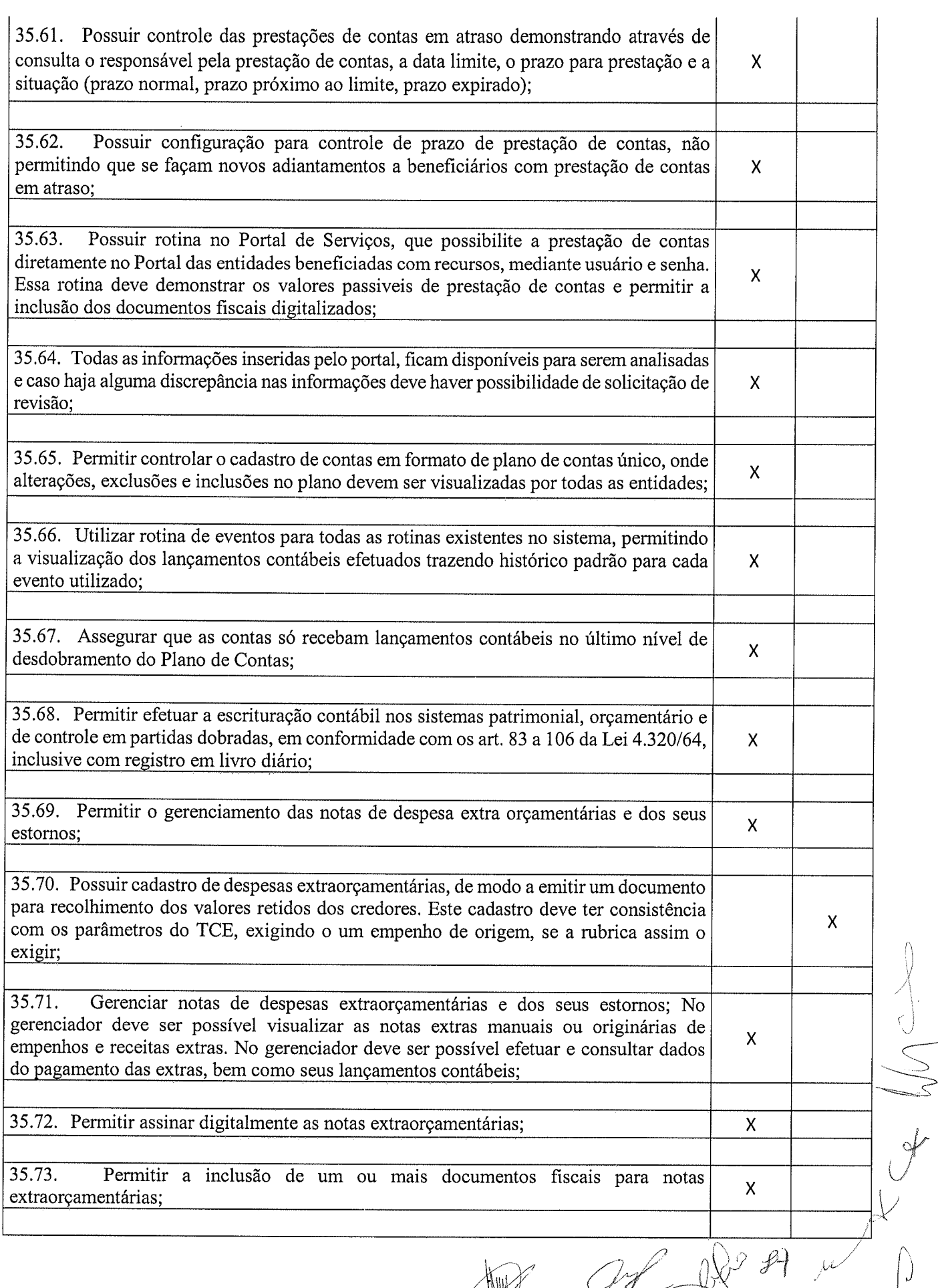

970 '<br>T

 $\mathcal{L}^{(n)}$  .

 $Q \times Y$ 

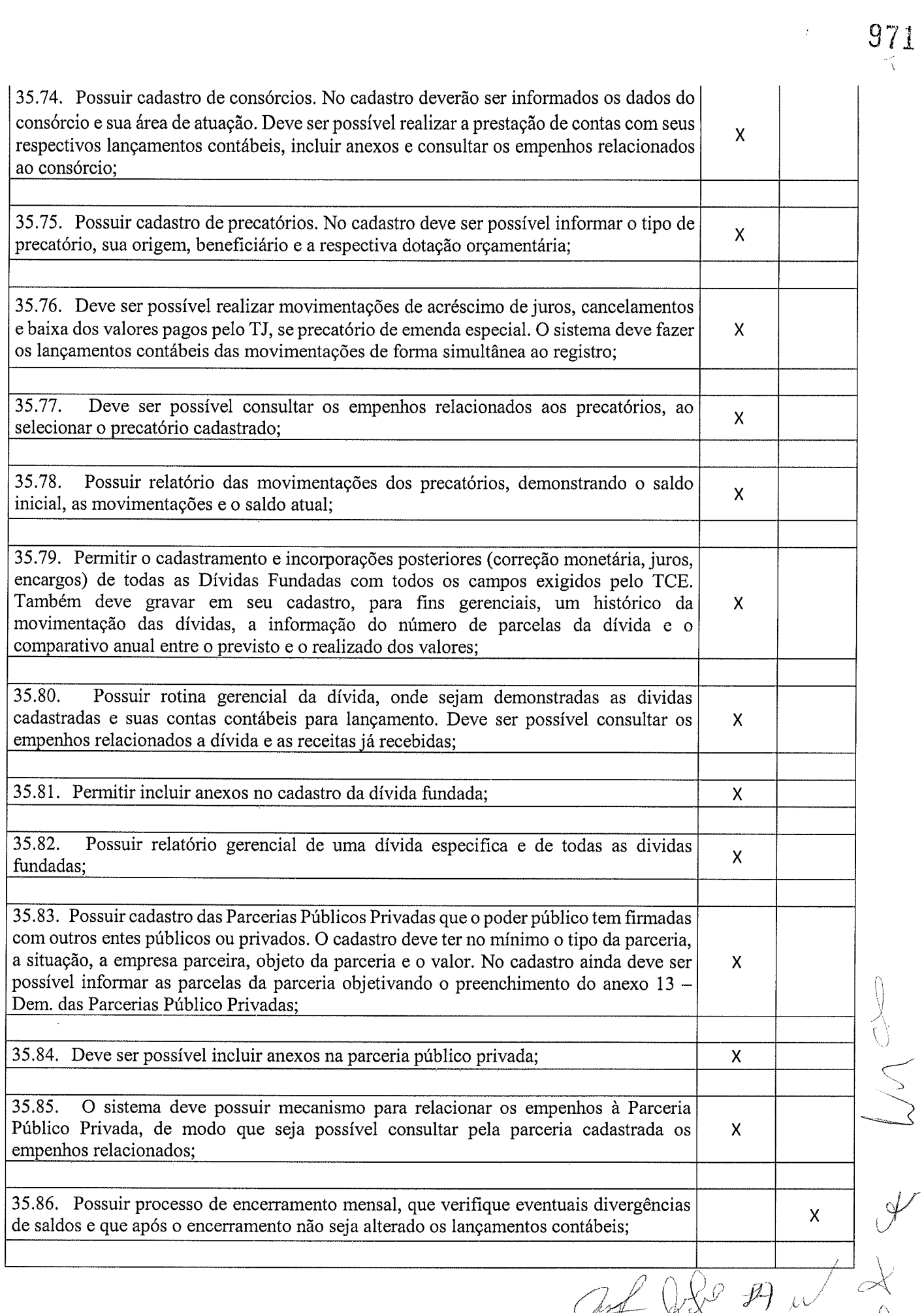

 $\frac{1}{2}$  ,  $\frac{1}{2}$ 

Ý

 $\lambda$ 

il v

 $\bigvee\limits_{i=1}^{n}$ 

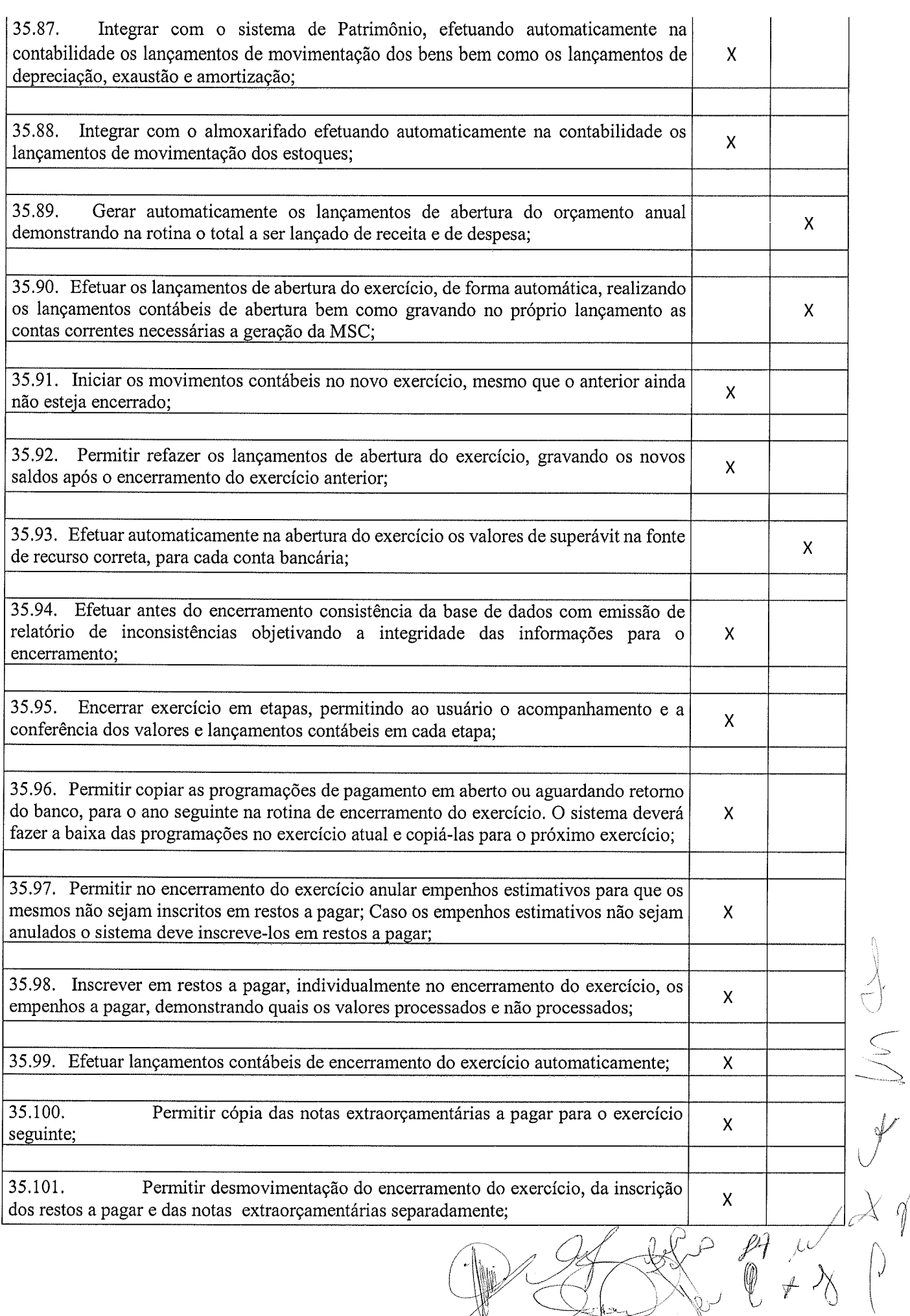

 $\hat{H}_{\rm eff}$  ,  $\hat{H}_{\rm eff}$ 

 $\mathbb{C}$   $\neq$   $\cdot$ 

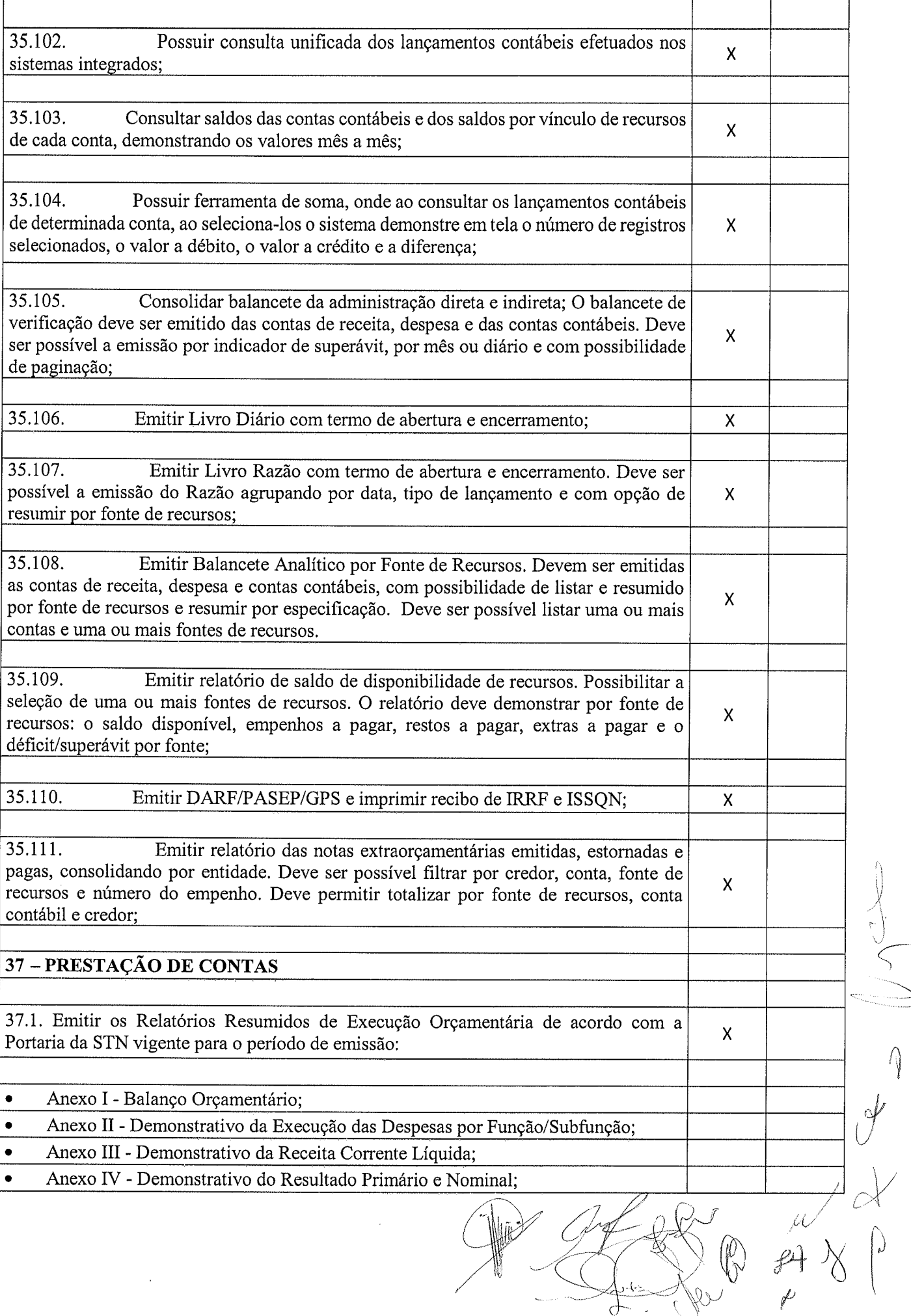

 $\hat{A}^{(1)}$  ,  $\hat{A}^{(2)}$ 

iì

Ç

 $\bigcap$ 

 $\begin{array}{cc} \sqrt{2} & \pi \ \sqrt{2} & \pi \end{array}$ 

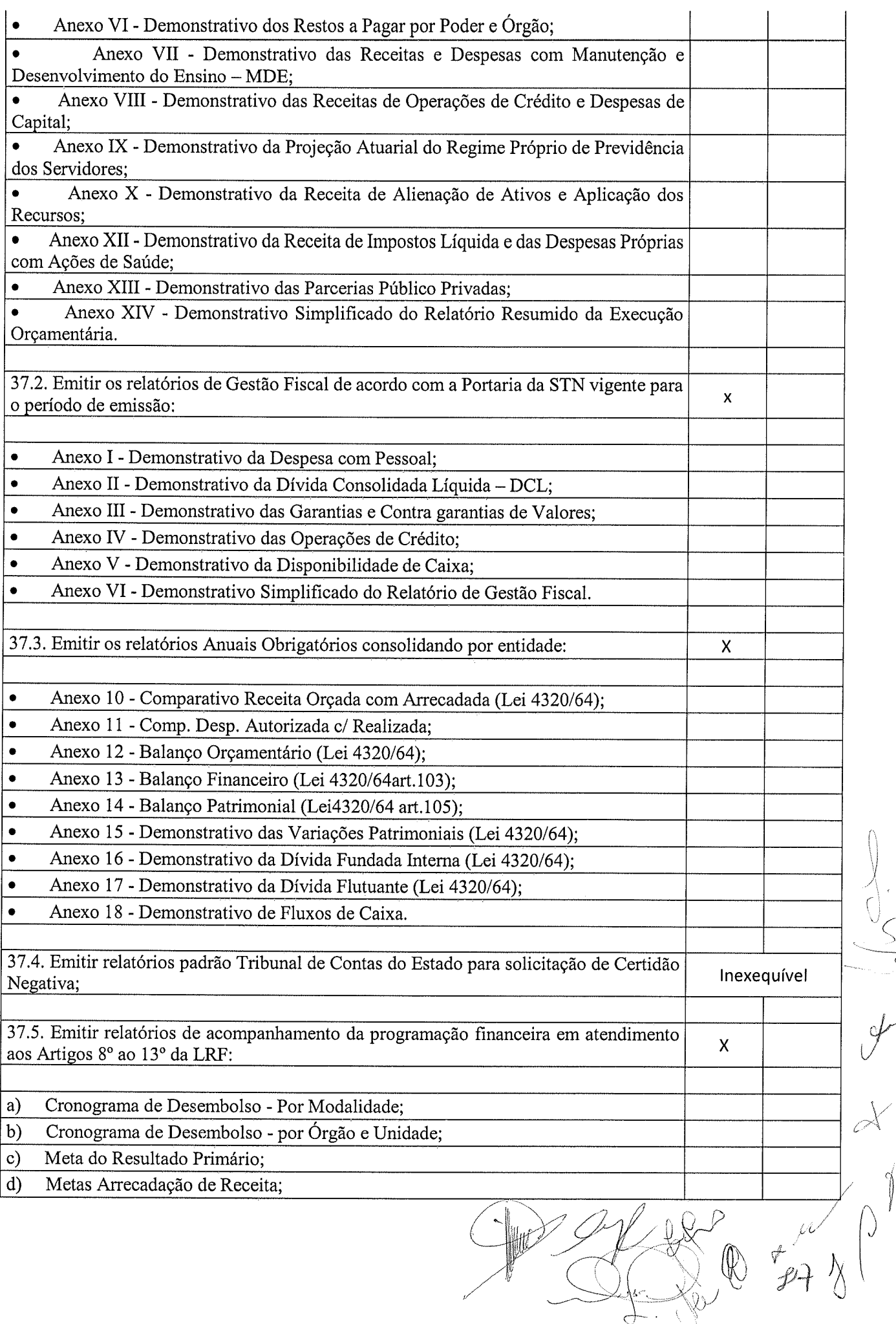

 $97\frac{2}{3}$ 

 $\sum_{r=1}^{n}$  $\bigl(\bigl)$ Ç'

'Í

 $\setminus$ 

## 975  $\mathcal{L}^{(1)}$  and

 $\bigotimes$ 

 $\begin{matrix} \begin{matrix} \end{matrix} \end{matrix}$ 

i<br>International

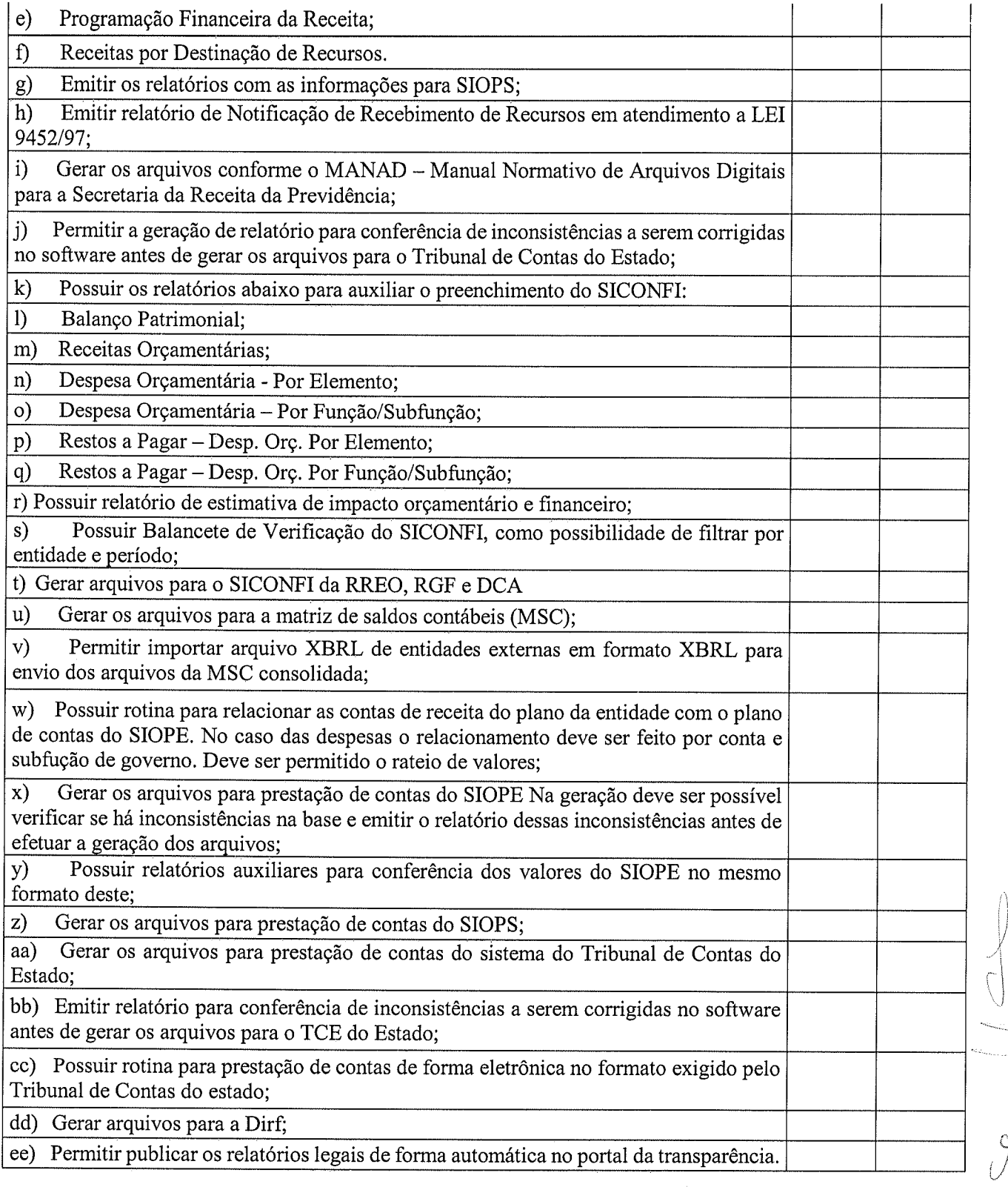

Obs. quanto ao item 37.4, o TCE/PR não exige nenhum relatório específico para emissão de  $\mathscr{Y}$ certidão negativa, com isso, o item não pôde ser avaliado.

\$ je<br>PS

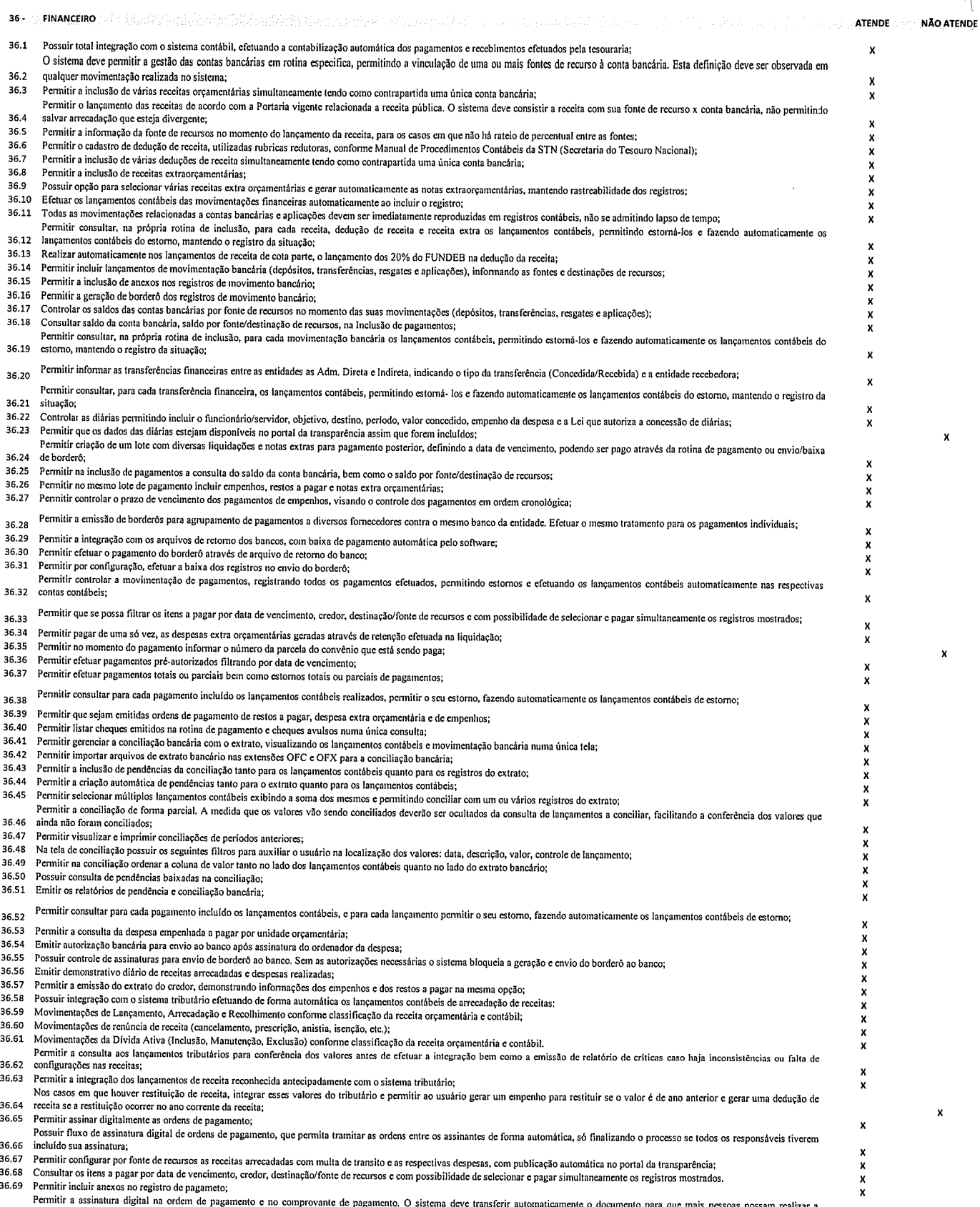

Ionis Corporation at the NDIDOS ( members) is a proportion of the specifical contraction of the corporation of

Permitir a assinatura digital na ordem de pagamento e no comprovante de pagamento. O sistema deve transferir automaticamente o documento para que mais pessoas possam realizar a<br>36.70 assinatura digital.<br>36.71 O sistema dev

 $W_{\beta}$ 

x x x

r

ý

 $24$ 

 $\Bigg|$  $\setminus$ 1

69

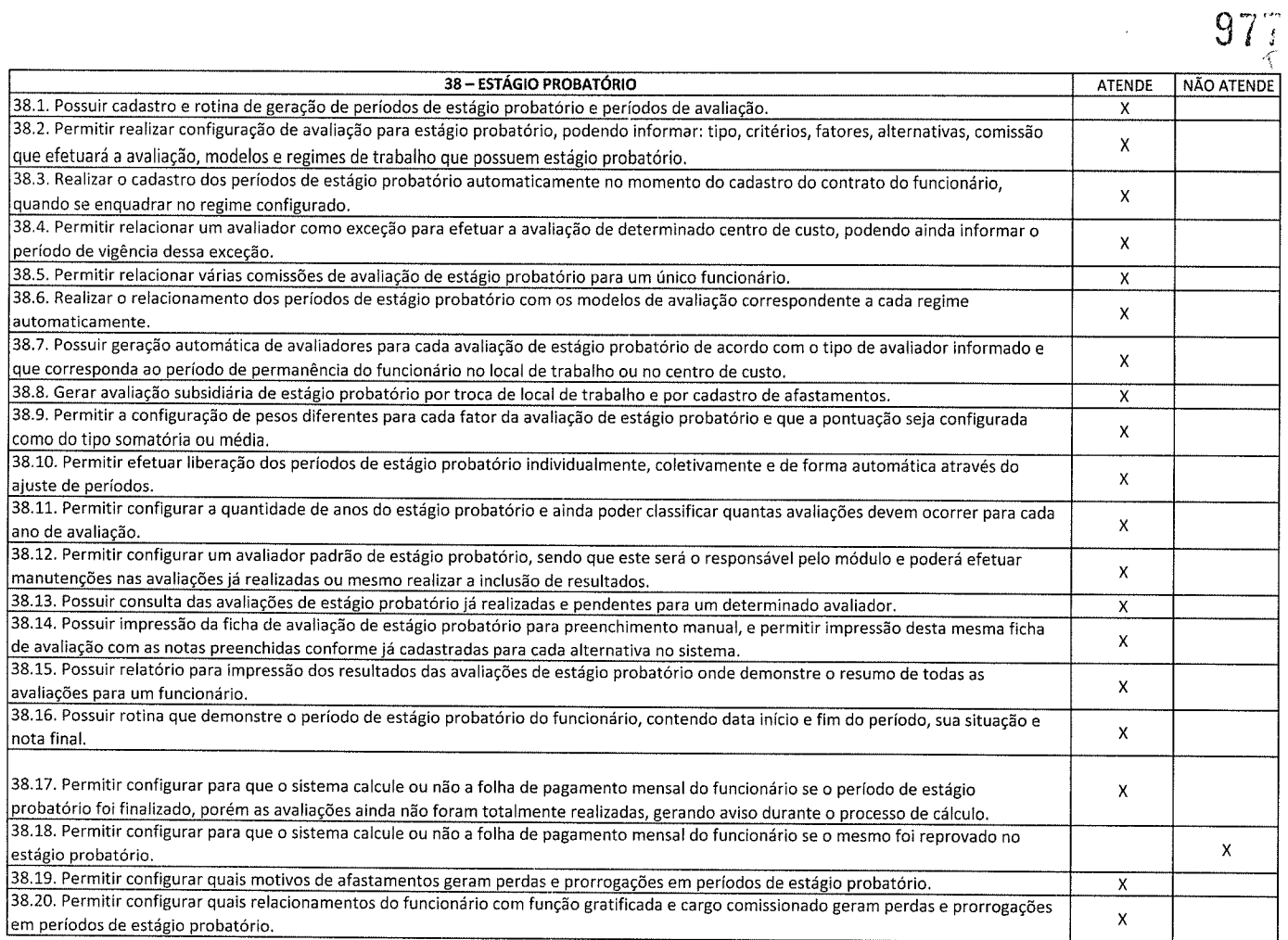

 $f \circ \phi$ 

 $\bigcup_{n=1}^{\infty}$  $-$ Ý

 $\sqrt[1]{2}$ 

 $\bigcup$ 

)

 $\bigcup$ 

L

 $\mathcal{V}$  +

39 39 39 - PESSOAL E FOLHA DE PAGAMENTO ATENDE ATENDE ATENDE x 39.1 Possuir cadastro de contratos de funcionários com no mínimo os seguintes campos: regime, cargo, salário base, data de nomeação, data de posse, data de admissão, data de término de contrato temporário, lotação, horário de trabalho e local de trabalho, além de permitir a inserção de novos campos para cadastramento de informações adicionais sem necessidade de customização, não podendo existir limite de quantidade de funcionários cadastrados na entidade. x 39.2. Permitir relacionar anexos (como documentos, fotos, contratos, etc.) ao registro do funcionário, ou especificamente a um de seus contratos. x 39.3 Possuir o cadastro de funcionários vinculado ao cadastro único do sistema, evitando redundância de informacões pessoais. x 39.4. Permitir cadastrar funcionários para diversos regimes jurídicos, tais como: celetista, estatutário, contrato temporário, emprego público, estagiário, cargo comissionado, agente político, e ainda os conselheiros tutelares, aposentados e pensionistas. x 39.5 Possuir rotina com informaçöes funcionais que permita filtrar o cadastro funcional por no mínimo: nome, idade, CPF, RG, PlS, título eleitoral, CTPS, CNH, nacionalidade, idade, tipo sanguíneo/fator RH, sexo, estado civil, cor dos olhos, cor do cabelo, tipo de aposentadoria, cor da pele, mês da admissão, data de nascimento, cargo, local de trabalho, salário base, dados bancários e telefone; devendo dispor das mesmas informações como colunas. x 39.6. Possuir rotina de manutenção de contratos de funcionários por campo, permitindo alteração de forma coletiva de pelo menos as seguintes informações: centro de custo, classificação, grupo de empenho, local de trabalho, nível salarial, regime, salário base, sindicato e data término de contrato, x 39.7 Permitir cadastrar dependentes de funcionários para fins de salário-família e imposto de renda, realizando a sua baixa automática na época devida, conforme limite e condições previstas para cada deoendente. x 39.8. Permitir controlar múltiplas previdências para cada funcionário, informando pelo menos matrícula prev¡denciária e a data de início e final do relacionamento, gerando os descontos em folha de pagamento e contribuições patronais devidas pela entidade. x 39.9. Possuir rotina para cadastro de estagiários, incluindo no mínimo dados como data inicial e final, supervisor/orientador, curso, agente de integração (quando existente), permitindo ainda a emissão do Termo de Compromisso de Estágio. x 39.10. Permitir cadastrar todos os cargos do quadro de pessoal da entidade: descrição, enquadramento, grau de instrução exigido, CBO, quantidade de vagas criadas, salário mensal, tipo de cargo, lei de criacão e lei de extincão. 39.11 Possuir controle de quantidades de vagas disponfveis por cargo e por local de lotação, emitindo alertas no cadastro de contratos de funcionário caso exceda o limite. x 39.12. Possuir cadastro de níveis salariais contendo no mínimo: salário base atual, histórico dos valores salariais, posição vertical, posição horizontal, nível inicial e final. x 39.13. Possuir validação de número do CPF e número do PlS.  $\boldsymbol{\mathsf{X}}$ 39.14. Possuir rotina para registro de todos os atos legais do funcionário, permitindo registro manual ou de forma automática conforme respectiva movimentação (como por exemplo, ao realizar o lançamento de um afastamento e informado uma portaria, esta deve ser automaticamente relacionada na rotina de atos legais do funcionário, o mesmo deve ocorrer ao realizar um reajuste salarial de níveis onde foi informada uma lei complementar). x  $\mathcal{Y}$ 

 $\overline{\phantom{a}}$ 

 $\overline{a}$ 

ý'

Uf¿J I

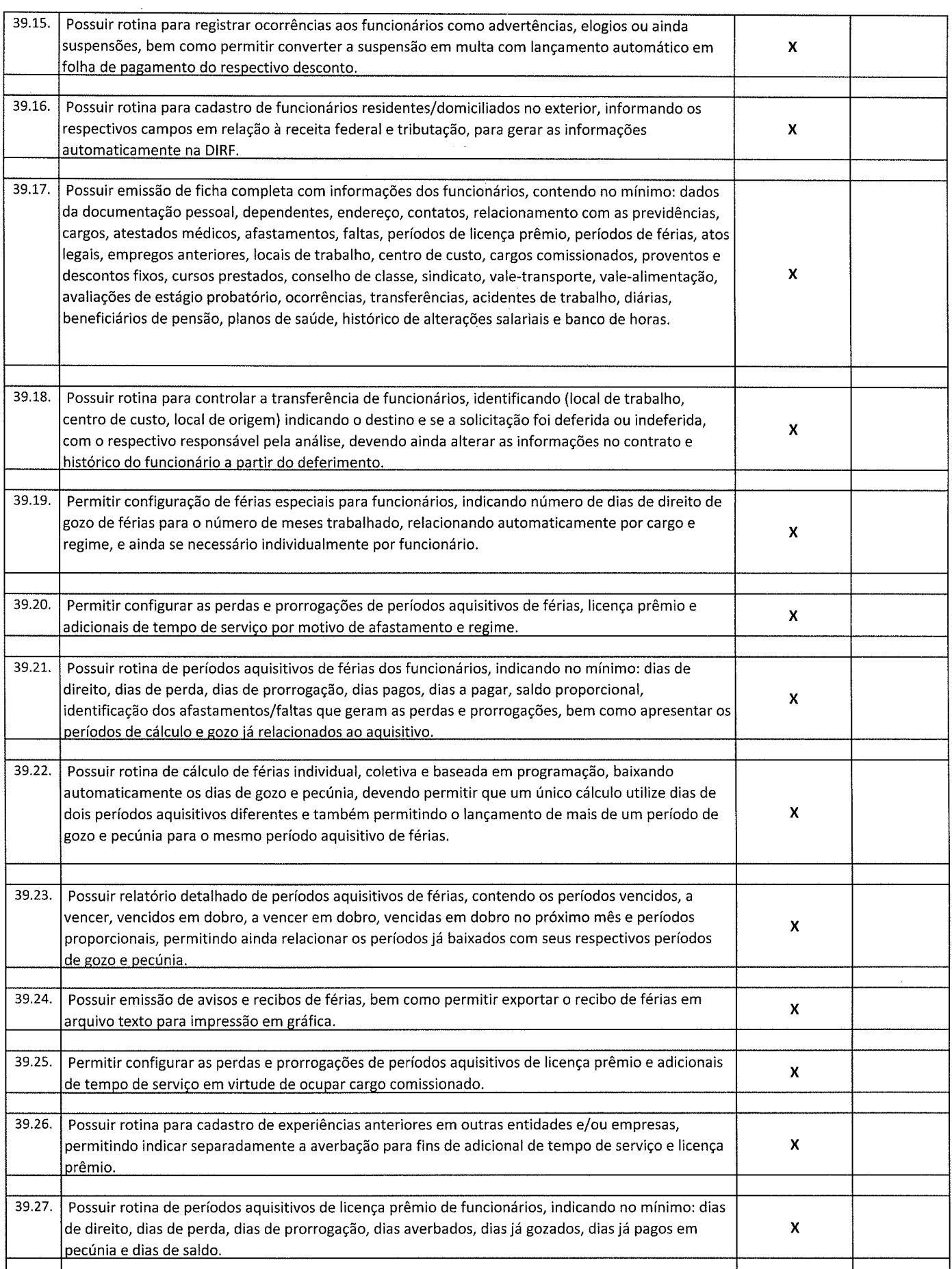

 $\ddot{\phantom{0}}$ 

 $\overline{y}$ 

 $\mathcal{A}$  $\overline{Q}$ 

 $978 -$ । i

?

 $\bigcup$ 

 $\bar{J}$ 

 $\lambda_{\uparrow}$ 

þ

 $\bigcap\limits_{r}$ 

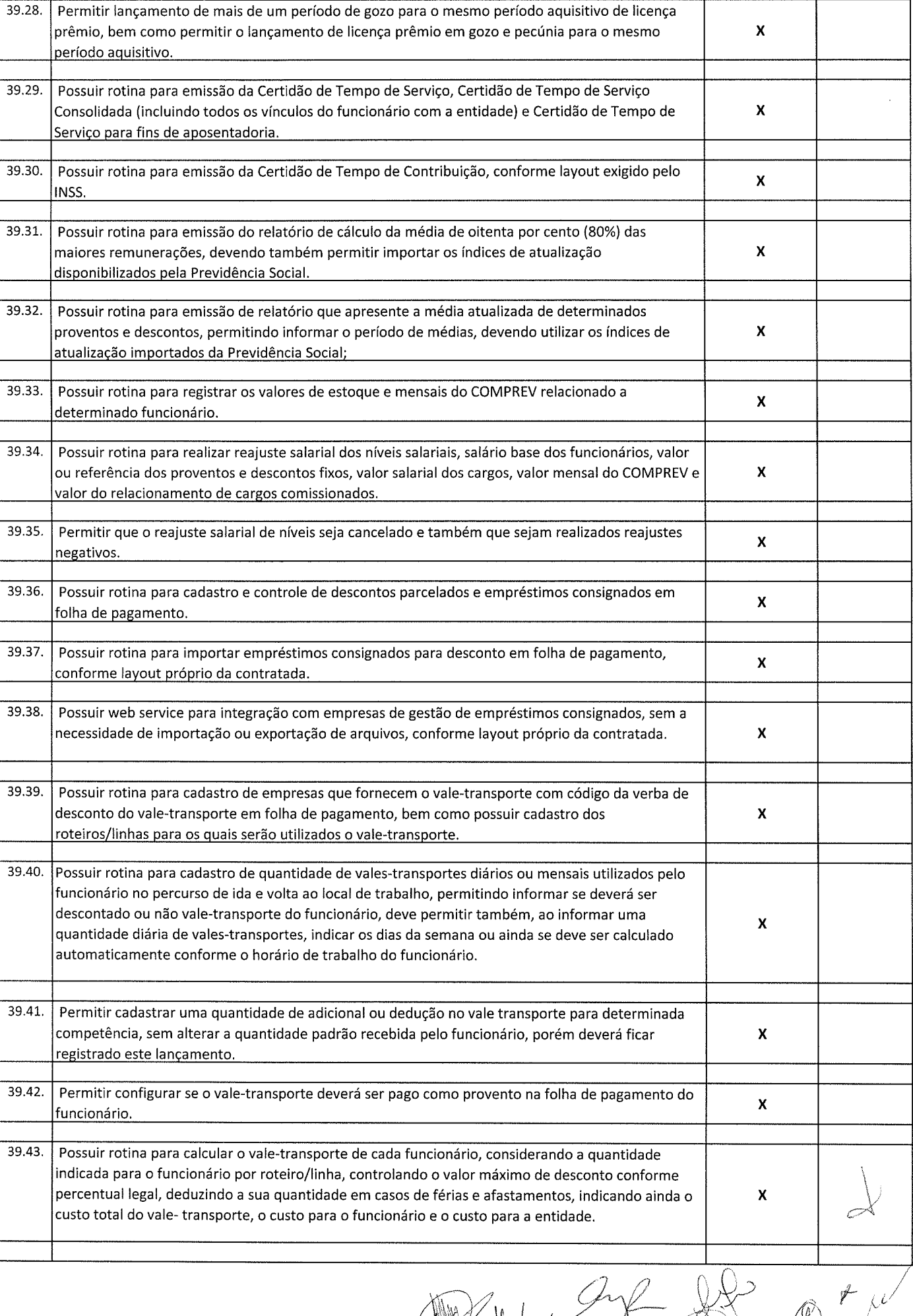

 $\tilde{Y}_{\rm eff}^{(1)}$  .

 $\begin{pmatrix} 1 \\ 1 \end{pmatrix}$ 

 $\begin{pmatrix} 1 \\ 1 \end{pmatrix}$ 

 $\bigcap_{i=1}^n$ 

 $\aleph$ 

 $f(\cdot)$ 

 $\begin{matrix} \mathbb{Q} & \mathbb{Q} & \mathbb{Q}$ 

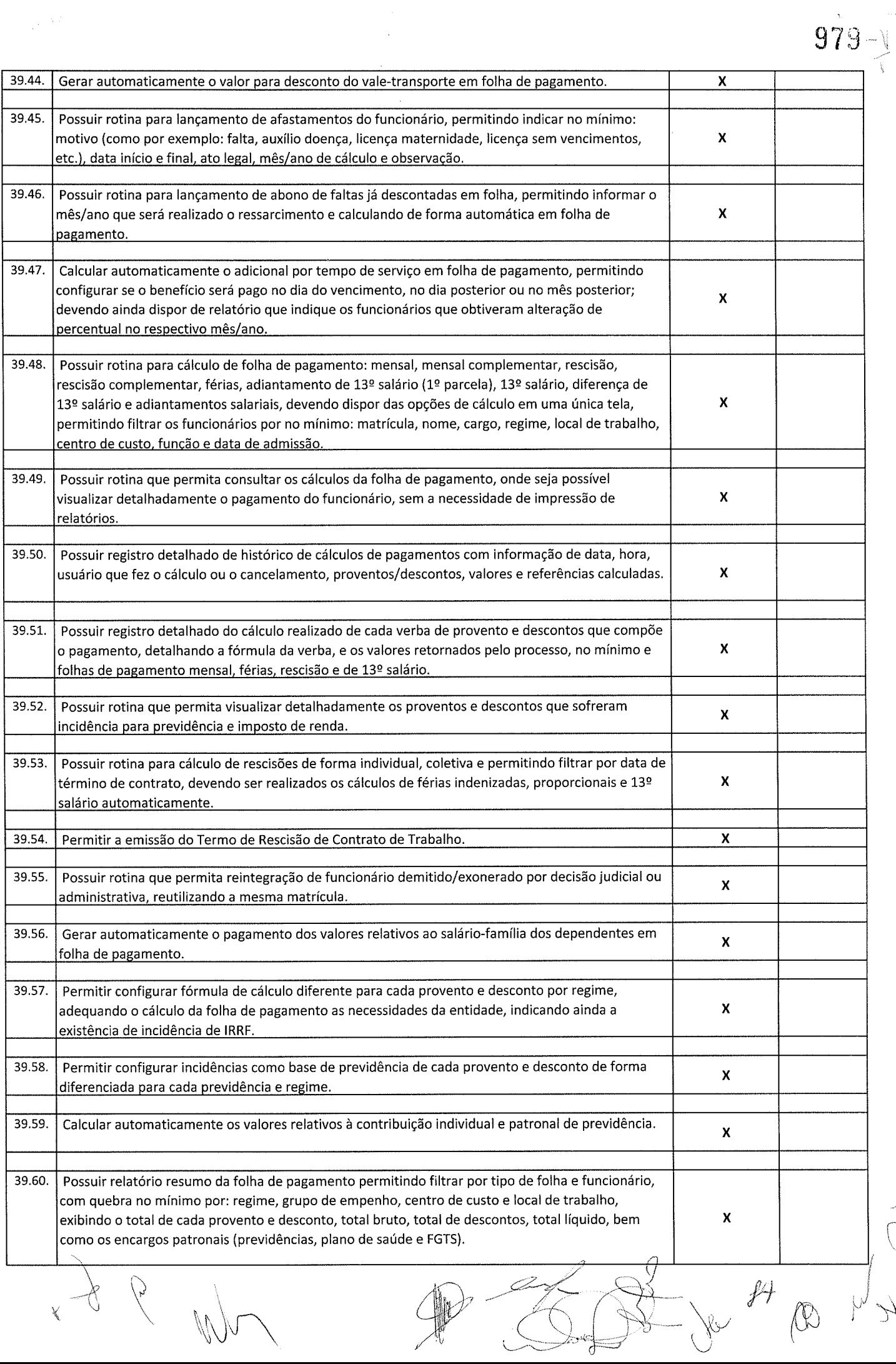

 $\frac{1}{2} \frac{1}{2} \frac{1}{2} \frac{d^2 x}{dx^2}$ 

 $\mathcal{A}$ 

 $\bigcirc$ 

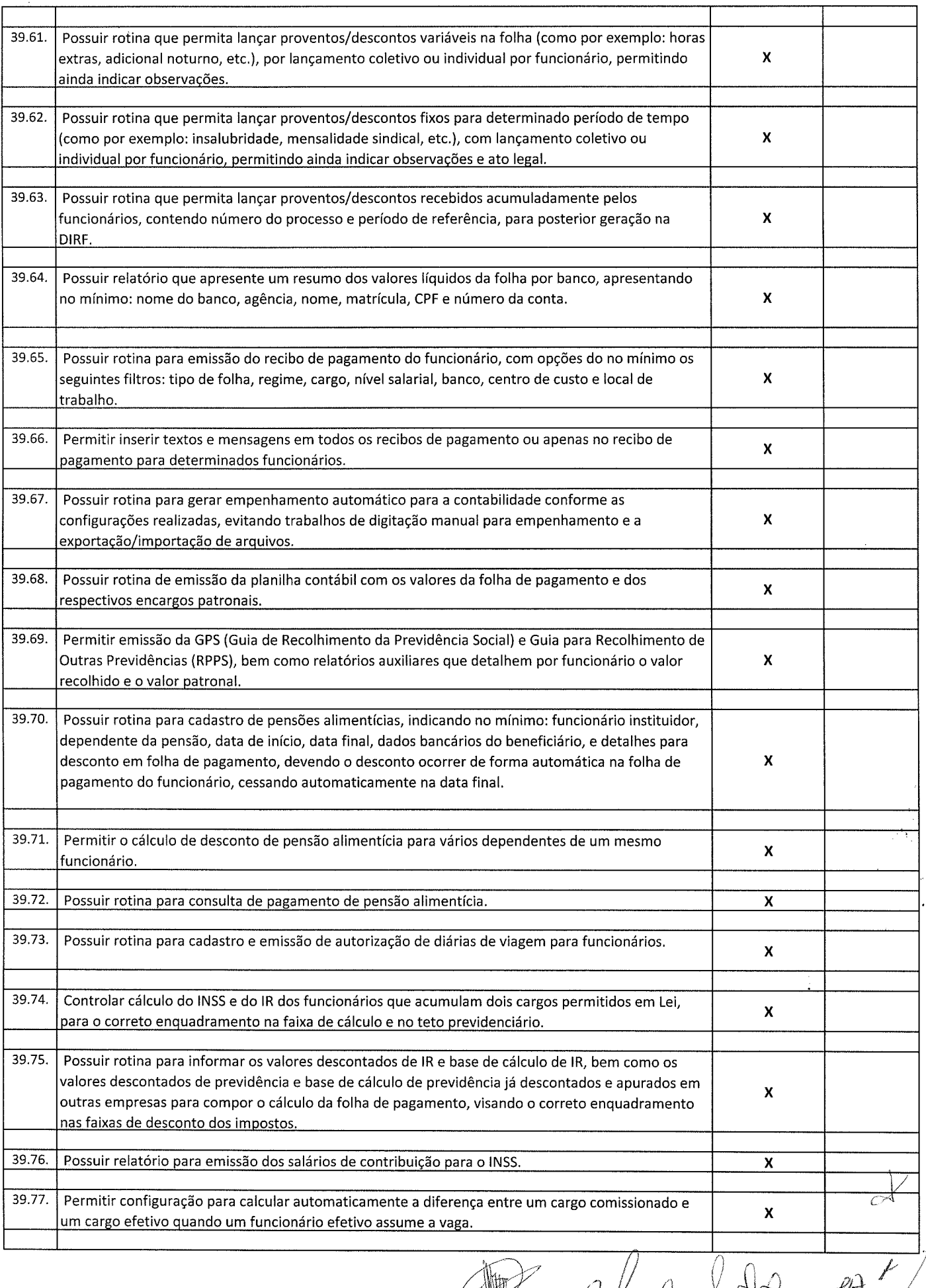

 $\frac{1}{\sqrt{2}}$ 

 $\frac{1}{2}$ 

 $980$ 

 $\vee$ 

 $\overline{\mathcal{Y}}$ 

 $\circledR$   $\rightarrow$   $\sim$   $\sim$   $\sim$  $\mathscr{P}$ 

 $U_{\gamma}$   $Q_{\pm}$  /er 1

 $\bigg\{$ 

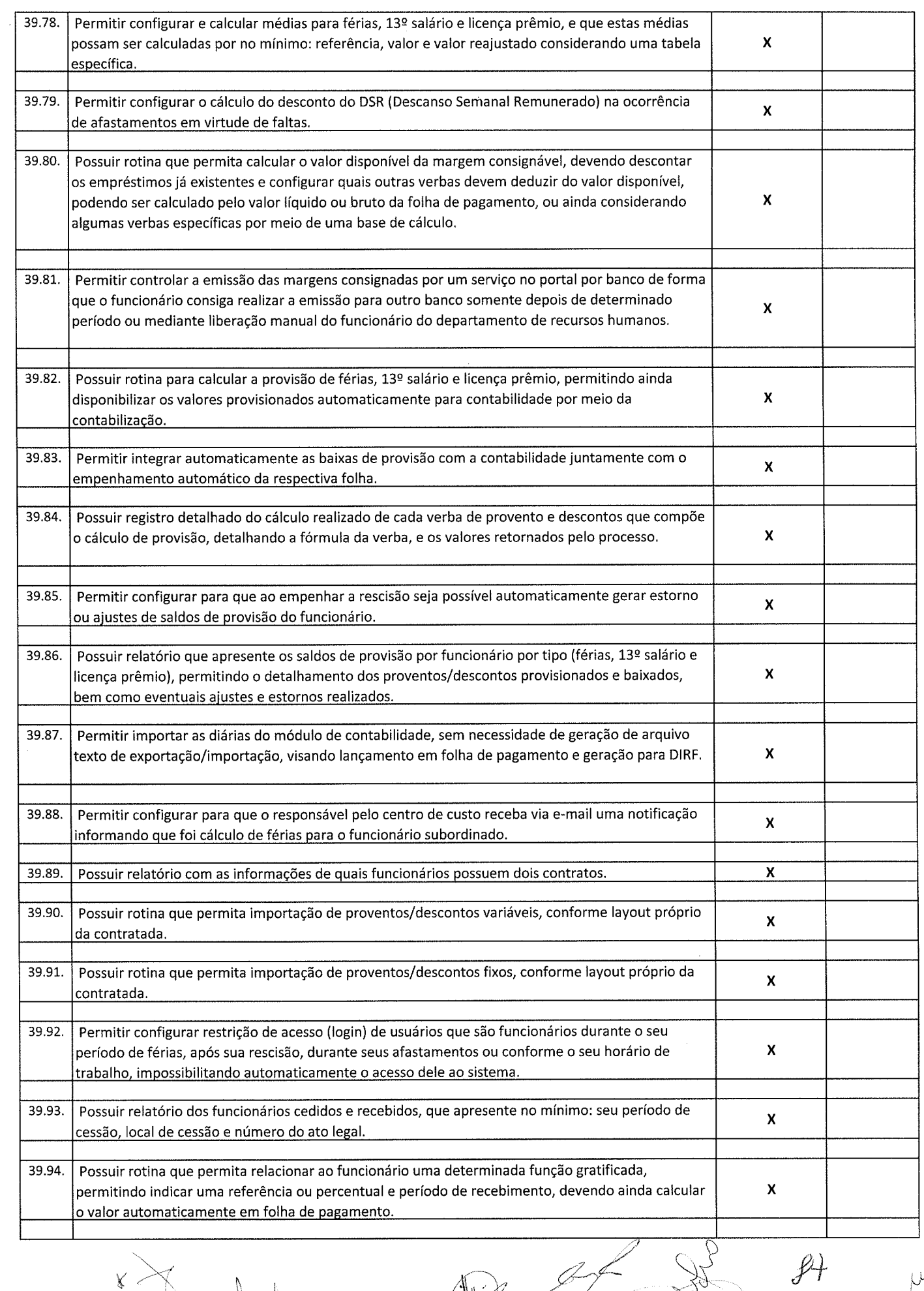

 $\mathcal{L}$ 

.<br>.<br>.

 $\mathbb{Q}$ W i Ogled Je (1) ?

 $980 - V$ 

 $\frac{1}{2}$ 

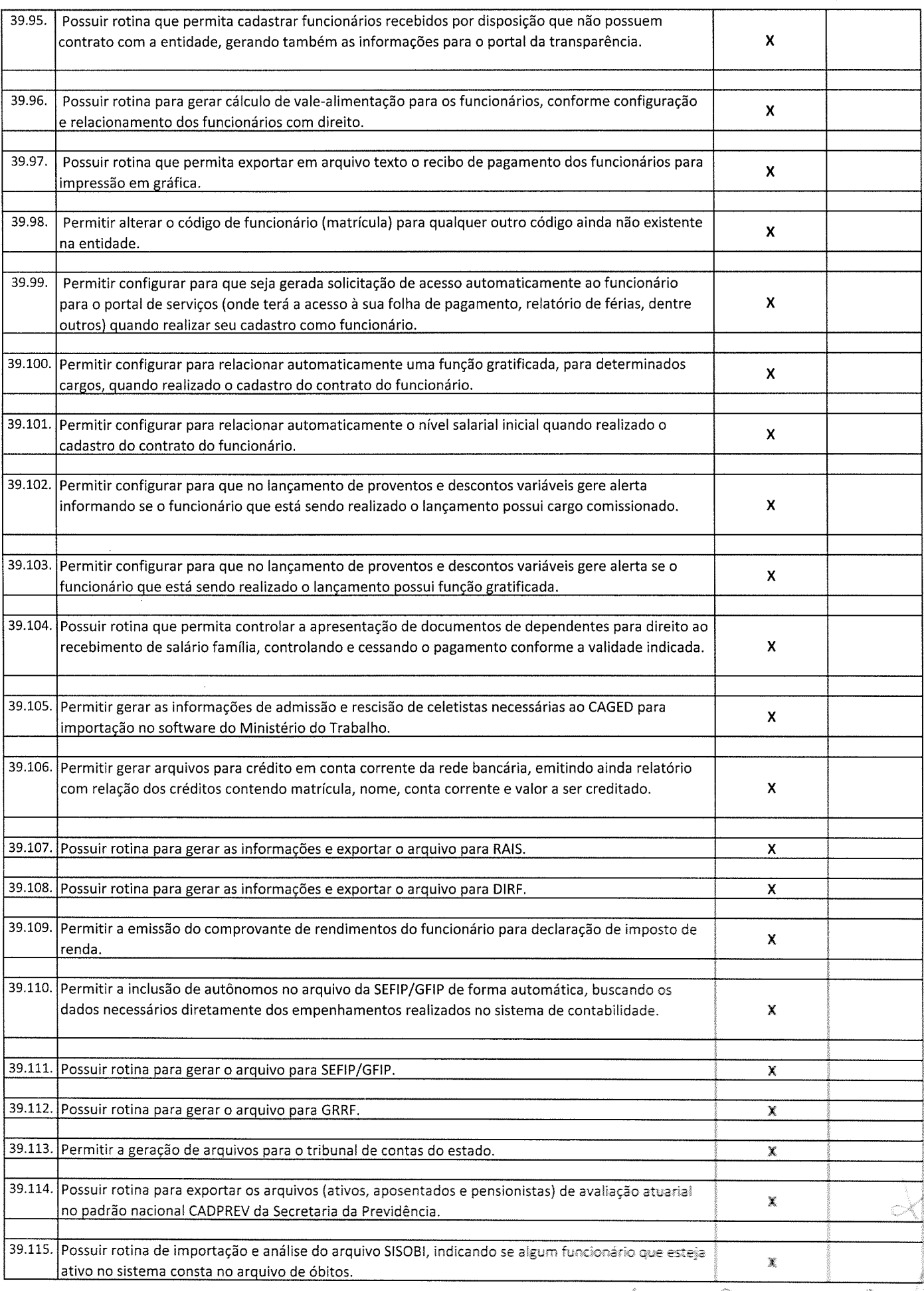

 $\frac{1}{2}$ 

 $\mathbb{L}$ 

 $981$ 

 $\hat{E}_{\rm{eff}}$ 

 $\ddot{\phantom{0}}$ 

i r t- r

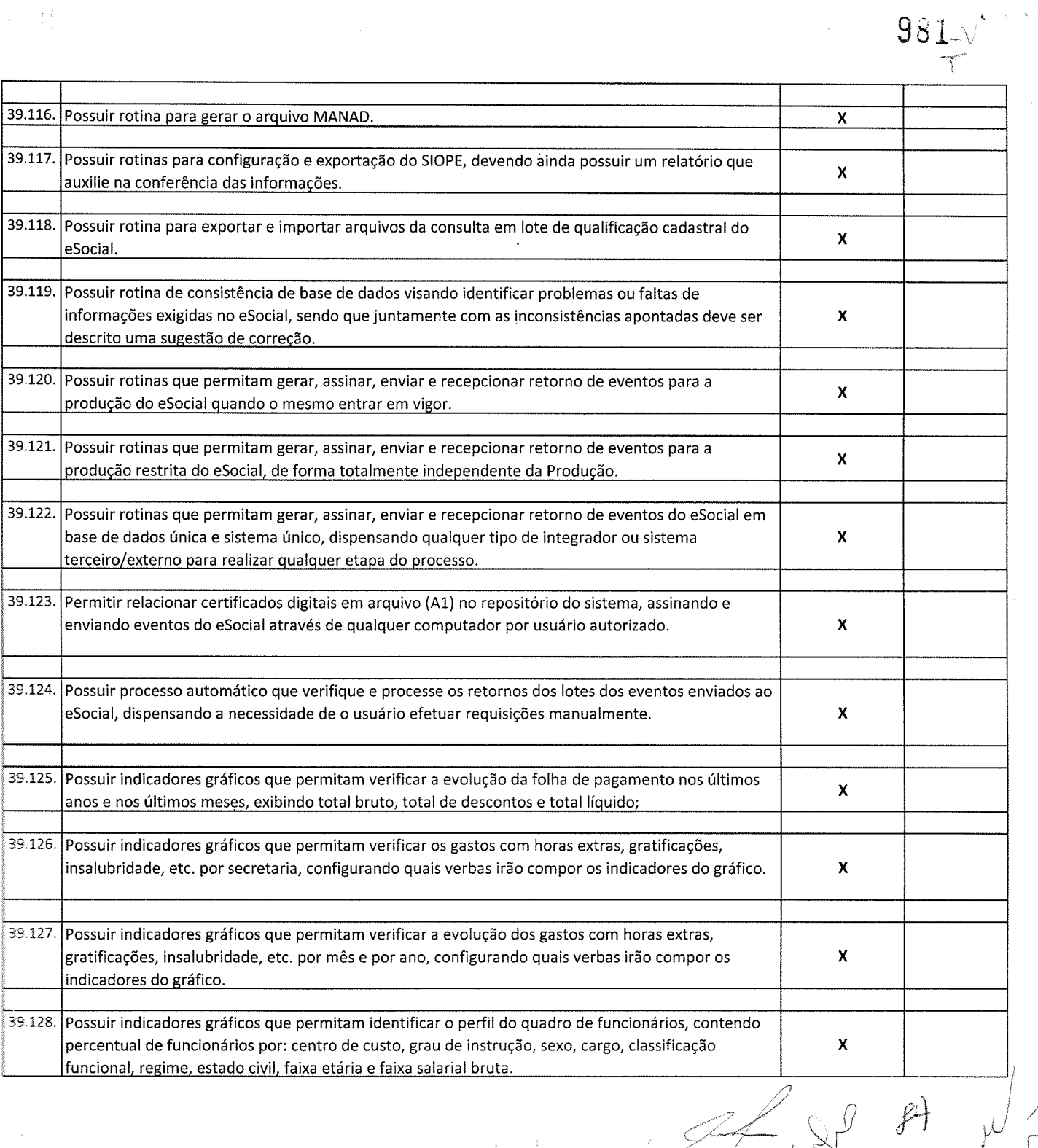

 $\bigwedge$  $x^{\alpha}$  $\overline{\phantom{0}}$ 

 $\pm$   $\frac{1}{2}$ 

 $\bigcup\limits_{\sim}$ 

B<br>Daniel

40.30. Possuir rotina para cadastro do PPRA (Programa de Prevenção de Riscos Ambientais), com período de vigência, registrando detalhadamente os reconhecimentos dos riscos de cada.grupo homogêneo de exposição configurado, com seus respectivos riscos, possíveis danos à saúde, meios de propagação, medidas de controle, tempo de exposição, fontes geradoras, indicando se é aplicável EPI e quais EPls seriam. x 40.31. Possuir relatório de necessidade de entregas de EPI baseado no PPRA, com opções de emissão por grupo homogêneo de exposição e por funcionário, a indicação dos EPIs necessários e com opção para emissão com as entregas já efetuadas. x 40.32. Possuir rotina para cadastro do PCMSO (Programa de Controle Médico de Saúde Ocupacional), com período de vigência, detalhes sobre o programa (com no mínimo objetivos, responsabilidades, procedimentos para exames médicos ocupacionais, registro e arquivo de informações, primeiros socorros e campanhas de saúde), registrando detalhadamente por grupo homogêneo de exposição os exames médicos previstos para admissão, periódico, mudança de função, retorno ao trabalho, monitoração pontual e demissão. x 40.33. Permitir cadastro de PCMSO especffico por funcionário, com período de vigência registrando detalhadamente os exames médicos previstos para admissão, periódico, mudança de funçãò, retorno-ao trabalho, monítoração pontual e demissão. X 40.34. Possuir rotina para cadastro do Atestado de Saúde Ocupacional (ASO) relacionando os exames realizados/apresentados com o seu respectivo resultado, data de realização e data de validade, permitindo ainda a emissão do ASO já preenchido com os dados do sistema ou em branco para preenchimento manual. x 40.35. Permitir cadastrarjunto ao Atestado de Saúde Ocupacional (ASO) um questionário médico/social com respostas Sim e Não, e observações, podendo o questionário ser impresso juntamente com a emissão do ASO. x 40.36. Possuir relatório com as informações sobre os vencimentos do Atestado de Saúde Ocupacional (ASO), permìtindo filtrar por período de vencimento. <sup>x</sup> 40.37. Possuir rotina para cadastro da CAT (Comunicação Acidente de Trabalho), incluindo detalhes do acidente como no mlnimo: agente causador, partes atingidas, situação geradora, depo¡mento do acidentado e dados de testemunhas, permitindo ainda registrar eventuais despesas e reembolsos Daqos ao funcionário acidentado. x 40.38. Possuir serviço no portal que permita o cadastro da CAT pelo próprio funcionário. **X x** 40.39. Permitir emissão da CAT conforme lavout padronizado no INSS. X 40.40. Permitir a emissão do PPP (Perfil Profissiográfico Previdenciário) conforme as informações já cadastradas para o respectivo funcionário (cargos, locais de trabalho, ASO, CAT, etc.) e riscos indicados no LTCAT. x 40.41. Possuir rotina para cadastro de restrição médica de funcionários, informando o tipo de restrição (por exemplo: readequação e reabilitação), perlodo, profissional de saúde, múltiplos ClDs, e registro de acompanhamentos com data. X 40.42. Permitir configurar envio de e-mail automático ao responsável pelo departamento de recursos humanos quando uma determinada restr¡Ção médica estiver próxima ao seu prazo final. <sup>x</sup> 40.43. Possuir rotina para cadastro de visitas técnicas realizadas pelos profìssionais do departamento de segurança e medicina do trabalho, indicando pelo menos o tipo de visita, responsável e detalhes. x 40.44. Possuir rotina para cadastro e controle os extintores, relacionando no mínimo o responsável, fornecedor, localização, data de instalação e data de validade. x 40.45. Possuir rotina de solicitações médicas, permitindo aos profissionais de saúde o registro de solicitações diversas aos funcionários (como por exemplo, encaminhamento para especialistas, prescrição de medicamentos, solicitação de exames comolementares, etc.), oermitindo ainda a emissão da resoectiva solicitacão. x 40.46. Permitir a emissão de prontuário em segurança e medicina do trabalho do funcionário, permitido emitir em um mesmo relatório no mfnimo informações sobre: atestados médicos, acidentes de trabalho, EPI/EPC entregues, atestados de saúde ocupacional. laudos médicos. oareceres de iunta médica. restricões médicas e solicitacões médicas. X 40.47. Possuir rotina para cadastro de planos de saúde, permitindo indicar o número ANS do plano, e as verbas para descontos 40.47. Possuli fotina para cadastro de planos de sadde, permitendo muitar o número ANS do plano, e as verbas para descomos antica antica antica antica antica antica antica antica antica antica antica antica antica antica a ¿10.48. Permitir relacionar funcionários aos planos de saúde, permitindo indicar no mínimo: data de adesão, número do contrato (carteirinha), valor da mensalidade do titular, dependentes, data início e final de cada dependente, valor da mensalidade de cada dependente, número do contrato (carteirinha) de cada dependente, bem como, as despesas extraordinárias (consultas, exames médicos, etc.) e devolucões separadamente por titular e dependente. x x x x x x x 40.49. Gerar de forma automática as informações dos planos de saúde, como mensalidades e despesas mensais, separadamente entre titulares e dependentes na geração das informações da DIRF e na emissão do comprovante de rendimentos. r¿O.50. Permitir calcular um valor patronal do plano de saúde da mensalidade do titular conforme a fa¡xa salarial do  $\dagger$ uncionário, de forma que a entidade seja responsável pelo pagamento de um percentual do plano de saúde do titular. ¿O.51. Permitir identificar separadamente as informações dos valores patronais dos planos de saúde nos relatórios de resumo  $\overline{m}$ ensal da folha de pagamento e no processo de empenhamento automático para contabilidade.  $|\sp40.52$ . Possuir relatório detalhado das mensalidades e despesas dos planos de saúde, podendo ser emitido por funcionário com quebra por período, apresentando mensalmente os valores de mensalidade de titulares e dependentes, bem como todas  $\,$ as despesas e devoluções relacionadas. ¿O-53. Possuir indicadores a m os motivos de atestado com maior antidade total de dias. 40.54. Possuir indicadores gráficos que apresentem as doenças (conforme CID) que mais geram dias atestados

 $\kappa$  (  $\frac{d}{d}$  )  $\gamma$   $\beta$ 

**SEP** 

?s¿

9ð2

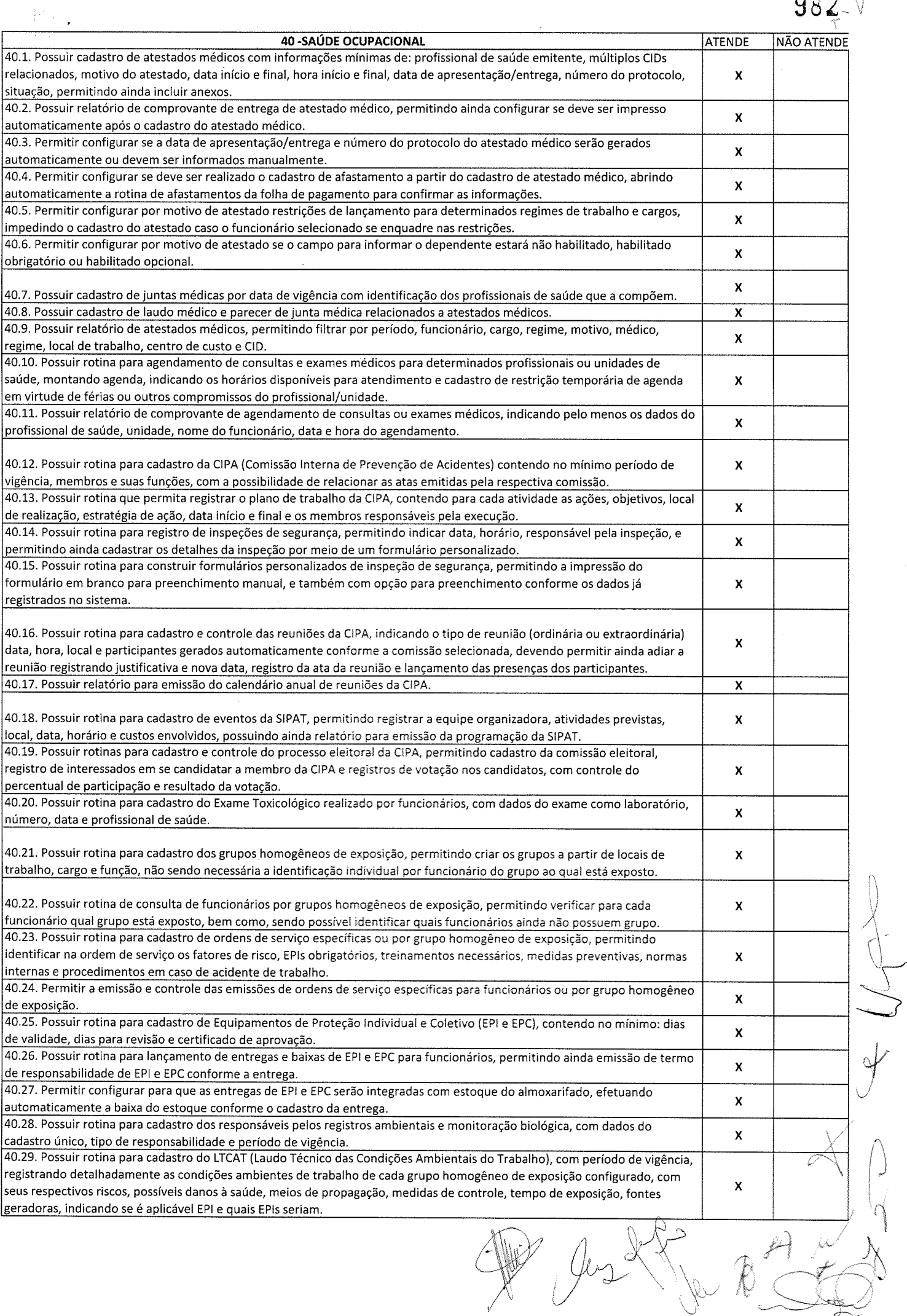

Party<br>Carlos

 $982-$ 

 $\int_{0}^{1}$ 

ft ù"

 $\mu_{\Delta}$ 

À

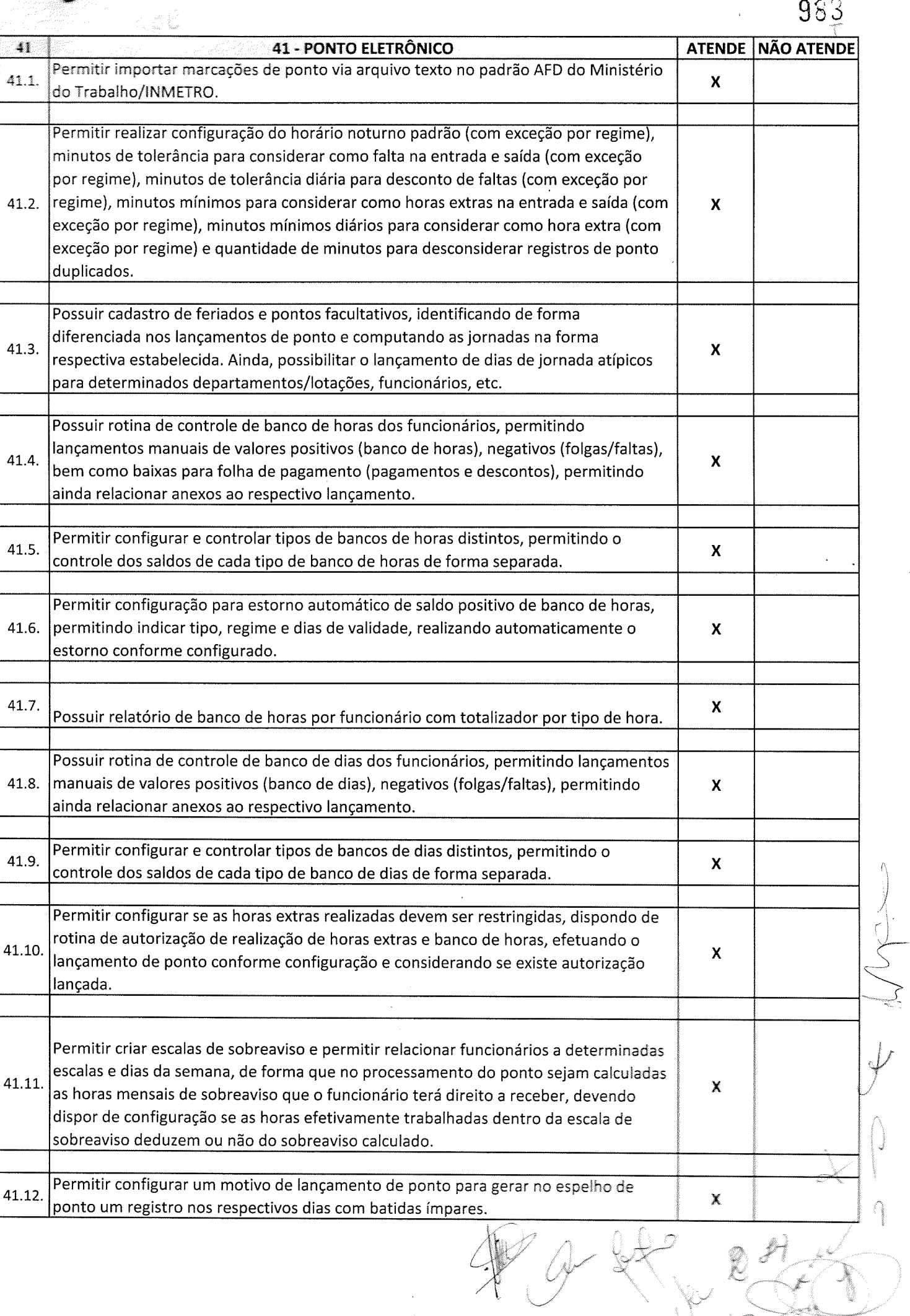

 $\mathbb{Z}$ 

 $\overline{\mathcal{L}}$ 

hermann)<br>hermann

J.

.7

 $\mathbf{e}_i$ 

983

 $\hat{\epsilon}$ 

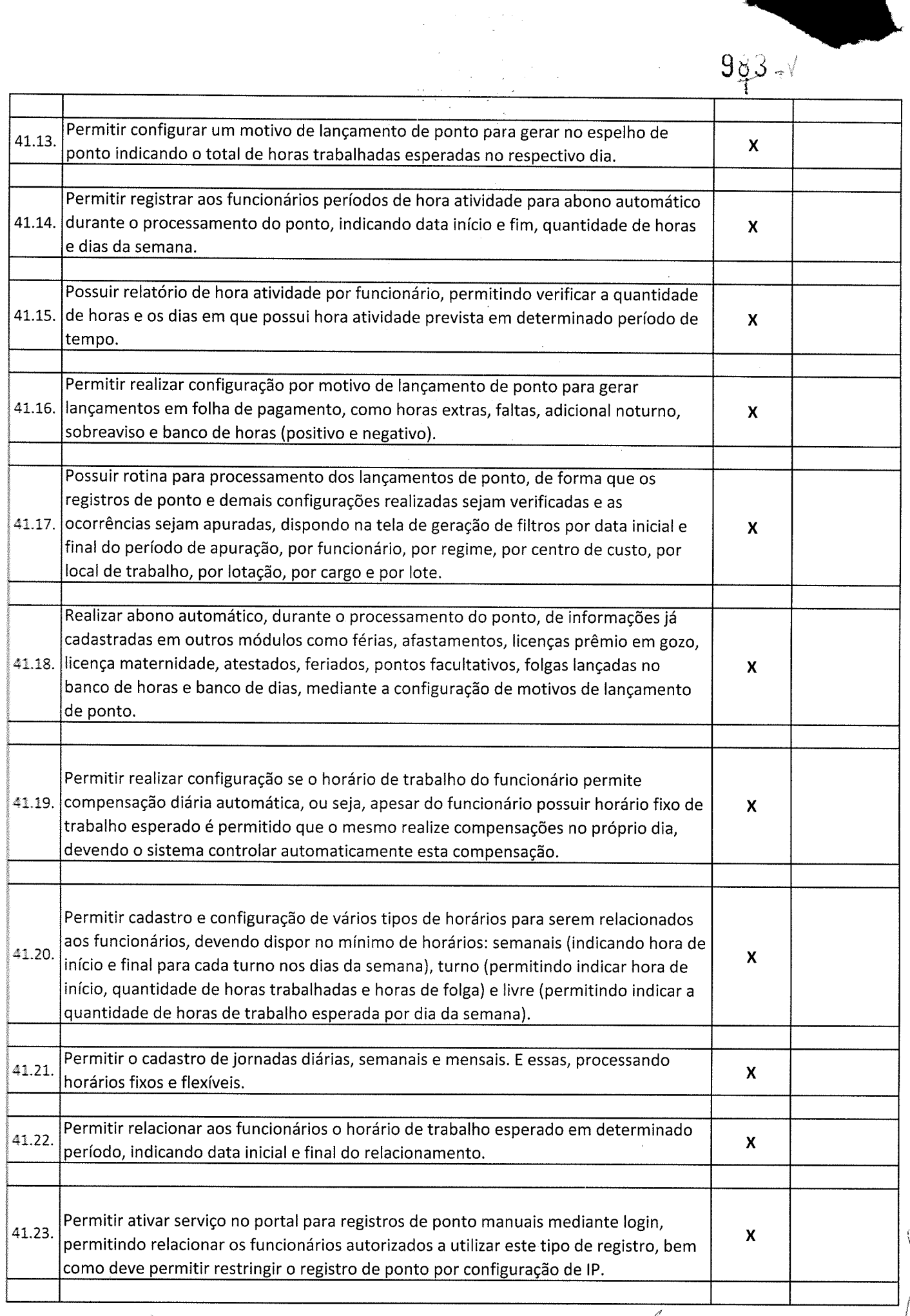

 $\label{eq:2.1} \frac{1}{\sqrt{2}}\int_{\mathbb{R}^3}\frac{1}{\sqrt{2}}\left(\frac{1}{\sqrt{2}}\right)^2\left(\frac{1}{\sqrt{2}}\right)^2\left(\frac{1}{\sqrt{2}}\right)^2\left(\frac{1}{\sqrt{2}}\right)^2\left(\frac{1}{\sqrt{2}}\right)^2.$ 

Y

 $\int$ ÿ -=1.--- í-- r0 Þ

 $\left\langle \right\rangle$ 

d

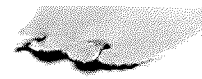

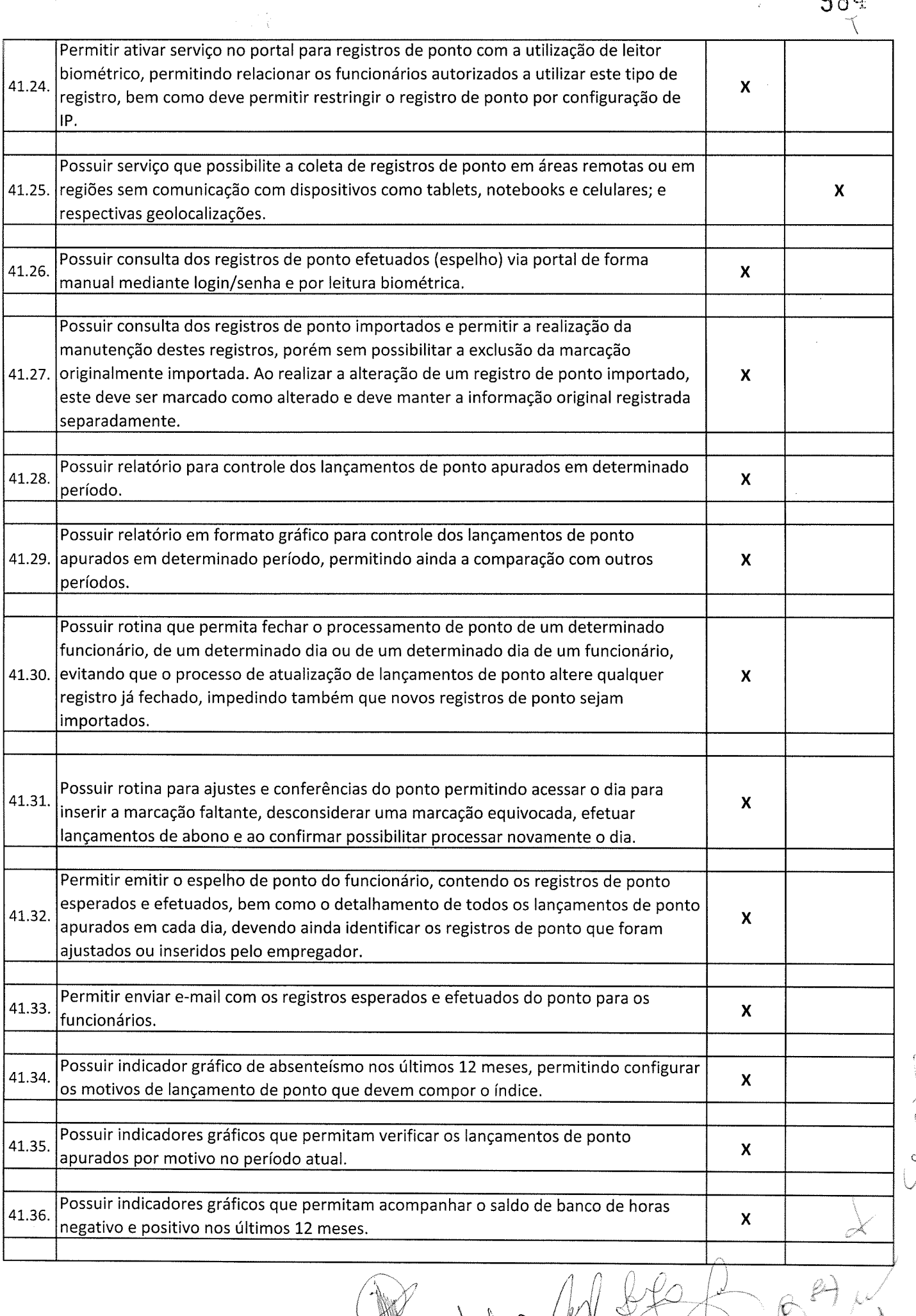

W MARTINE +"

 $98\%$ 

 $\chi^2_{\rm{max}}$ 

I '.\

0

ç

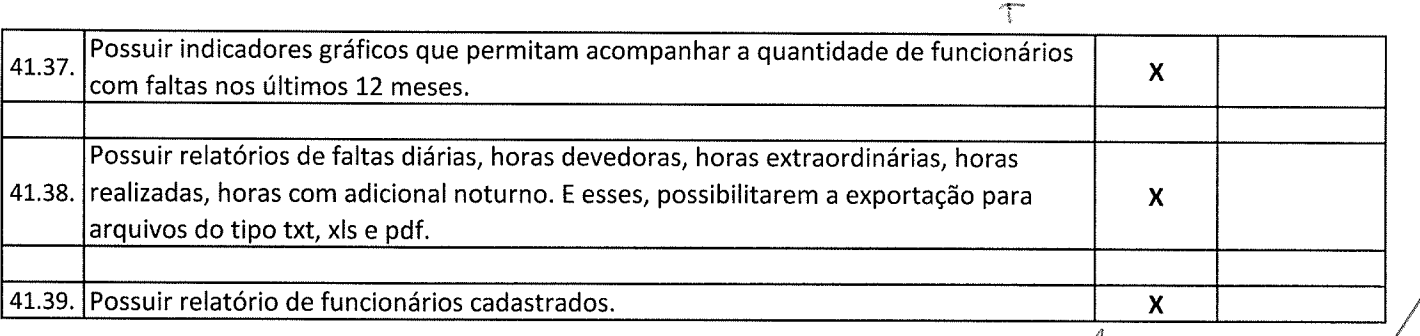

 $\hat{\mathcal{S}}$ 

 $984-8$ 

 $\begin{pmatrix} 1 \\ 1 \end{pmatrix}$ 

 $\mathcal{Y}$ 

ÿ

 $\mathcal{C}$ 

 $\chi$ 

r.¡ i

 $\hat{\mathcal{A}}$ 

## 48 - PORTAL DA TRANSPARÊNCIA

 $\cdot$ 

 $\frac{1}{\sqrt{2}}$ 

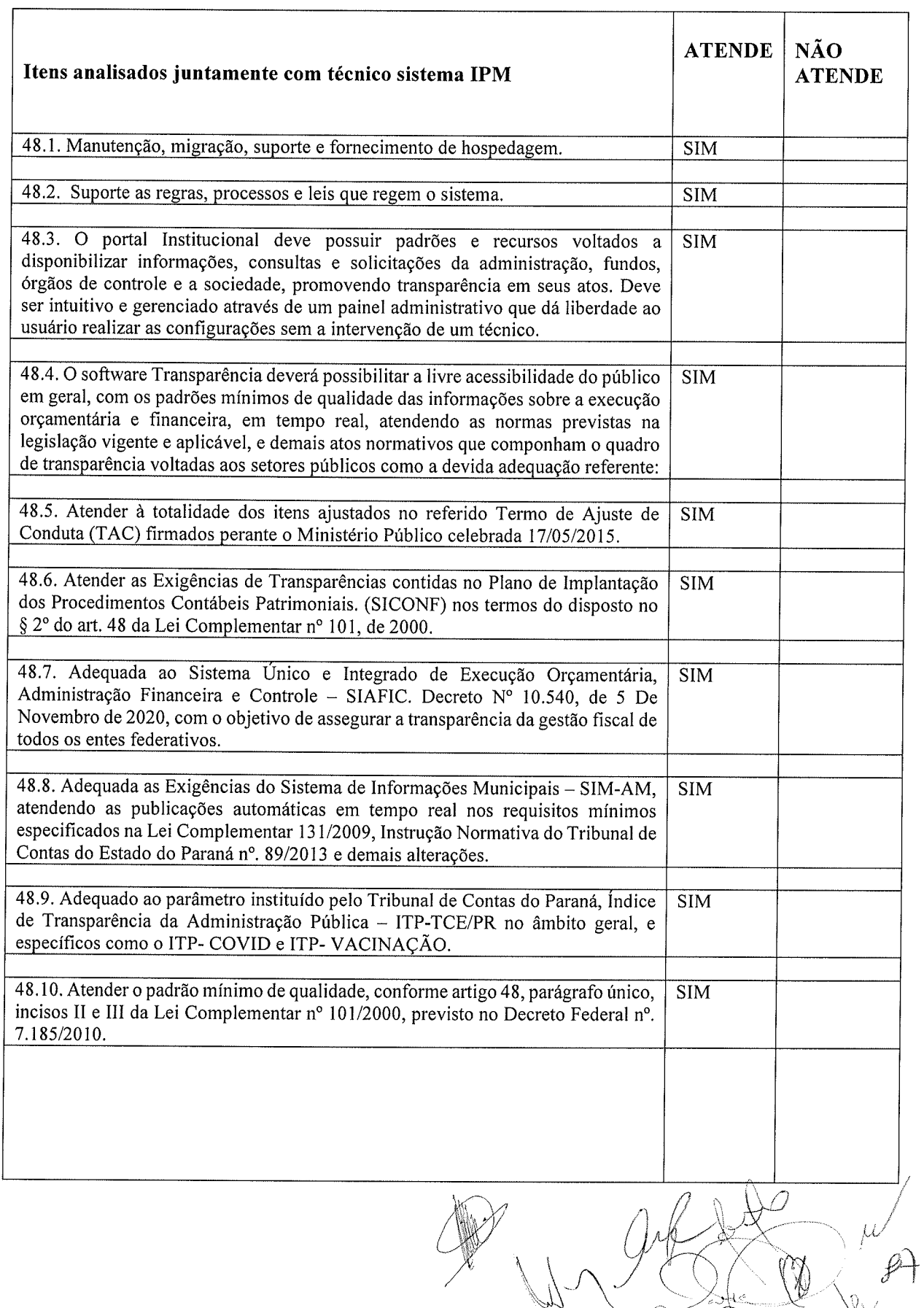

i / t

 $\setminus$ 

 $\chi$ 

4

 $\sqrt{2}$ 

Y

 $\bigcup$ 

 $\bigg\}$ ,r

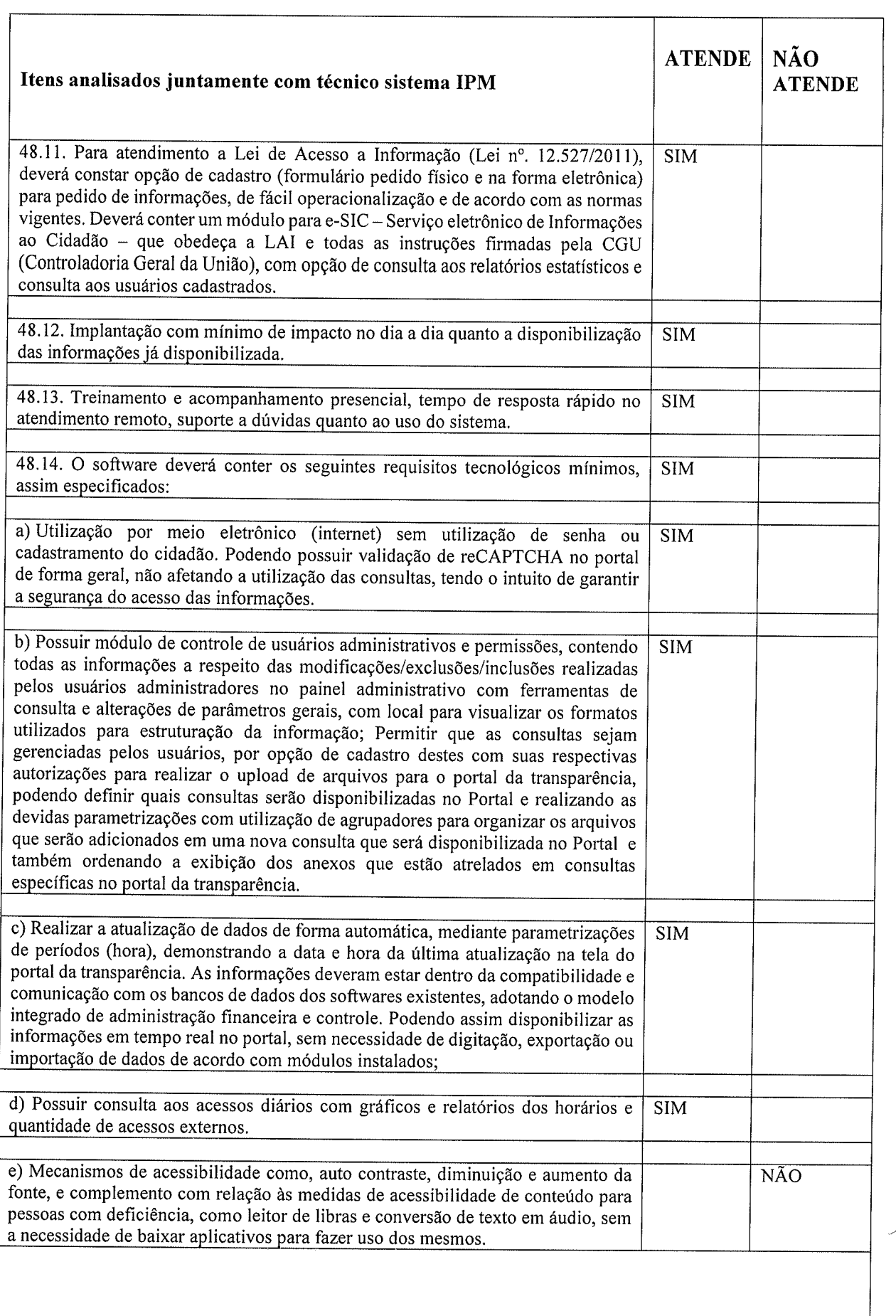

 $\sim 10^{10}$ 

 $\frac{1}{2}$ 

 $\bar{I}$ 

.<br>(

 $\iota\iota$ 

 $\mathbb{U} \setminus \mathcal{V}$  . She the  $P$ 

 $\setminus$ 

f

É

 $\frac{1}{2}$ 

 $\times$ 

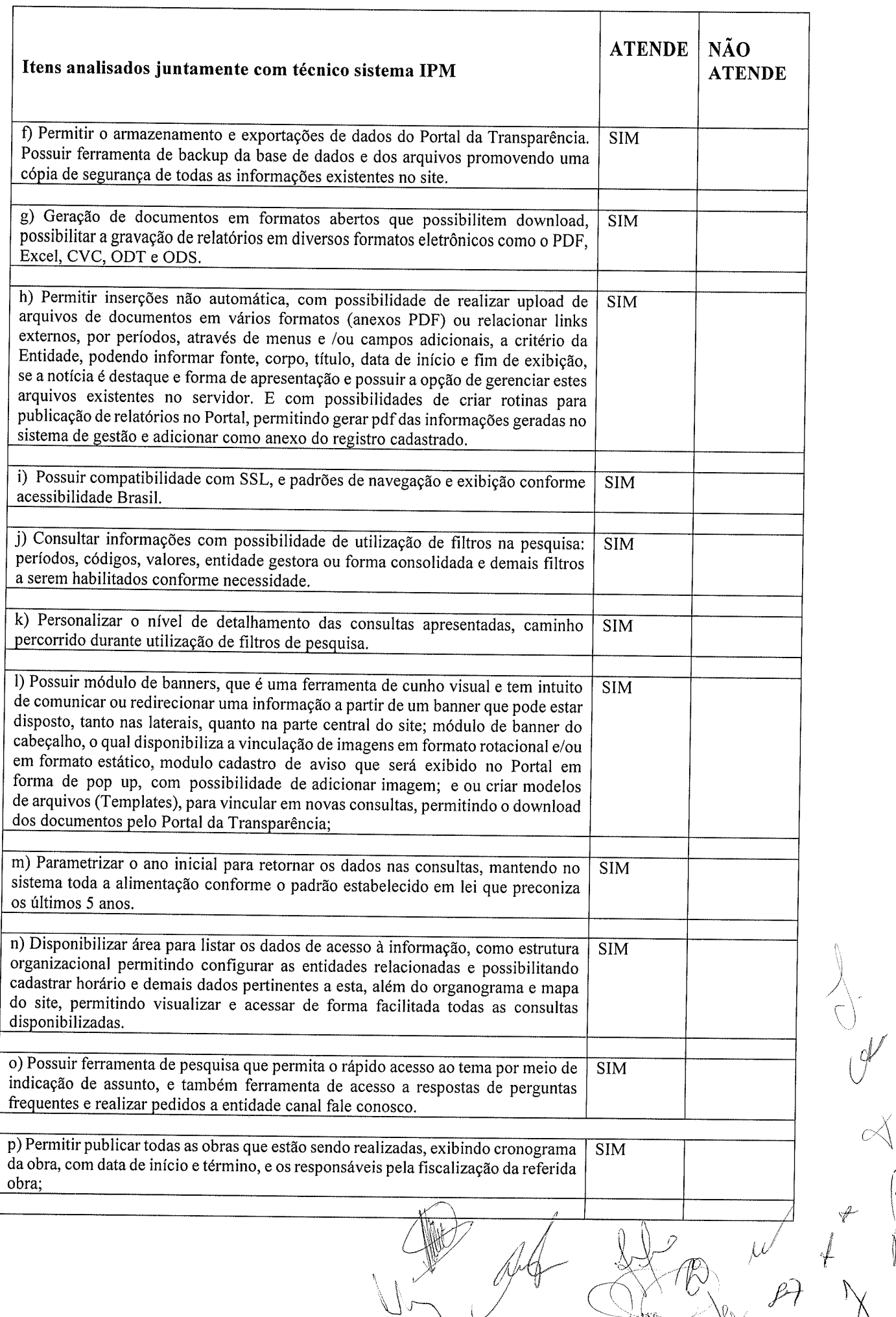

 $\frac{1}{2} \sum_{i=1}^n \frac{1}{2} \sum_{j=1}^n \frac{1}{2} \sum_{j=1}^n \frac{1}{2} \sum_{j=1}^n \frac{1}{2} \sum_{j=1}^n \frac{1}{2} \sum_{j=1}^n \frac{1}{2} \sum_{j=1}^n \frac{1}{2} \sum_{j=1}^n \frac{1}{2} \sum_{j=1}^n \frac{1}{2} \sum_{j=1}^n \frac{1}{2} \sum_{j=1}^n \frac{1}{2} \sum_{j=1}^n \frac{1}{2} \sum_{j=1}^n \frac{1}{2} \sum_{j=$ 

 $t$ <sup>t</sup>

I8'/

 $\frac{1}{\sqrt{2}}\int_{0}^{\sqrt{2}}\frac{1}{\sqrt{2}}\left( \frac{1}{2}\right) ^{2}d\theta d\theta$ 

 $\mathcal{G}'$ 

 $\curvearrowright$ 

 $\left\langle \right\rangle$ 

 $\begin{pmatrix} 1 & 1 \\ 1 & 1 \end{pmatrix}$ 

Ý

 $f(\theta)$ 

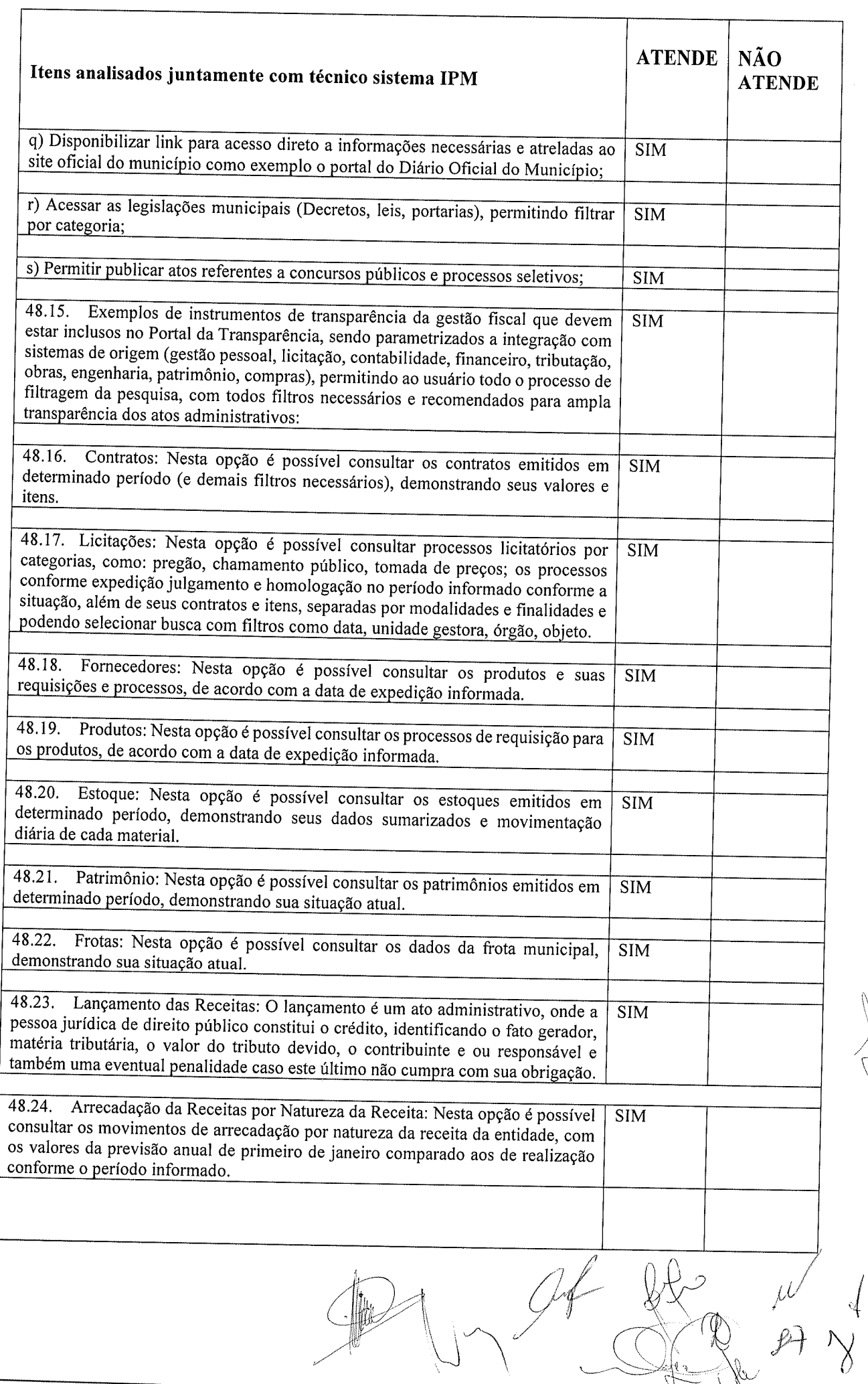

 $\label{eq:2.1} \frac{1}{\sqrt{2}}\sum_{i=1}^n\frac{1}{\sqrt{2}}\left(\frac{1}{\sqrt{2}}\right)^2\left(\frac{1}{\sqrt{2}}\right)^2\left(\frac{1}{\sqrt{2}}\right)^2.$ 

 $\label{eq:2} \mathcal{L}^{(1)} = \frac{1}{2} \mathcal{L}^{(1)}$ 

 $\bigcup_{i=1}^n$ 

Å

Ý

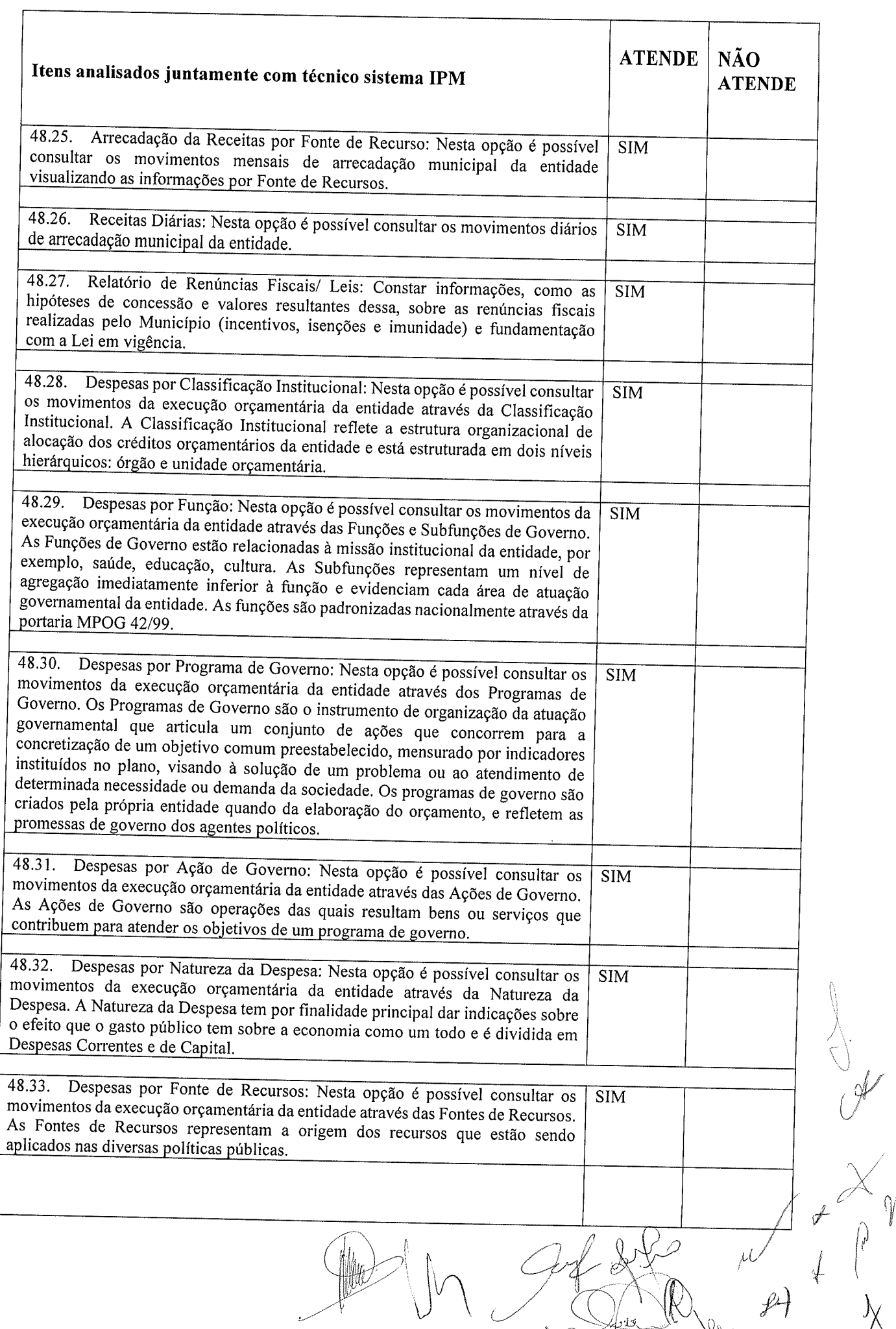

 $\frac{1}{\sqrt{2}}\int_{0}^{\frac{\pi}{2}}\frac{dx}{\sqrt{2}}dx$  , where  $\frac{\pi}{2}$ 

 $\frac{1}{2}$ 

 $\chi$ 

 $\mathfrak{t}$ s,
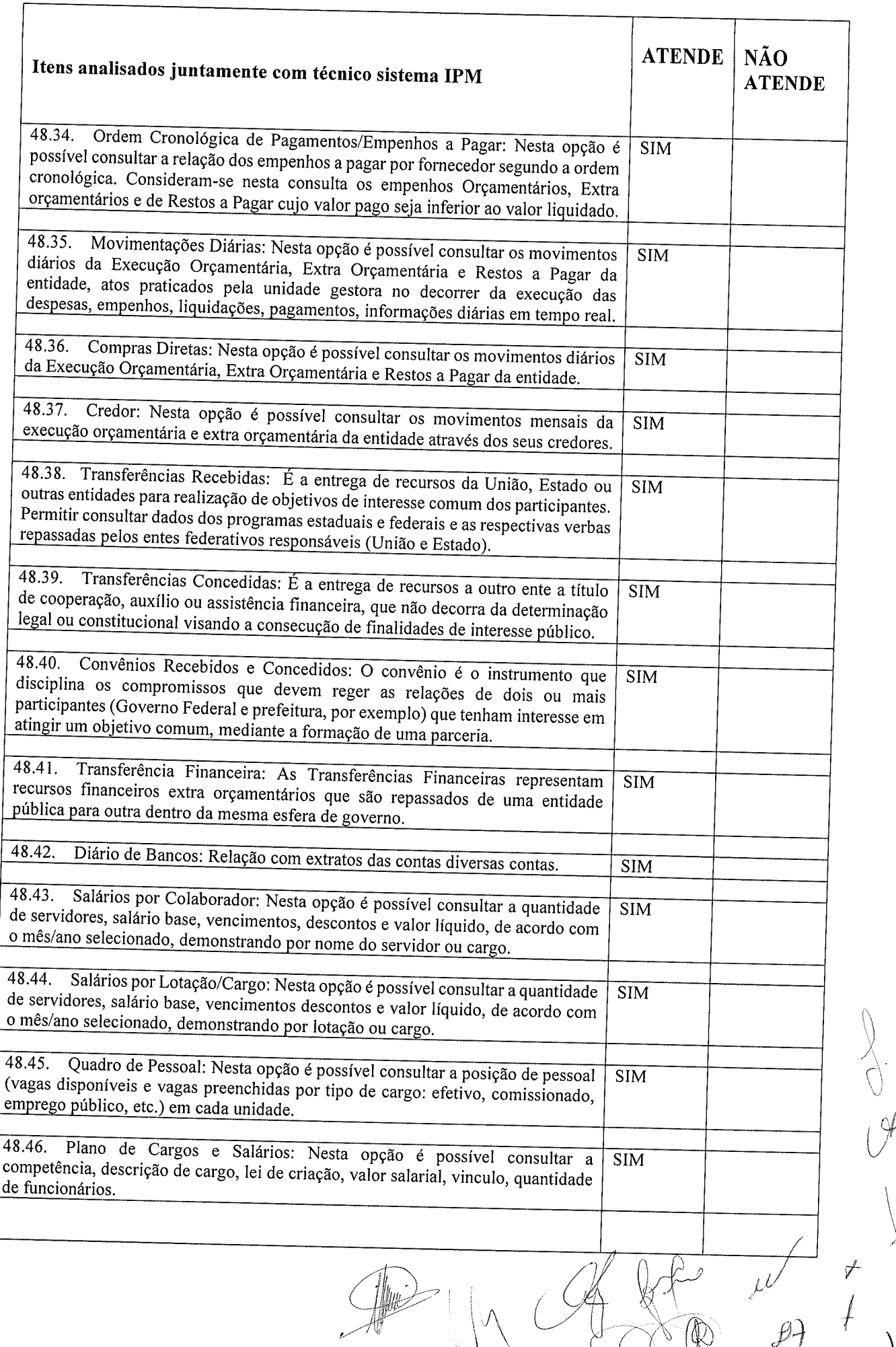

 $\mathcal{F}^{\text{max}}_{\text{max}}$  and  $\mathcal{F}^{\text{max}}_{\text{max}}$ 

 $\ddot{\phantom{0}}$ 

 $J'$   $\leftarrow$   $\leftarrow$   $\leftarrow$   $\leftarrow$   $\leftarrow$   $\leftarrow$   $\leftarrow$ 

 $\ddot{\phantom{0}}$ 

 $\bigvee$ 

 $\bigcirc$ 

 $\overline{\mathscr{C}}$ 

 $\searrow$ 

 $\overline{\phantom{a}}$ 

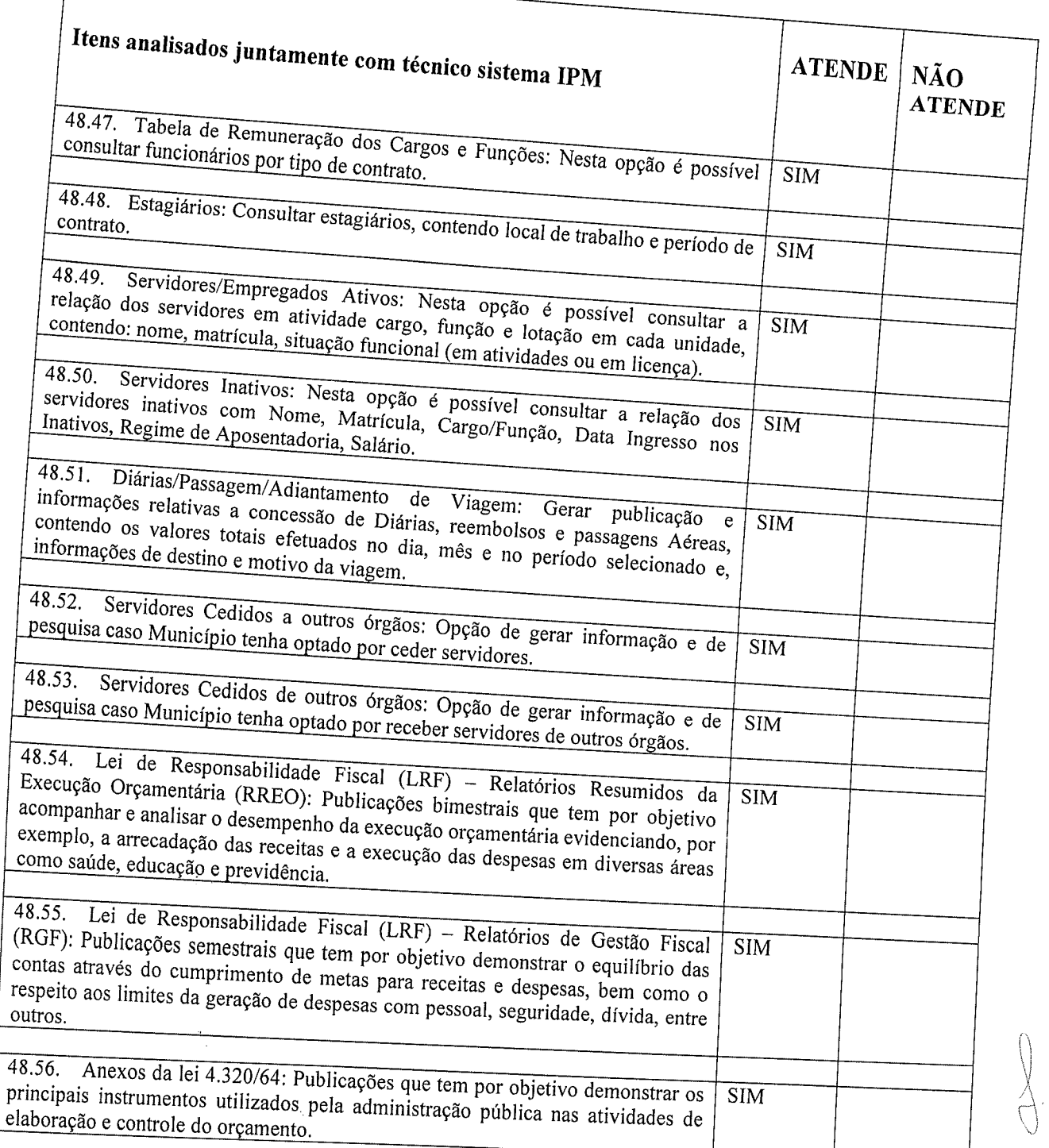

 $\hat{\mathcal{L}}$ 

 $\varphi$ 

Ą

 $\backslash$ 

 $\left\langle \hat{E}\right\rangle _{0}$ 

991

Marmeleiro, 15 de Dezembro de 2021

 $\label{eq:2.1} \begin{array}{cccccccccc} \alpha & \alpha & \beta & \beta & \alpha & \alpha \\ \alpha & \alpha & \beta & \beta & \beta & \beta \\ \end{array}$ 

 $\bar{z}$ 

V

Lidiane Helena Haracymiw<br>Gestora do Portal da Transparência<br>Marmeleiro - PR

49 PORTAL DE SERVIÇOS E AUTOATENDIMENTO Atende | Não Atende 49.1. Dispor de serviço para emissão de processo digital, com possibilidade de integração com os cadastros<br><u>mobiliários e de ativi</u>dades, disponíveis no sistema Tributário de Sim Possibilitar que na emissão de processos digitais, através do autoatendimento, seja opcional ou  $49.2.$ obrigatória a utilização de assinatura digital com e-CPF ou e-CNPJ, padrão ICP-Brasil. Sim que sejam sistema de processo digital, podendo ser configurado roteiro de tramitação de acordo com o assunto e específicos ao Portal, com possibilidade de integração com o<br>figurado roteiro de tramitorão de Slm Dispor de serviço de Acesso à Informação, possibilitando a protocolização de requerimentos de 49.4. Dispor de serviço de Acesso à Informação, possibilitando a protocolização de requerimentos de<br>informação, além de disponibilizar para consulta os seguintes dados: obras e ações, estrutura organizacional e<br>perguntas f perguntas frequentes de acordo com a Lei 12.527/2011. Sim 49.5. Possibilitar que em serviços de emissão de processo digital possa ser<br><sup>pagamento</sup> de taxas e tarifas, em nadrão beneficialmentes digital possa ser de taxas <sup>e</sup> tarifas, em padrão permitindo definir para cada assunto sua correspondente SU bancário, <sup>a</sup> emlssão de guia pata Sim 49.6. O portal de autoatendimento deverá dispor de layout responsivo, se adaptando a dispositivos móveis. | Sim 49.7. Possuir serviço para consulta do andamento dos processos digitais e processos de fluxo dinâmico,<br>necessário informar o número do processo e seu código verificador ou CPF/CNP Ldo requeranta incluy necessário informar o número do processo e seu código verificador ou CPF/CNPJ do requerente, inclusive com a de possibilidade de informar novos anexos e lançar novas informações através de complementos ou readequações Sim<br>ao processo. 49.8. Permitir que as liberações de acesso ao sistema possam ser efetuadas com base em solicitações de<br>acesso realizadas pelo contribuinte através de serviço disponibilizado no portal de autoatendimento e aplicativo. 49.9. Possibilitar que os usuários e contribuintes possam alterar ou recuperar sua senha de acesso ao sistema, validando seus dados cadastrais, como e-mail, conforme parametrização. Sim  $49.10.$ para realização de autenticidade do Certificado de Registro Cadastral emitido pela entidade. Sim 49.11. Possuir serviço para que o fornecedor vencedor da licitação realizada em lotes, possa fazer a<br>readequação dos valores dos itens pertencentes aos lotes nas suas dependências. Indicando o valor unitário de  $49.11$ readequação dos valores dos itens pertencentes aos lotes nas suas dependências. Indicando o valor unitário de<br>cada item totalizando o valor ofertado no lote. 49.12. Possuir serviço para preenchimento importação de arquivos, possibilitando o preenchimento da proposta comercial pelo próprio fornecedor em suas Sim ocali serviço para preenchimento online da proposta comercial, sem a necessidade de exportação<br>de arquivos, possibilitando o preenchimento da proposta comercial pela actualidade de exportação 49.13. Os dados devem ficar criptografados na base de dados s<br>importar as propostas ao sistema, sem necessidade de redigitação. Os dados devem ficar criptografados na base de dados sendo necessária senha para<br>as propostas ao sistema, sem necessidode de reditivos sendo necessária senha para Sim 49.14. Permitir realizar digitação de contreços praticados entre os fornecedores. realizar digitação de cotação de preços referentes a planilhas, para fins de cálculos<br>\_entre os fornecedores Slm 49.15. Permitir disponibilizar informações sobre licitações, possibilitando configurar quais informações serão<br>exibidas no serviço como: edital, anexos, pareceres, impugnação, ata de abertura envelope, proposta, ata do<br>pre  $\lambda$ Sim  $\zeta_{\downarrow}$ 49.16. Possuir serviço onde os fornecedores da Entidade poderão consultar os valores retidos de seus<br>empenhos. Sim r<br>J 17. Possibilitar aos credores da verificar o saldo dos valores a receber, podendo filtrar pelo número Sim Possibilitar aos fornecedores da Entidade consultar todos os empenhos emitidos, sendo demonstrados 49.16. Possibilitar aos fornecedores da Entidade consultar todos os empenhos emitidos, sendo<br>os empenhos que já foram pagos, estão a pagar, as retenções dos empenhos e os saldos. ÿ **Sim** 49.19. Possuir consulta do comprovante de retenção de IRRF pela entidade, para posterior declaração<br>imposto de renda de PF ou PJ. Ê Sim

49.18.

932

 $\sqrt{2}$ 

 $\bigoplus_{i=1}^n A_i$ 

l

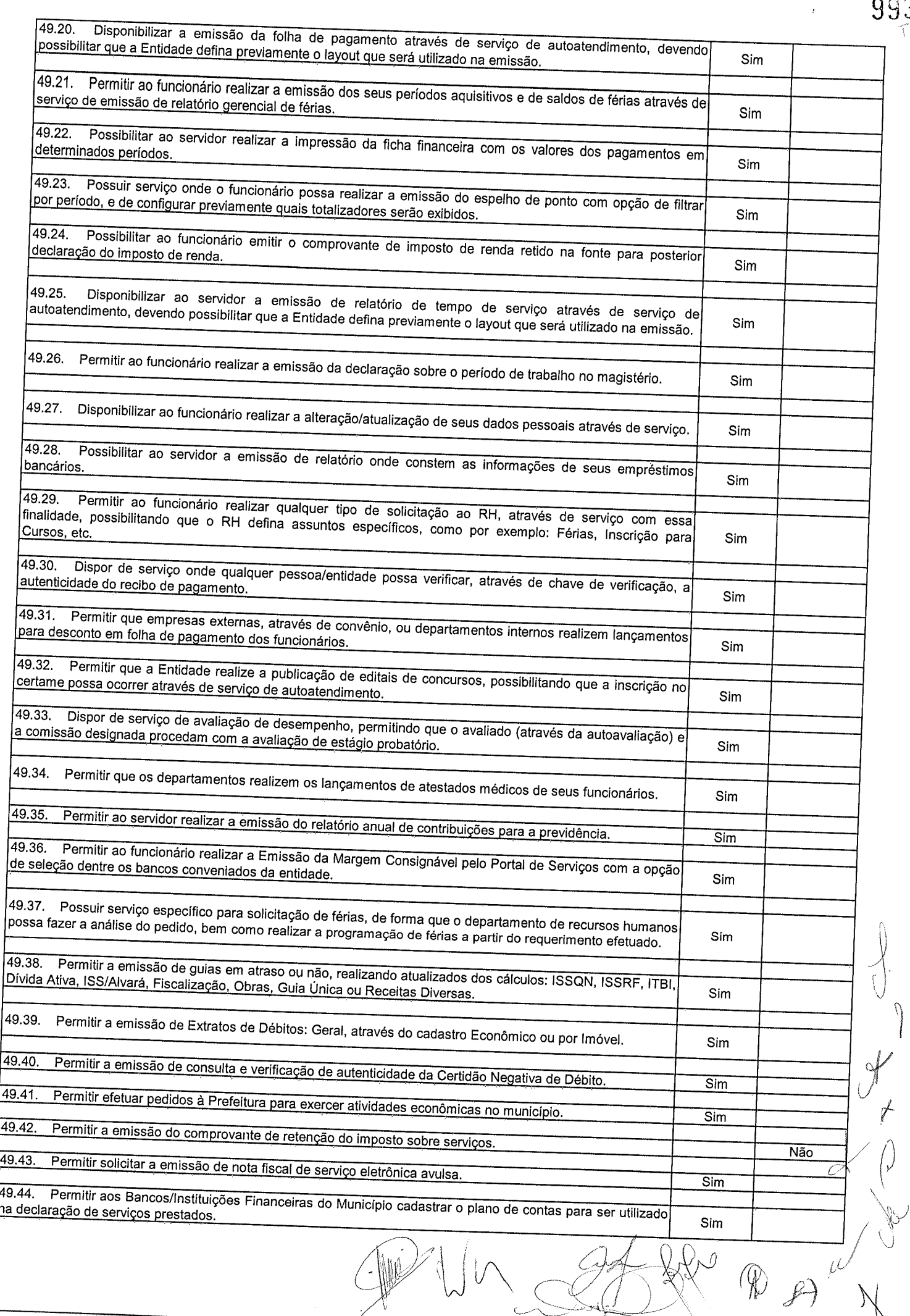

9s3

 $\mathcal{F}$ )

 $\zeta$ 

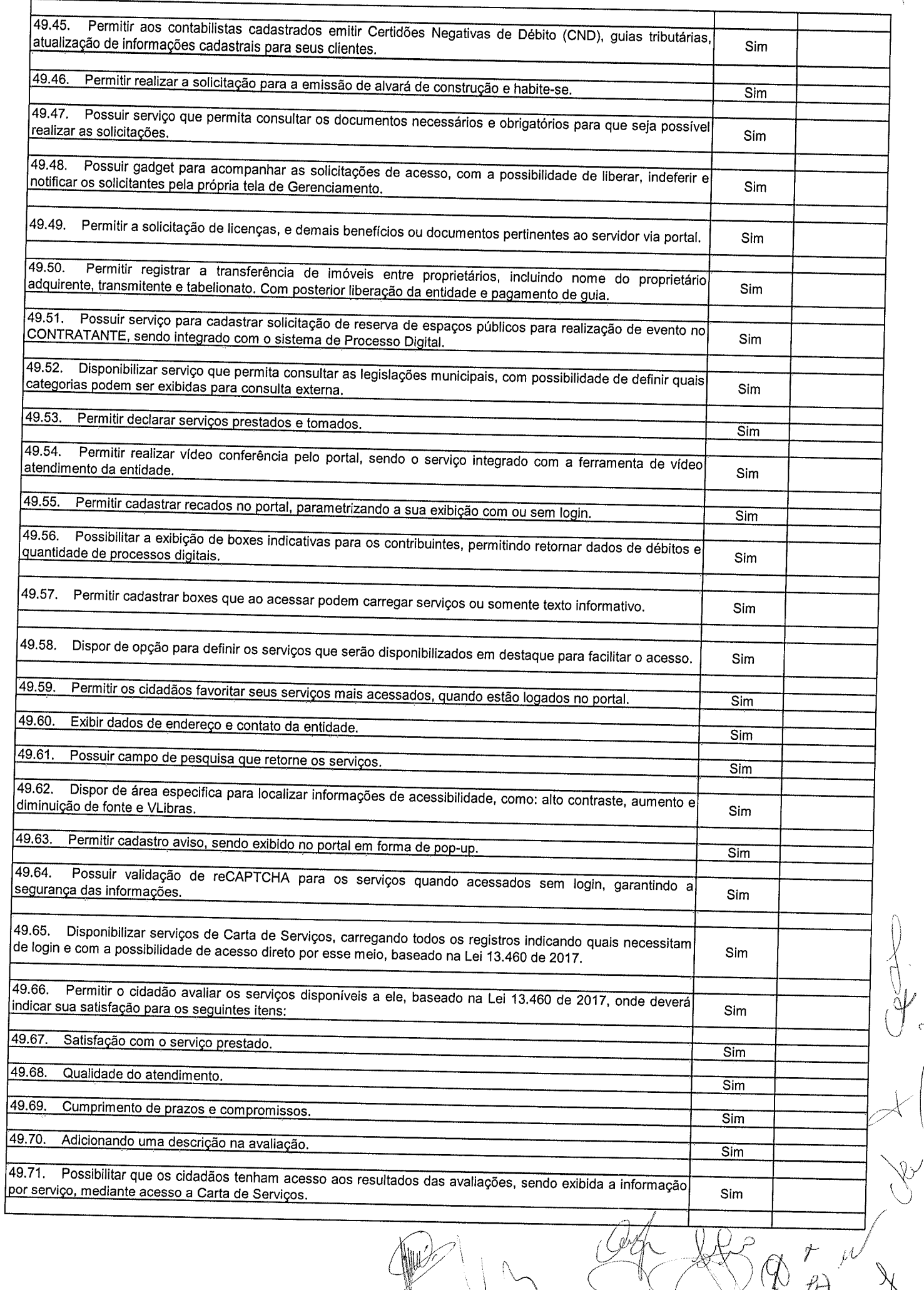

\

 $J \sim \frac{1}{\sqrt{2}} \sqrt{\Phi_{A}}$ 

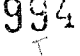

**The Company** 

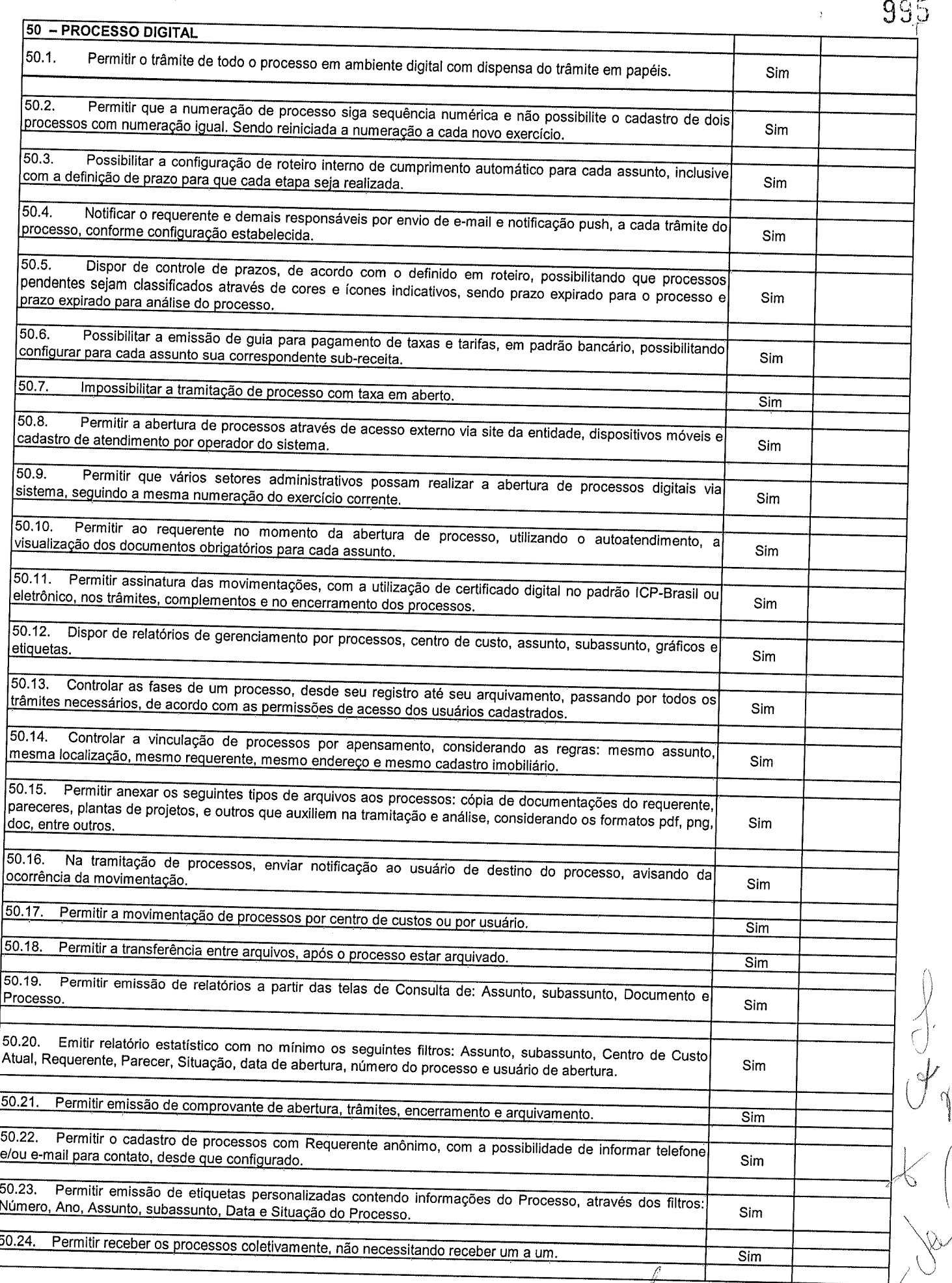

**9**95

 $\vert$  .

ý

 $\overline{D}$ 

Ŋ

 $\overline{()}$  $\bigcirc$ 

rsel o

 $\mathcal{A}$ 

 $50.25.$ Permitir movimentar vários processos em lote, com a possibilidade de informar pareceres diferentes para cada um dos processos. Sim Permitir relacionar anexo durante a inserção de movimento e complemento do processo. 50.26.  $\overline{\text{Sim}}$ 50.27. Permitir arquivar vários processos de uma única vez.  $Sim$ Na abertura do processo, permitir especificar a finalidade do processo: atendimento ao público ou  $50.28.$ processo interno da Entidade. Sim Possibilitar a emissão de gráficos dos processos por assunto, subassunto, centro de custos e situação. 50.29. Sim 50.30. No momento da abertura de um processo, possibilitar que o usuário seja notificado da existência débitos em nome do requerente, através de integração com o sistema Tributário. Sim Dispor de notificação, durante a abertura de um processo, da existência de outros processos para o  $\overline{50.31}$ requerente informado. Sim Permitir relacionar Requerentes Adicionais a um processo, tanto no momento da abertura quanto em  $50.32.$ eventuais alterações. Sim Dispor de opção para paralisar processos que estão com limite de prazo atingido.  $50.33.$  $\overline{\text{Sim}}$ 50.34. Permitir a inserção dos textos, de abertura e movimentações dos processos, sem limite de caracteres. Sim Permitir ao gestor do sistema a visualização de todos os processos, independente do centro de custos  $50.35.$ em que o processo esteja localizado. Sim Possuir rotina específica onde o usuário visualize apenas os processos da sua repartição.  $50.36.$  $Sim$ Nas rotinas de gerenciamento de processos, dispor dos seguintes filtros: situação (aberto, tramitando, 50.37 em análise, paralisado, cancelado e arquivado), número, ano, requerente, responsável, endereço do requerente, data de abertura, data de previsão, assunto, subassunto, centro de custo atual, usuário do último trâmite e data Sim da última movimentação. 50.38. Manter um histórico de tudo que foi realizado com o processo, com as informações de data de abertura, trâmites e recebimentos, além de quais movimentos foram assinados digitalmente. Sim 50.39. Possuir cadastro de documento, onde será utilizado para relacionar aos anexos da solicitação. Sim Possuir validação no cadastro de assuntos e documentos não permitindo a inserção de registros com 50.40 descrição a duplicada. Sim 50.41. Possibilitar a criação de repositório de modelos (Templates), que poderão ser utilizados como base para a criação de novos documentos dentro dos processos digitais. Sim 50.42. Deverá conter rotina para gerenciamento dos documentos, salvando o arquivo editado como anexo do processo. Sim 50.43. Possuir histórico de alterações efetuadas principalmente de requerente, assunto, subassunto, cadastro imobiliário e endereço do processo. Sim 50.44. Permitir excluir o último trâmite do processo, desde que ainda não tenha sido recebido, por usuário com privilégio, gravando log da operação. Sim  $50.45.$ Na rotina de gerenciamento do processo, permitir que os processos sejam ordenados pela data da última movimentação, possibilitando visualizar os últimos processos movimentados. Sim Permitir configurar o envio de e-mail e notificação push, ao requerente do processo, nas situações de: 50.46. Abertura, Cancelamento, Trâmites e Encerramento. Sim 50.47. Definir os centros de custos que o usuário possuirá acesso, retornando na sua caixa de processos somente os registros relacionados às permissões pré-definidas. Sim  $50.48.$ Permitir verificar via sistema às notificações referente aos processos que estão em atraso sob a responsabilidade do usuário logado. Sim Permitir verificar via sistema às notificações referente aos processos que foram enviados para análise do 50.49. setor repartição ou do usuário logado. Sim

 $\cancel{p}$ 

50.50 Definir por assunto os documentos necessários e obrigatórios, que serão solicitados durante a<br>sso via autoatendimento. do processo via autoatendimento. Sim .50.51. Definir por solicitação texto de orientação para facilitar o entendimento do cidadão durante a realização<br>da abertura do processo. Sim 50.52. realizar as seguintes parametrizações por solicitações: relacionamento de cadastro<br>irídico, emissão de taxa automática, fluxo de processo o terma da su ... atividades, texto jurídico, emissão de taxa automática, fluxo de processo e termo de aceite. Sim 50.53. que no momento da abertura do processo, seja via sistema ou autoatendimento, que no<br>requerente sejam verificados o preenchimento e validade dos generos a presentimento, que no cadastro único do requerente sejam verificados o preenchimento e validade dos campos CPF/CNPJ, RG,<br>e endereço. Sim 50.54. Possibilitar a tramitação de processos de fluxo ao requerente ou responsável legal, caso seja<br>alguma intervenção, por exemplo, inserção de novos anexos Sim P50.55. Parametrizar configuração de e-mail que será enviado de forma automática aos usuários, responsáveis<br>de centro de custo e/ou destinatários adicionais, quando os processos estão com prazo de análise expirado. 50.55. Slm 50.56. Permitir que o requerente e responsável legal do processo acompanhe sua solicitação via<br>lo informar o número do processo e o código verificador ou CBE/CND L. necessário informar o número do processo e o código verificador ou CPF/CNPJ, visualizando todos os trâmites<br>do processo, situação, data e horário da tramitação, local que se encontra e parecer, podendo incluir novos<br>anexos Sim 50.57. Permitir relacionar responsável a um processo, tanto no momento da abertura quanto em eventuais  $50.57.$ Sim 50.58. Possibilitar o usuário logado ao sistema, visualizar apenas processos que foram tramitados para ele<br>para o seu setor. Sim 50.59. Permitir reimprimir as taxas dos processos, caso solicitado pelo requerente ou responsável do mesmo. Sim<br>50.60. Possibilitar a impresação 50.60. Possibilitar a impressão em arquivo único de todos os movimentos do processo, para que seja possível<br>realizar alguma análise detalhada da solicitacão Sim 50.61. Emitir relatório padrão referente aos processos de Acesso à Informação, podendo exibir<br>requerente, último trâmite e filtrar por data de abertura situação o resume u Informação, podendo exibir Slm 50.62. Cadastrar termo de ac<br>concluir a abertura do processo. Uadastrar termo de aceite para relacionar ao assunto, onde o usuário deverá aceitar as condições para<br>a abertura do processo. Slm  $50.63$ <u>a estrutura administrativa do</u> Sim 50.64 50.65. Possibilitar a visualização do presentante de contra extrememento. a visualização de processos através de indicador, contendo totalizadores em formato gráfico por situação. Sim Permitir informar se o processo possui documentação física e/ou digital. 50.66. Sim 50.67 Permitir baixar todos os anexos de um processo de uma só vez.  $Sim$  $50.68.$ Permitir a visualização dos anexos do mesmo formato em um processo, de forma agrupada, como Slm 50.69. Permitir reabertura de processos, possibilitando selecionar mais de um processo para a reabertura. Sim  $\mathcal{J}_{\gamma}$ 50.70. O sistema de processo digital deverá Integrar com o cad<br>como por exemplo: arrecadação, recursos humanos, contabilidade. o sistema de processo digital deverá Integrar com o cadastro único e cadastros dos demais módulos,<br>Lexemplo: arrecadação, recursos humanos, contabilidade Sim 50.71. Permitir que un<br>conforme parametrização. Permitir que um processo seja sigiloso, sendo<br>parametrização somente pelos usuários Slm 72. Possuir gadget para facilitar o gerenciamento dos processos, retornando<br>Izar as análises do dia a dia condexazione dos processos, retornando  $\begin{matrix} 1 \\ 1 \\ 1 \end{matrix}$ agilizar as análises do dia a dia, sendo: número/ano do processo, data de abertura, data do último trâmite, requerente, assunto, subassunto, situação, se possui fluxo e ícones indicativos de prazo, origem, finalidade,<br>sigiloso, anexo e taxa relacionada ao processo

 $\partial \hat{\beta}$ ់

 $\left($ 

 $\bigl(\widehat{\mathbb{F}}$ 

 $t\nu$ 

 $\mathbb{C}$  of  $\mathbb{C}$  or  $\mathbb{C}$ 

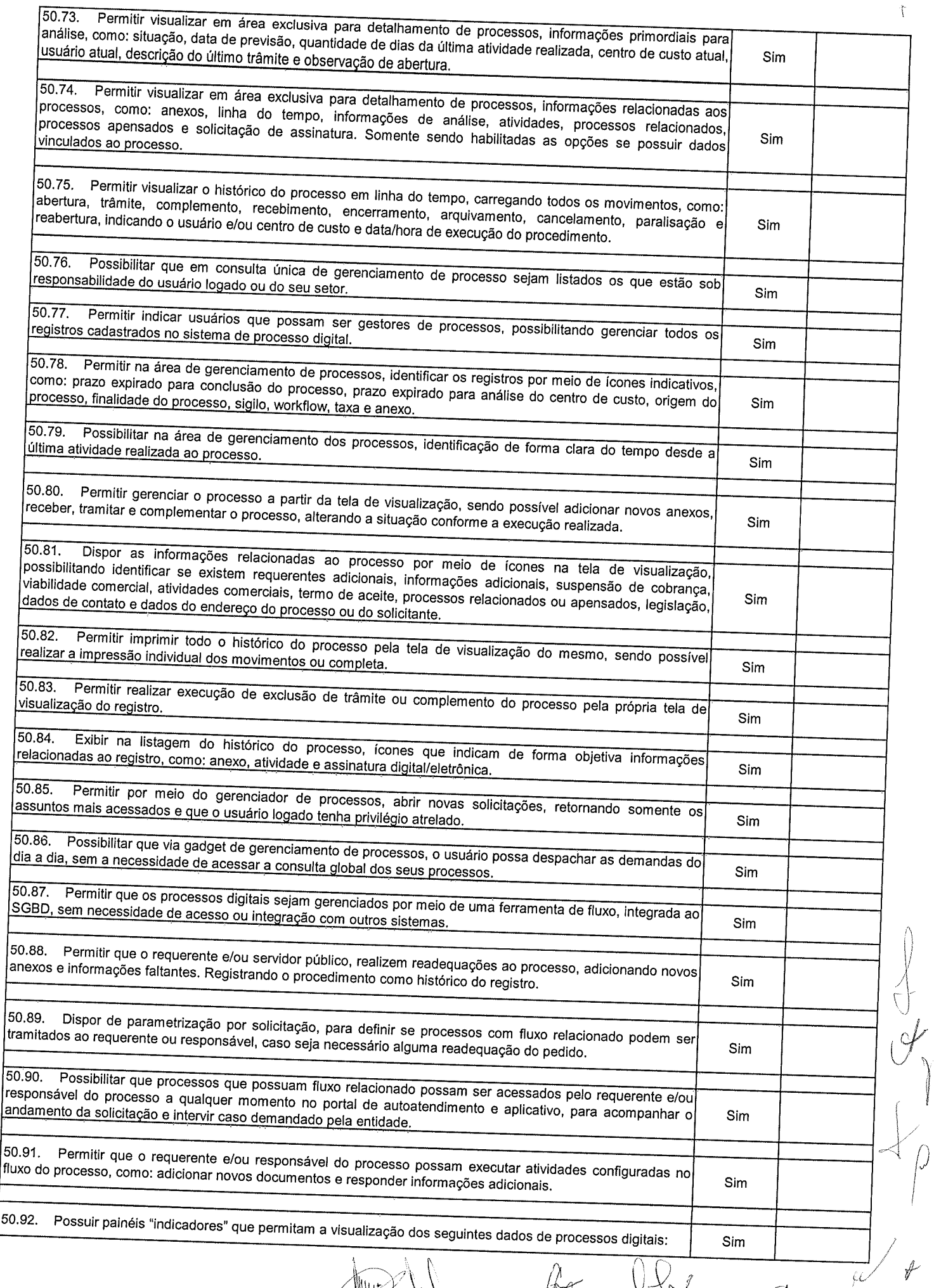

 $\left(\begin{smallmatrix}\phi&\&\&\&\&\end{smallmatrix}\right)$ 

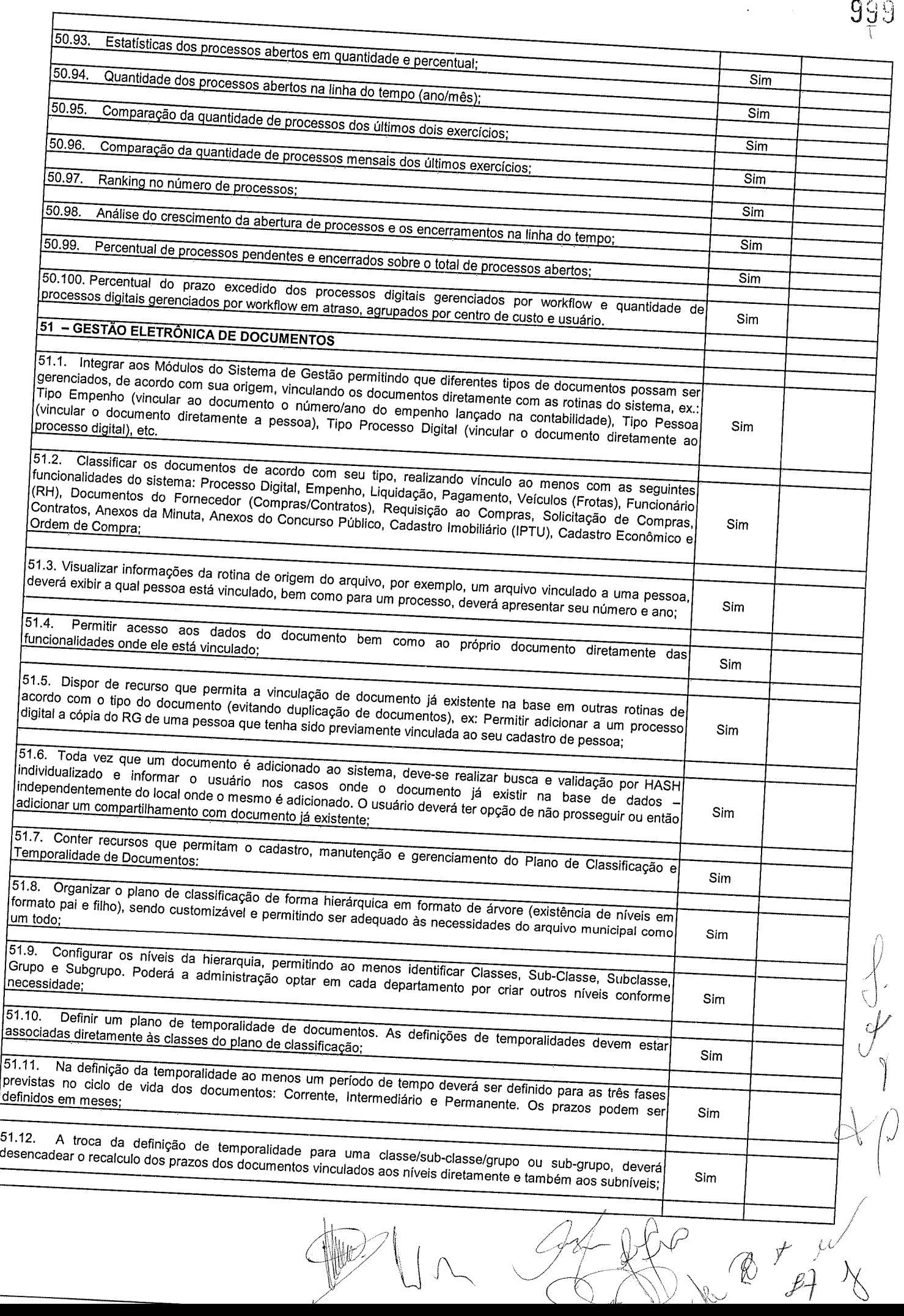

 $\overline{\mathbb{C}}$ 

 $\ddot{\phantom{0}}$ 

#### 10üü

(þ

 $\bigcap$  $\big($ 

 $\mathscr{J}$ 

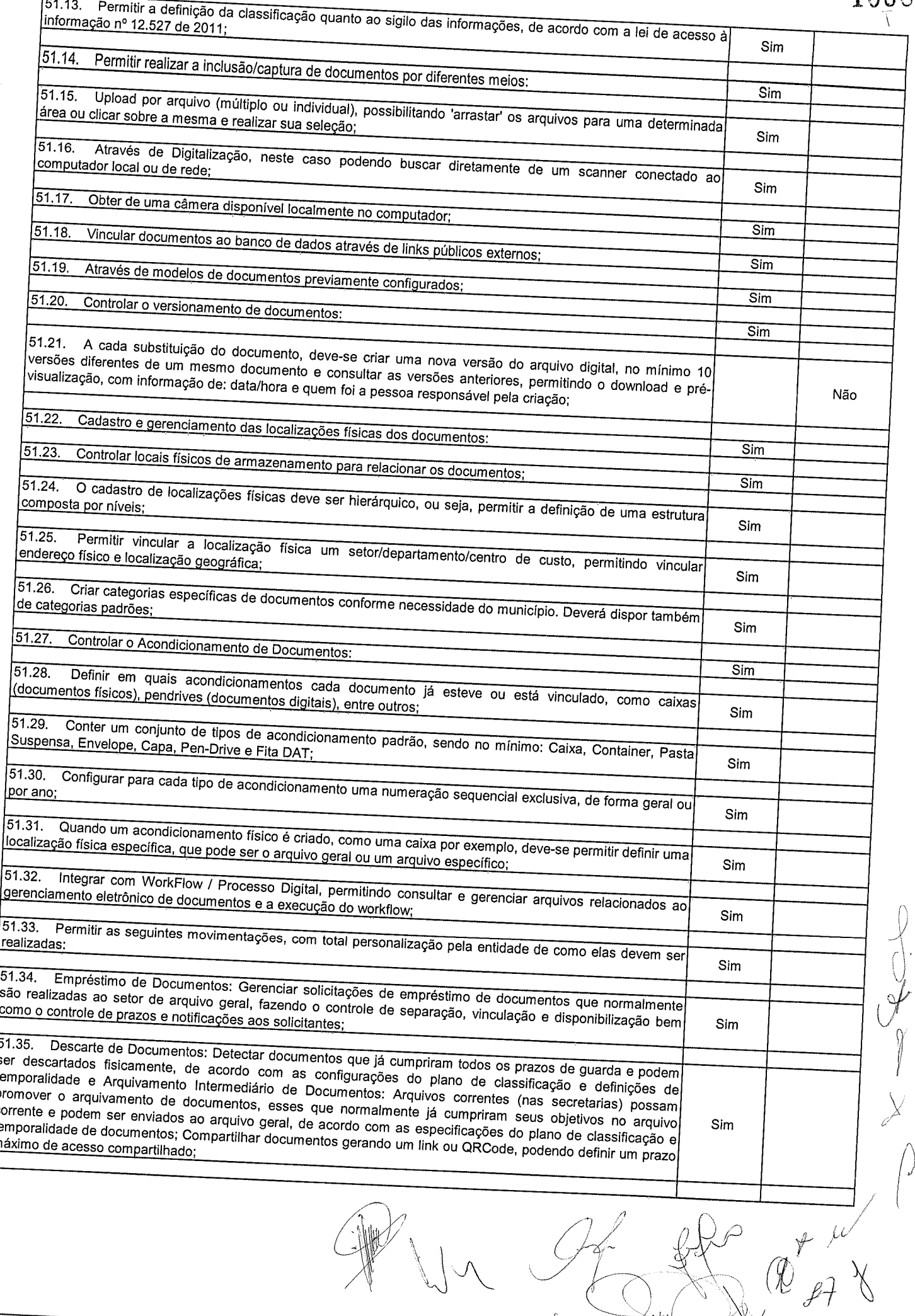

 $\sim$ 

 $\frac{1}{\ell}$ 

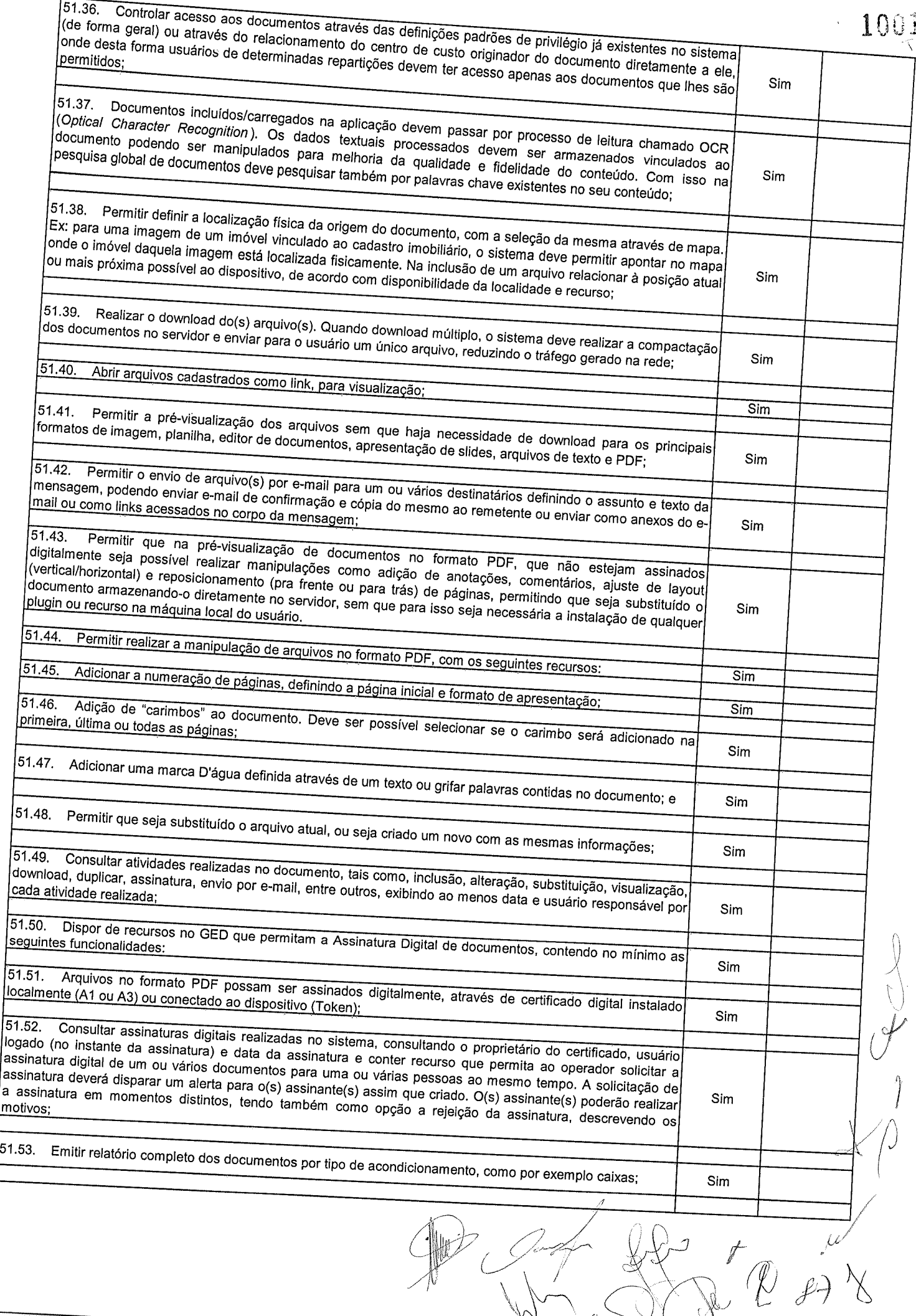

 $\frac{1}{\sqrt{2}}$ 

51.54. Emitir relatório de documentos, agrupados por centro de custo (secretaria originadora do documento), não, por situação (Ativo, Descartado, Em Criação, Em Homologação, localização física, bloqueados para edição ou re 1002 Sim  $\nu^{\nu}$  $\begin{picture}(40,40) \put(0,0){\line(1,0){155}} \put(15,0){\line(1,0){155}} \put(15,0){\line(1,0){155}} \put(15,0){\line(1,0){155}} \put(15,0){\line(1,0){155}} \put(15,0){\line(1,0){155}} \put(15,0){\line(1,0){155}} \put(15,0){\line(1,0){155}} \put(15,0){\line(1,0){155}} \put(15,0){\line(1,0){155}} \put(15,0){\line(1,0){155}} \$ Y<br>Ver

┨⊮♪

 $\mathcal{A}$  $\mathbb{R}^2$ 

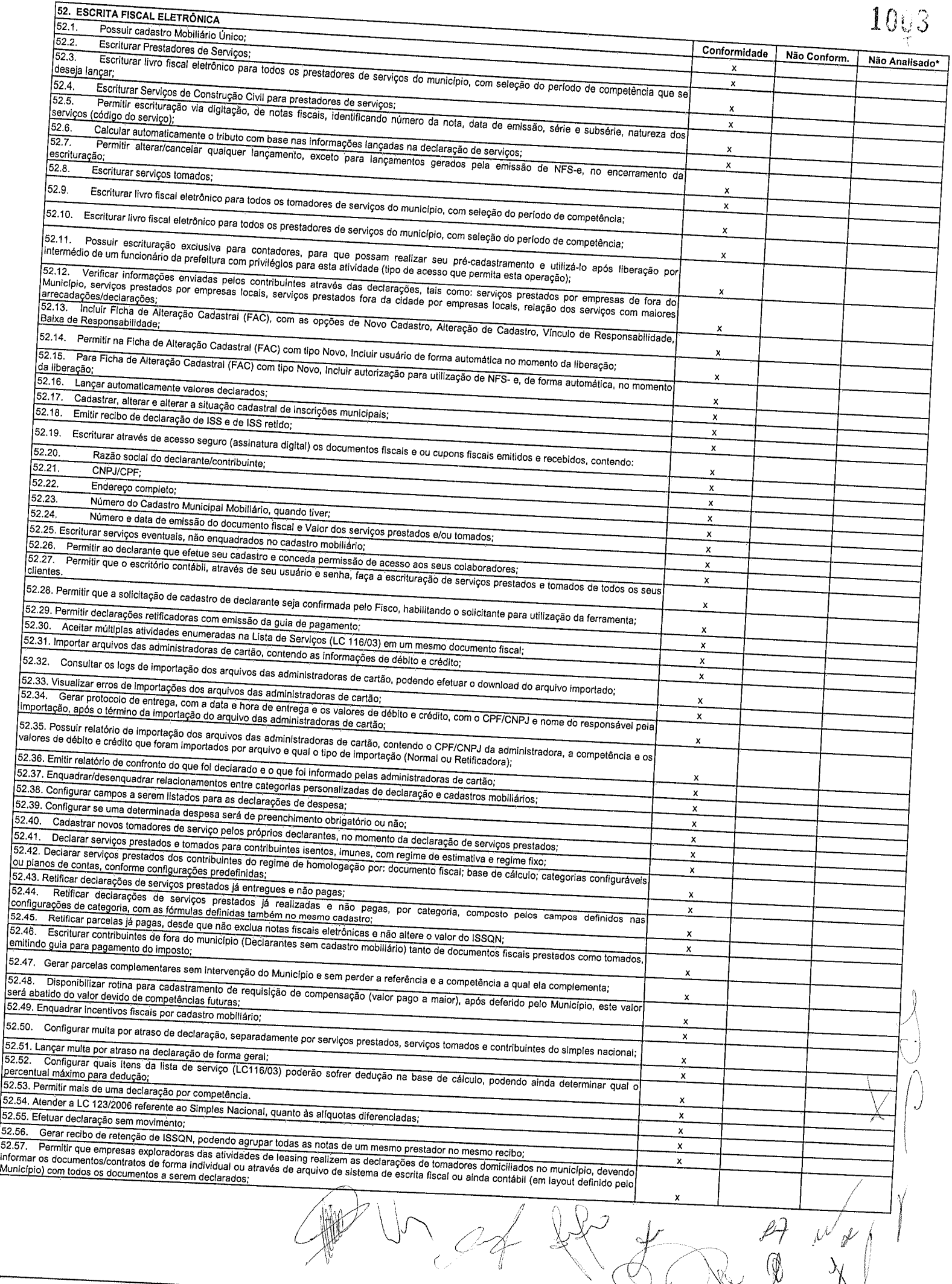

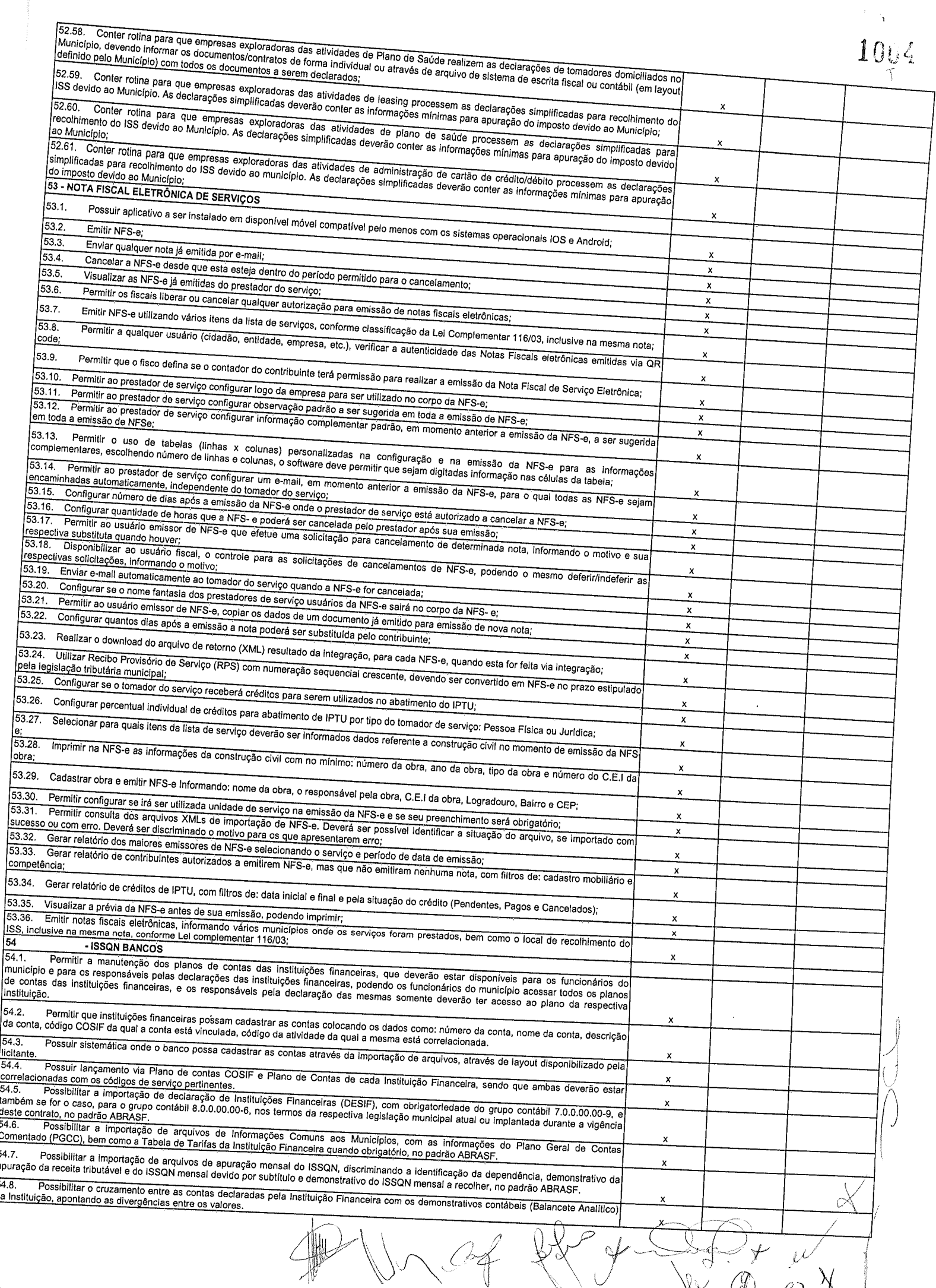

 $\sim$ 

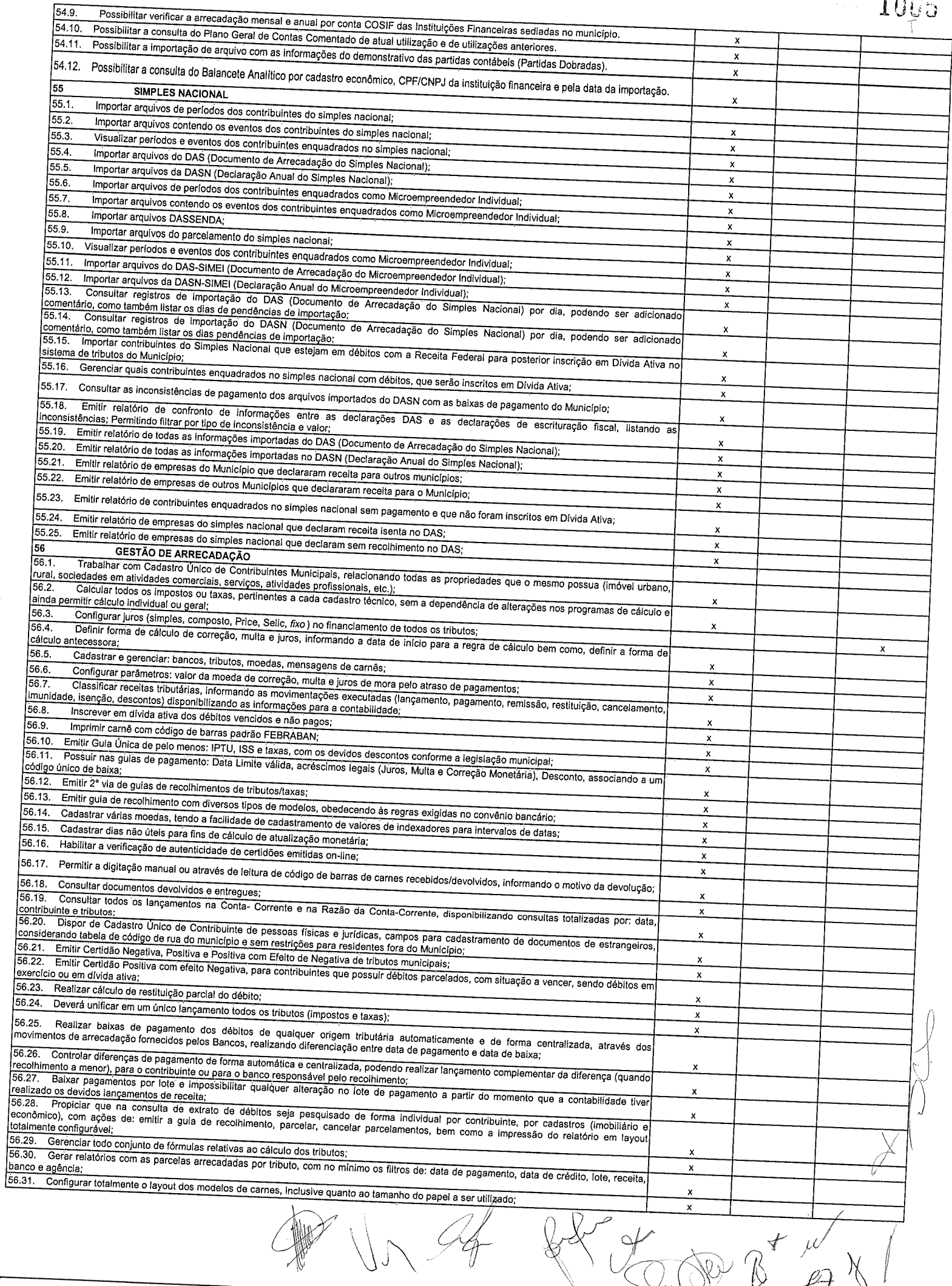

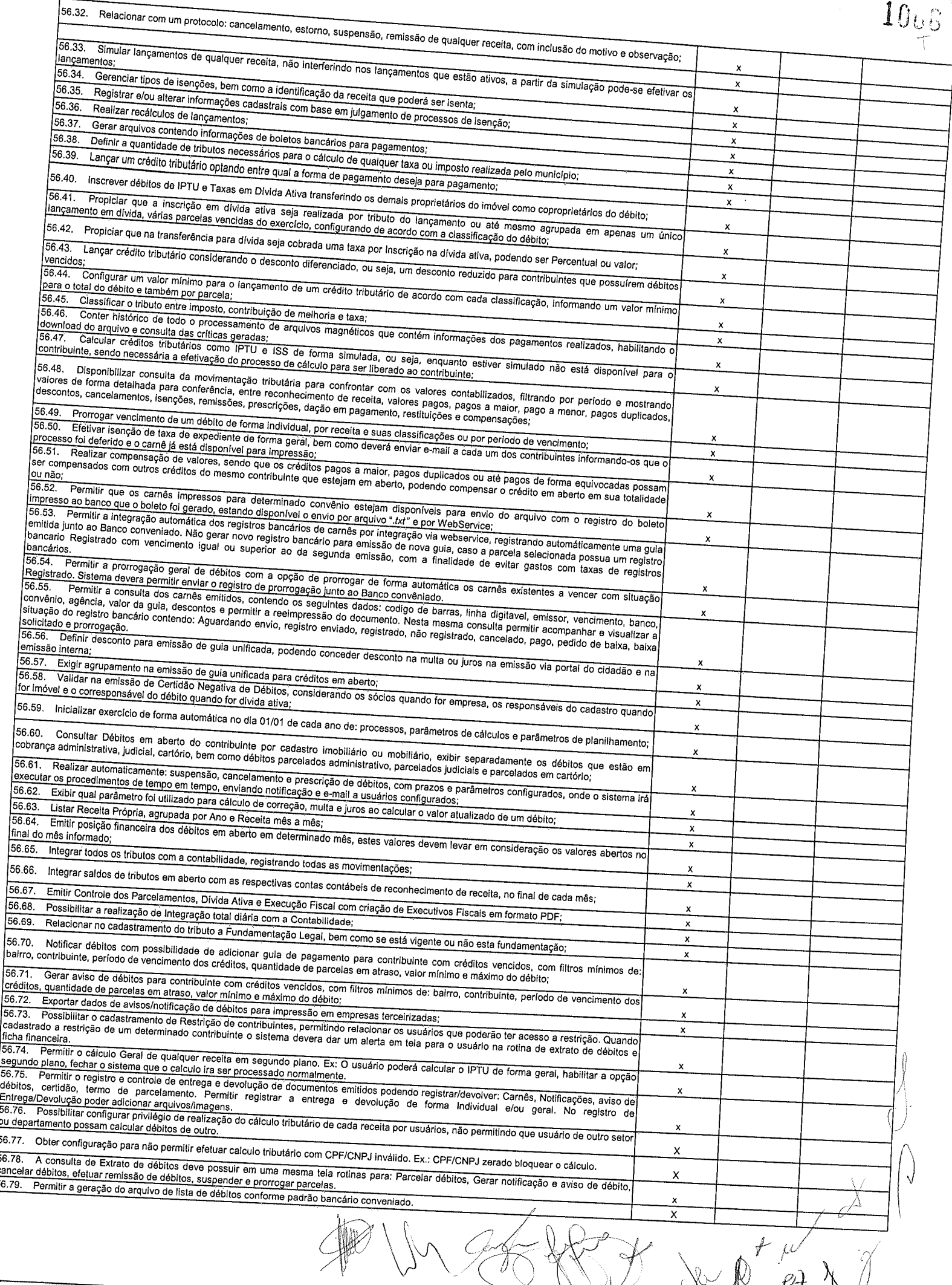

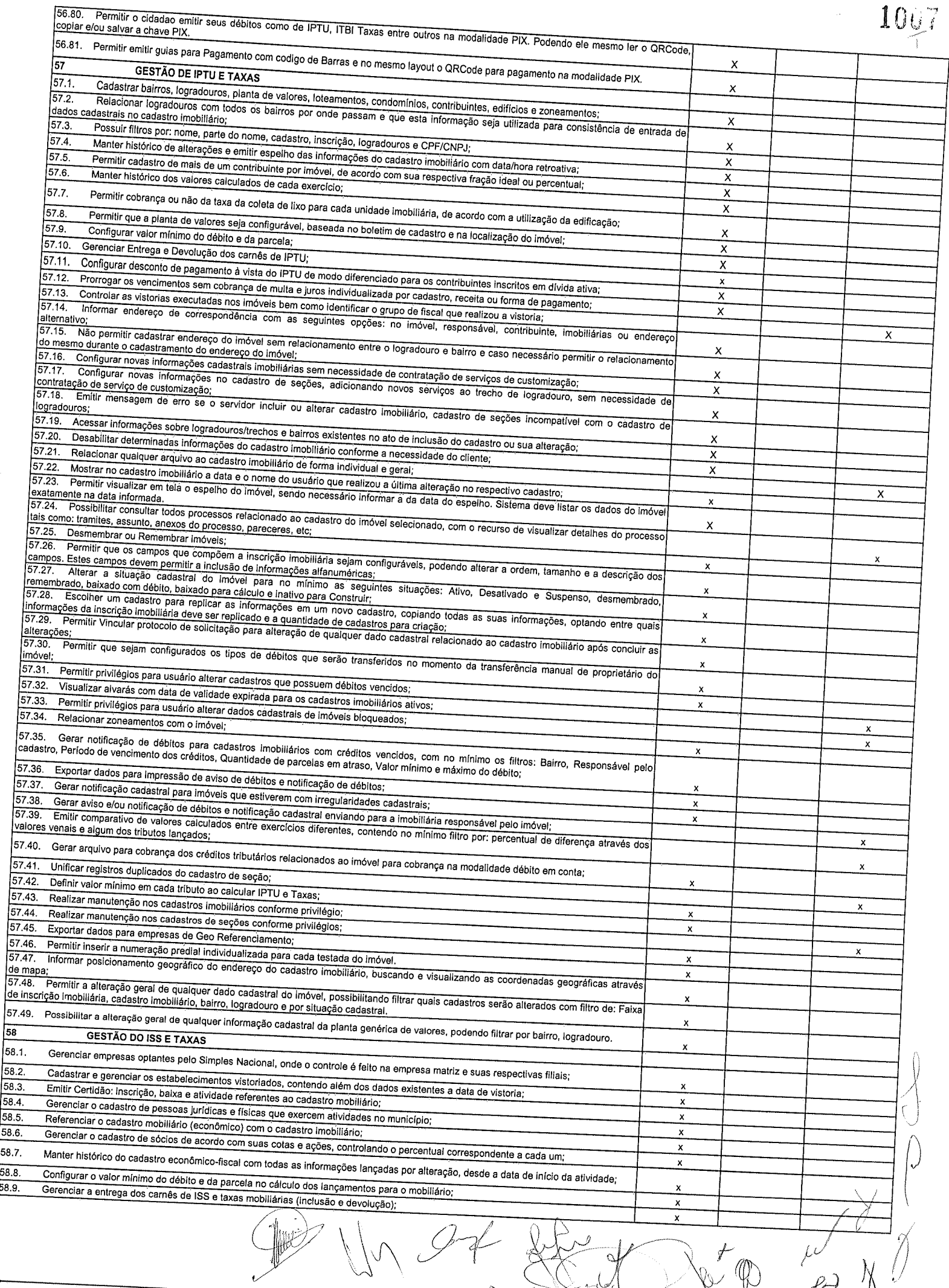

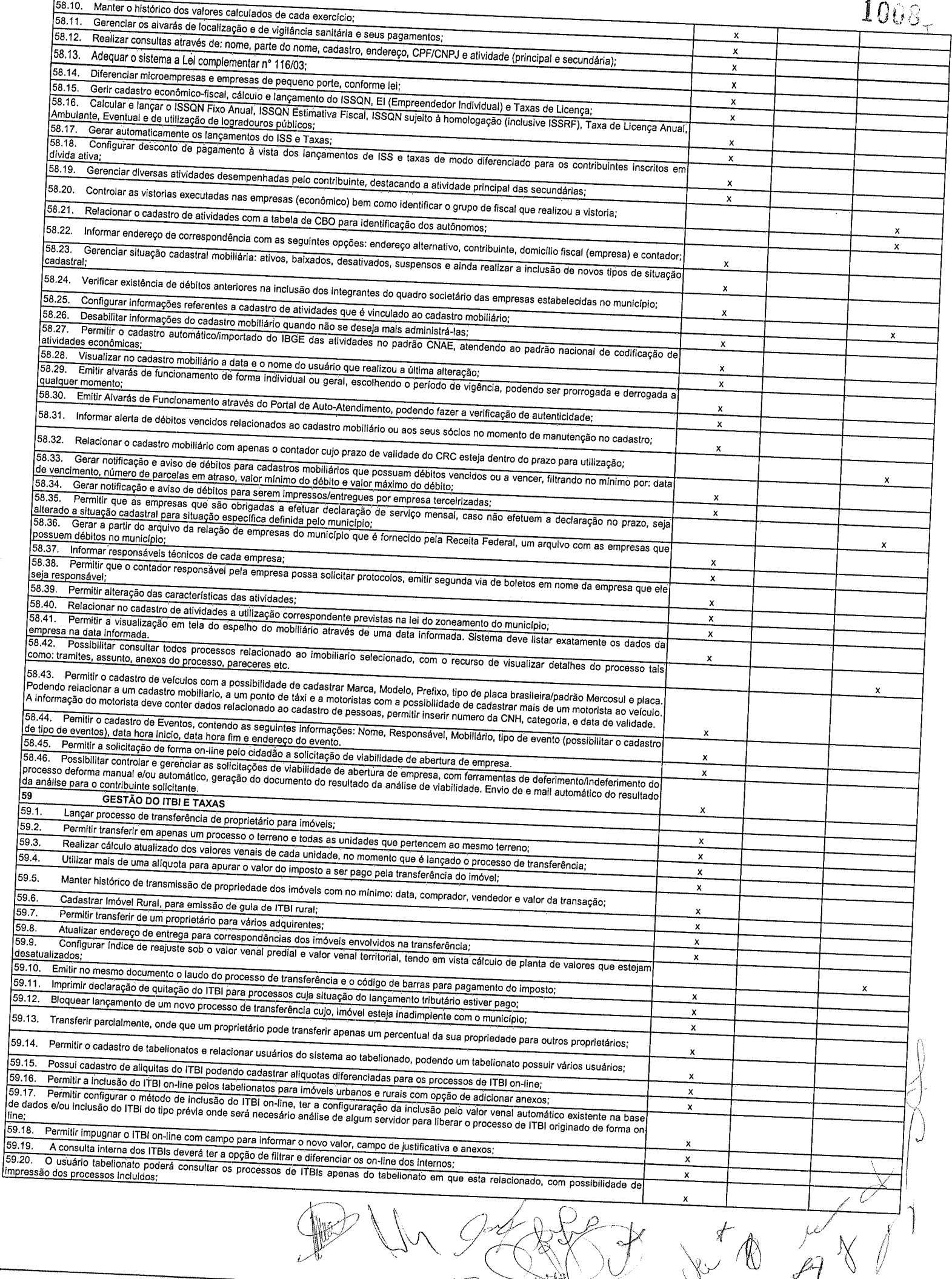

**ANGERICA COMPORTER**  $\begin{array}{c} \begin{array}{c} \backslash \ \nu \end{array} \end{array}$ 

 $\mathcal{L}$ 

 $\frac{1}{2}$ 

参

 $\bigcup_{\mathcal{N}}$ 

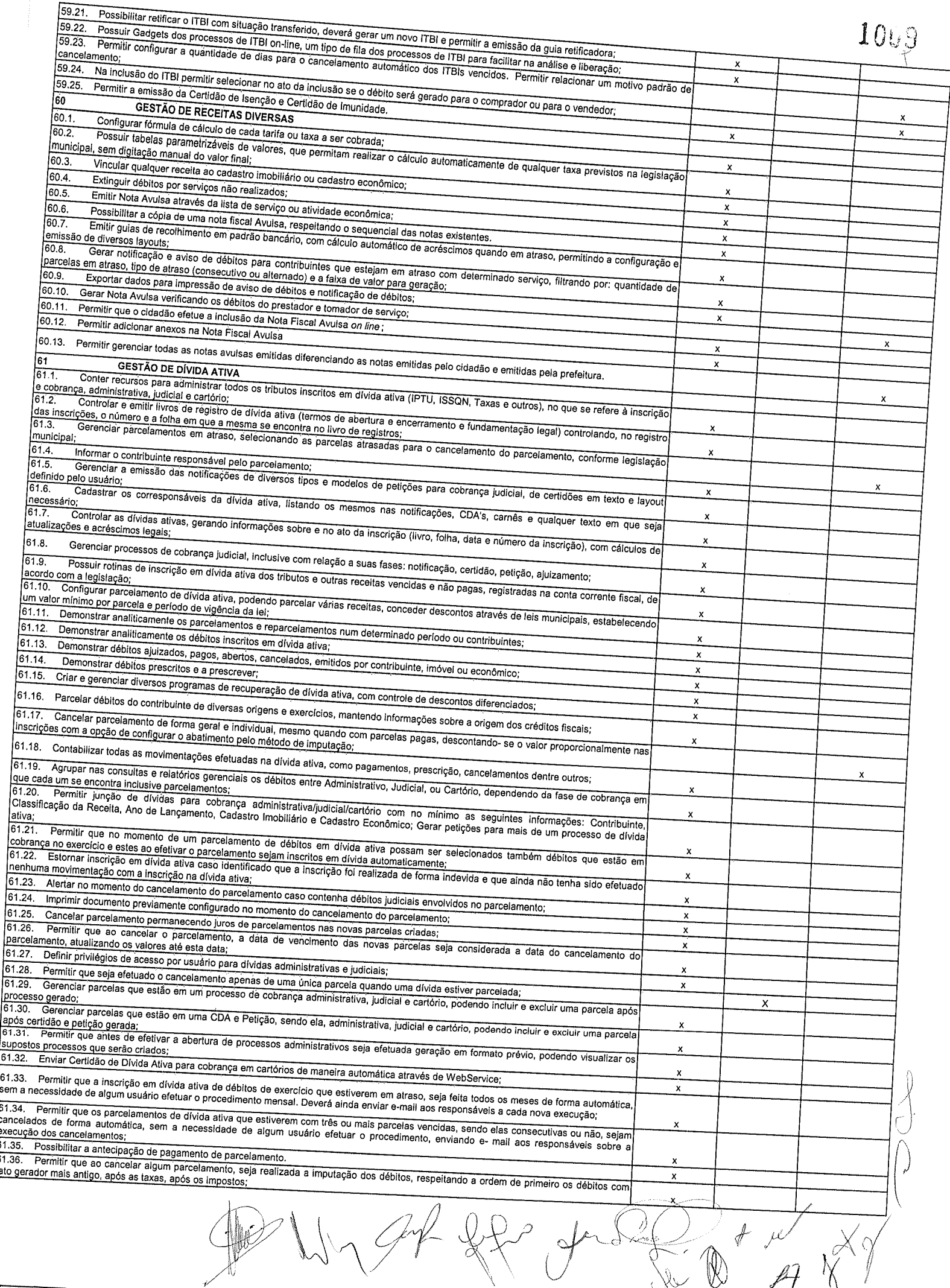

 $\cdot \nu'$ 

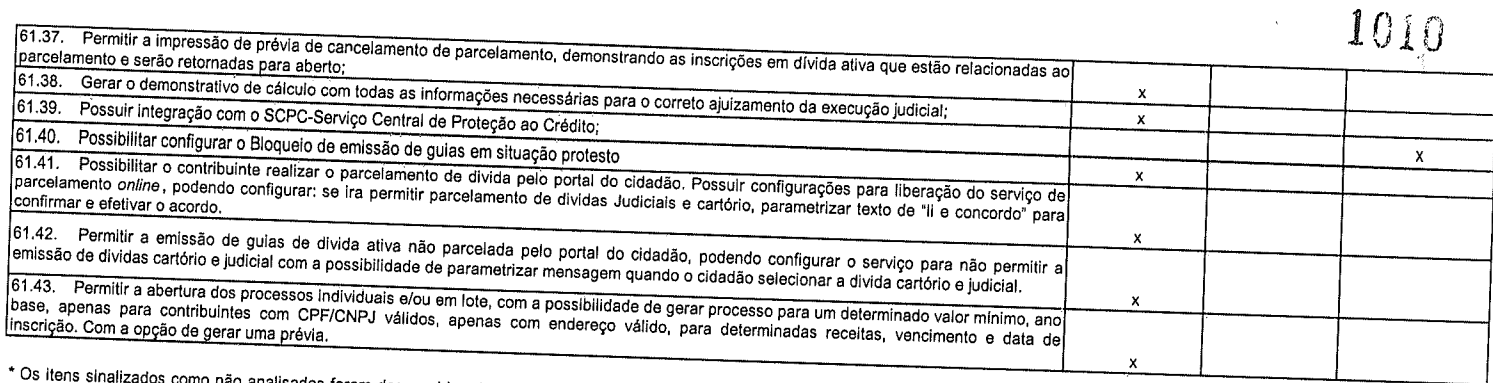

 $\mathbf{r}$ 

como não analisados foram desconsiderados na apresentação da funcionalidade do sistema, devido a Inconsistencias do objeto descrito.

 $\begin{array}{ccccc}\n\mathbf{y} & \alpha \\
\mathbf{y} & \mathbf{y} \\
\vdots & \vdots\n\end{array}$  $\mathcal{C}_{\mathcal{I}}$ 

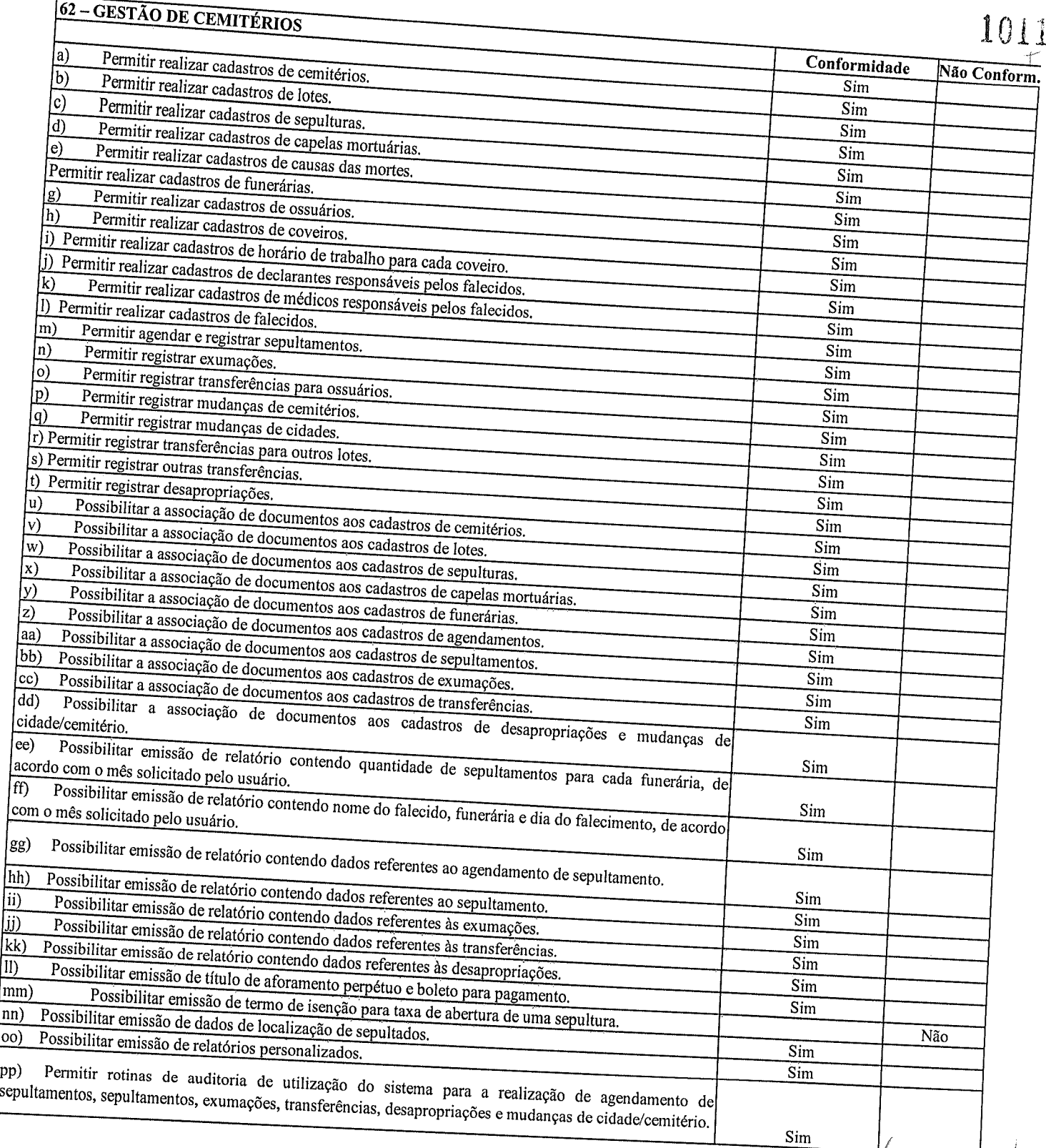

)

rw

t

 $\ell$ 

Å

 $\ddot{\phantom{0}}$ 

 $\sigma$ 

)  $\left(\,\right)$ 

d

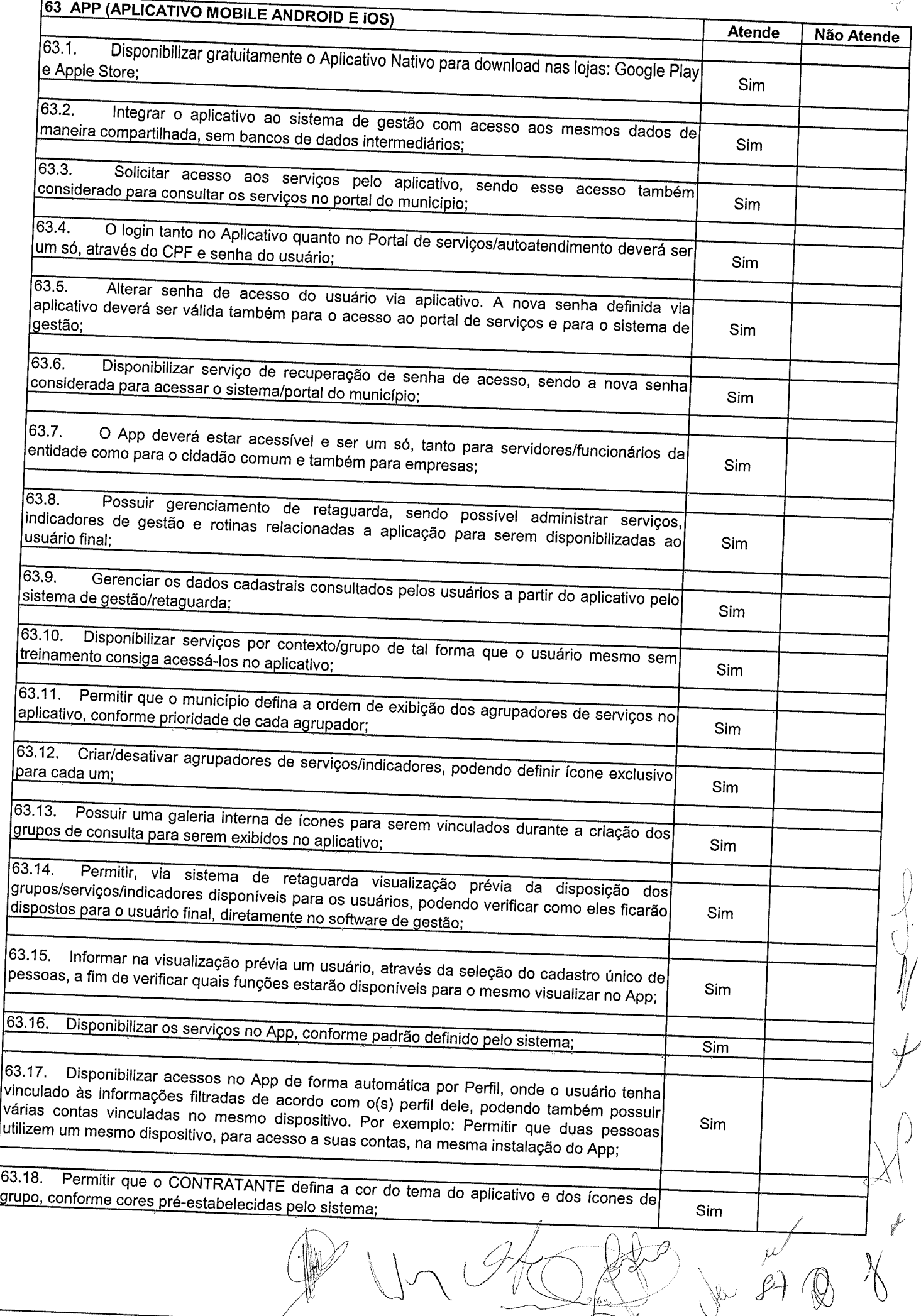

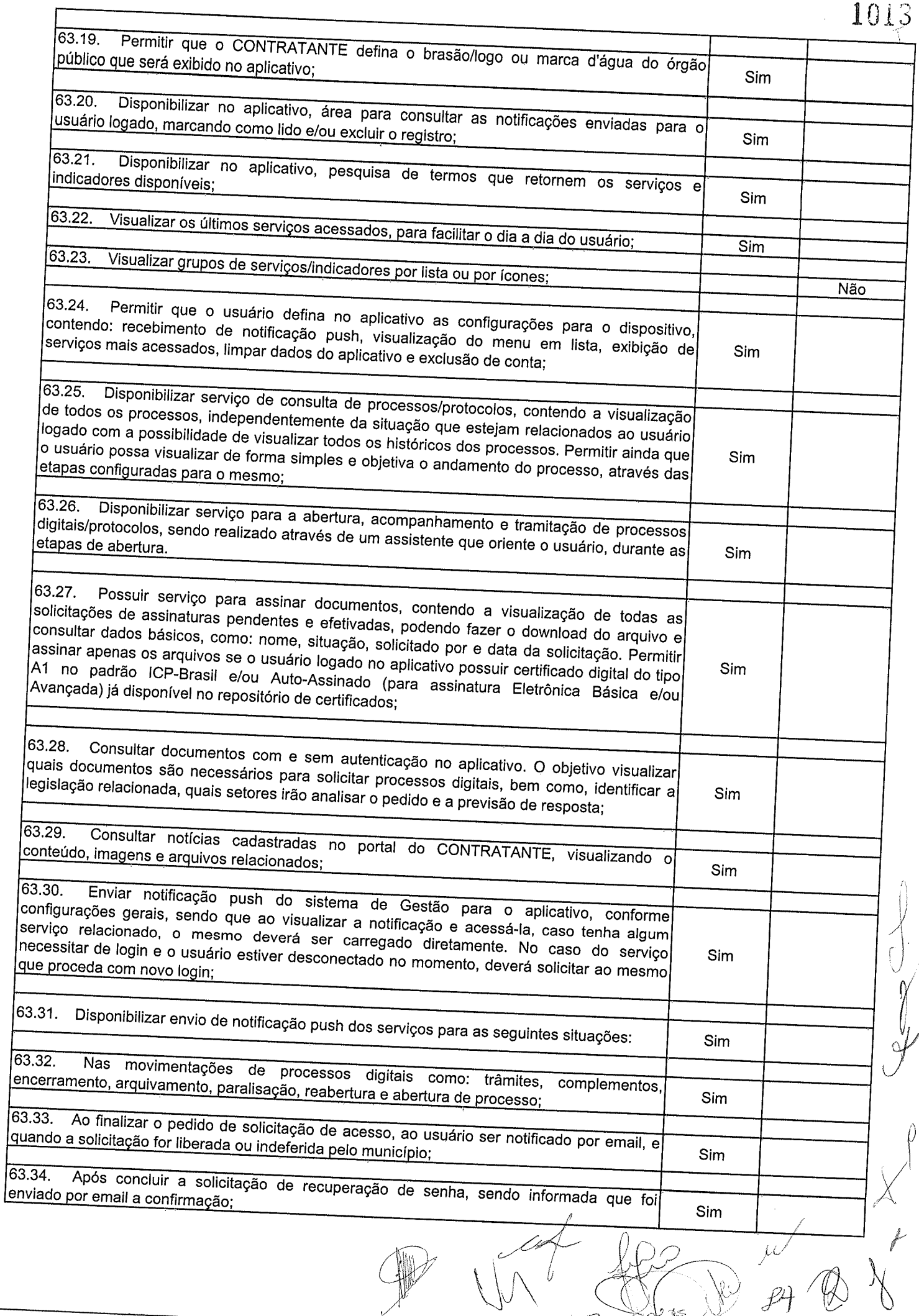

ſ

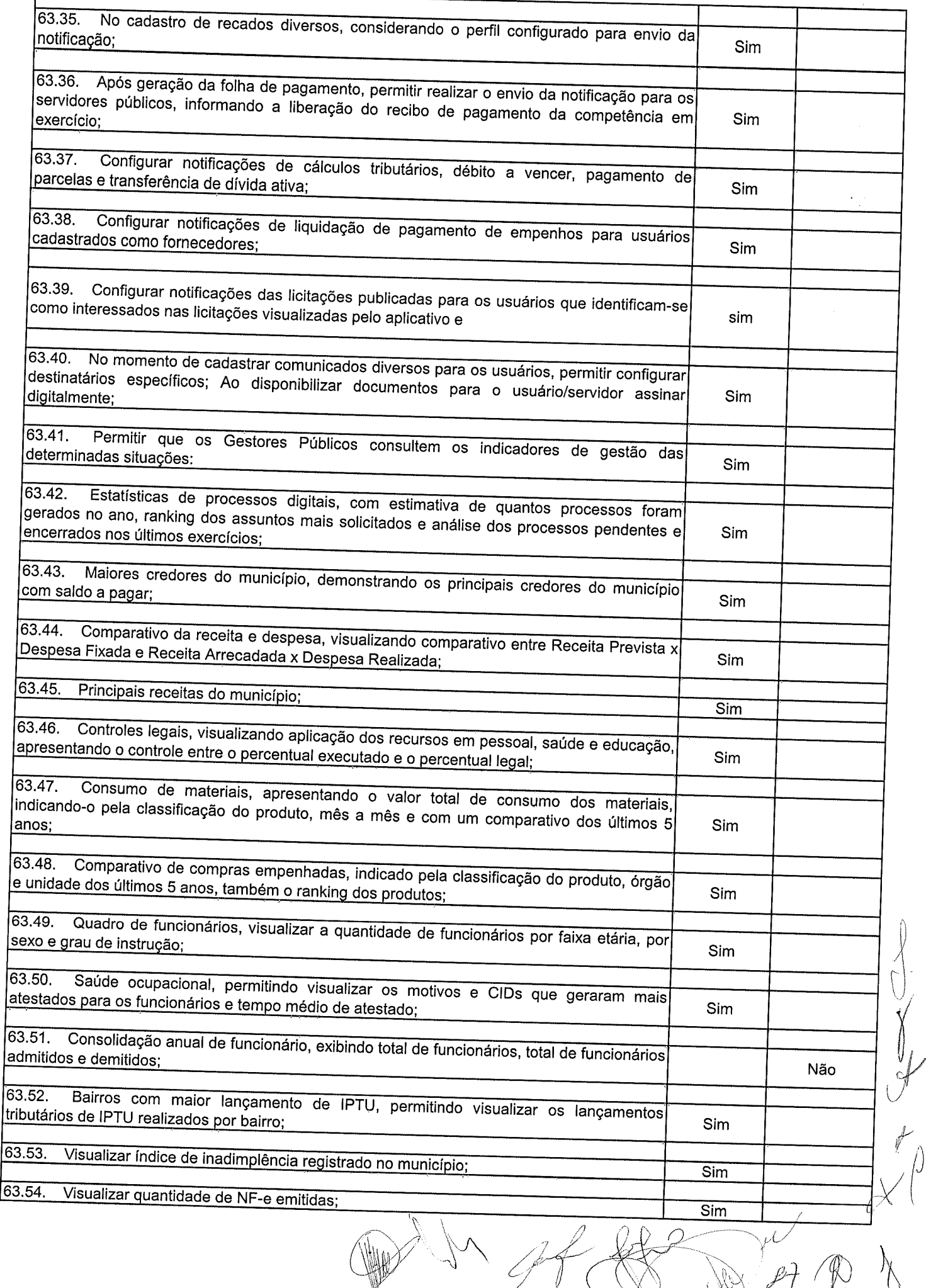

Ŋ

a

# $1014$

 $\mathcal{P} \oplus \mathcal{P}$ 

 $\hat{\beta}$ 

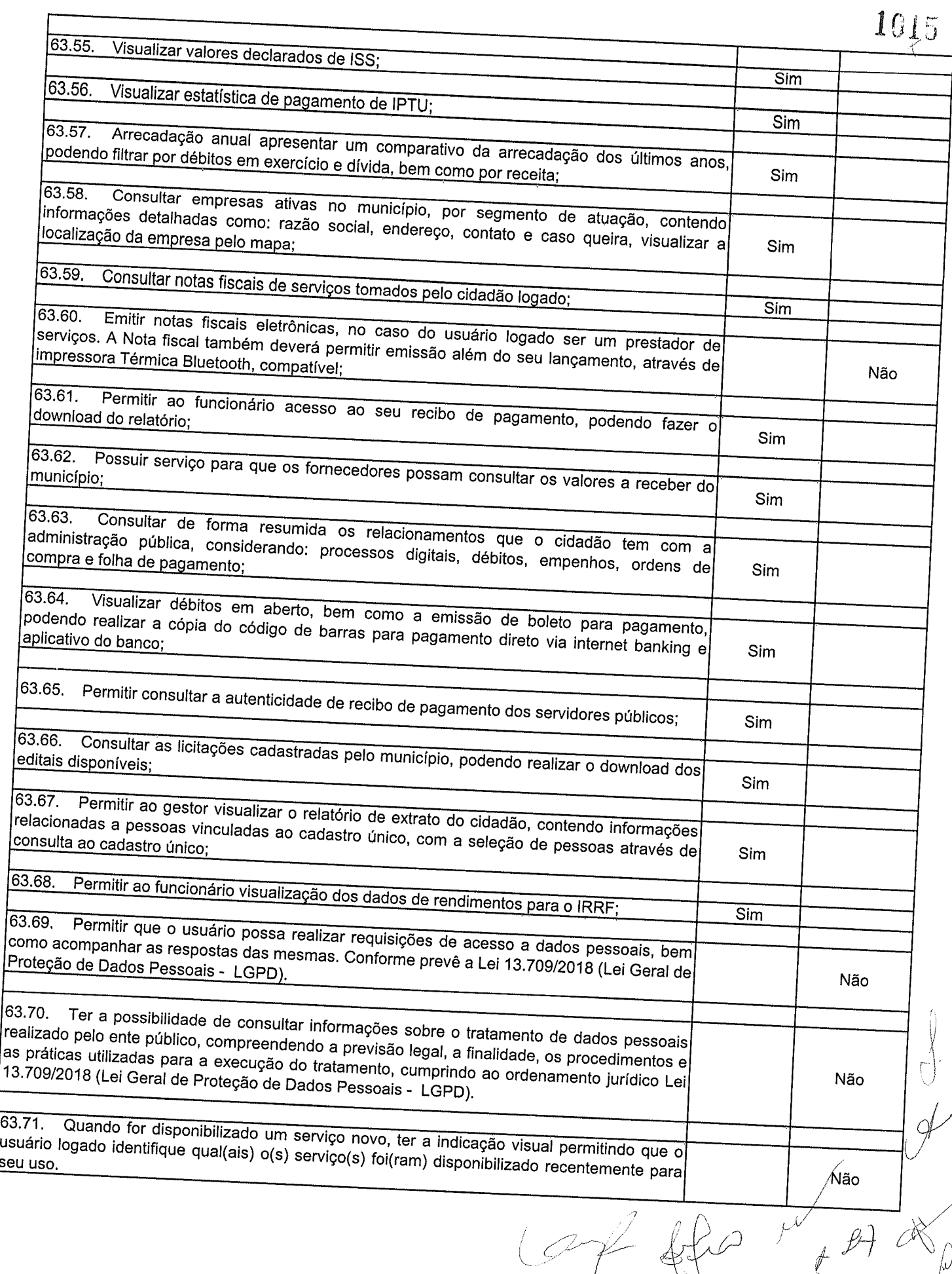

 $\vert$ 

 $\bigcirc$ 

 $\sqrt{p}$ 

 $\check{\theta}$